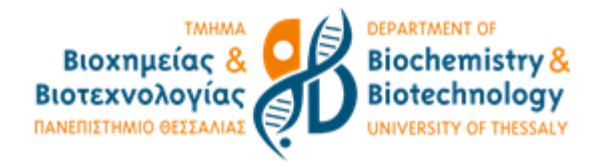

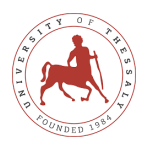

# Πανεπιστήμιο Θεσσαλίας Τμήμα Βιοχημείας και Βιοτεχνολογίας

Πρόγραμμα μεταπτυχιακών Σπουδών

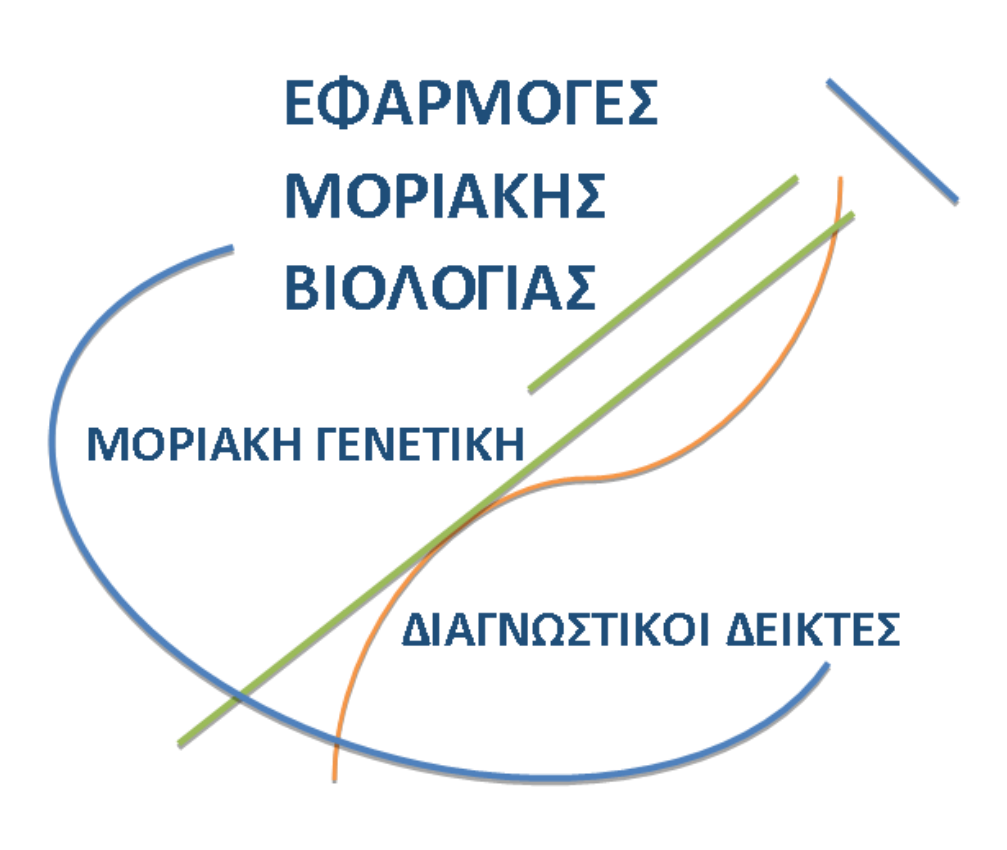

Κουτρουμπής Κωνσταντίνος του Ηλία

Λάρισα 2022

Μπορεί η ταξινόμηση μοντέλων προτεινόμενων από λογισμικό docking πρωτεΐνης-πρωτεΐνης για ένα πρωτεϊνικό σύμπλοκο να επωφεληθεί από την μέτρηση της διπολικής ροπής και της γυροσκοπικής ακτίνας του καθώς και από τον υπολογισμό του pKa;

Can the classification of models proposed by protein-protein docking software for a protein complex benefit from the measurement of its dipole moment length and radius of gyration as well as the calculation of  $pK_a$ ?

### **Επιβλέπων**:

Παπαδόπουλος Γεώργιος, Αναπληρωτής Καθηγητής Βιοφυσικής του τμήματος Βιοχημείας και Βιοτεχνολογίας του Πανεπιστημίου Θεσσαλίας

### **Τριμελής Συμβουλευτική Επιτροπή:**

- Παπαδόπουλος Γεώργιος, Αναπληρωτής Καθηγητής Βιοφυσικής του Τμήματος Βιοχημείας και Βιοτεχνολογίας του Πανεπιστημίου Θεσσαλίας
- Λεωνίδας Δημήτριος, Καθηγητής Βιοχημείας του Τμήματος Βιοχημείας και Βιοτεχνολογίας του Πανεπιστημίου Θεσσαλίας
- Αμούτζιας Γρηγόριος, Αναπληρωτής Καθηγητής Βιοπληροφορικής του Τμήματος Βιοχημείας και Βιοτεχνολογίας του Πανεπιστημίου Θεσσαλίας

### **Ευχαριστίες**

Αρχικά θα ήθελα να ευχαριστήσω θερμά τον κύριο Παπαδόπουλο Γεώργιο, Αναπληρωτή Καθηγητή Βιοφυσικής του τμήματος Βιοχημείας και Βιοτεχνολογίας του Πανεπιστημίου Θεσσαλίας για την ανάθεση του θέματος καθώς και για την πολύτιμη βοήθειά του κατά την εκπόνηση της παρούσας διπλωματικής εργασίας.

Θα ήθελα επίσης να ευχαριστήσω τα άλλα δύο μέλη της τριμελής επιτροπής, τον κύριο Λεωνίδα Δημήτριο και τον κύριο Αμούτζια Γρηγόριο, διότι δέχτηκαν να συμμετέχουν στην αξιολόγηση της παρούσας εργασίας.

Τέλος θα ήθελα να ευχαριστήσω την οικογένειά μου για την ηθική και οικονομική τους υποστήριξη, καθ' όλη την διάρκεια του μεταπτυχιακού προγράμματος στο τμήμα Βιοχημείας και Βιοτεχνολογίας του Πανεπιστημίου Θεσσαλίας.

# Περίληψη

Η χρήση υπολογιστικών προγραμμάτων για την πρόβλεψη του τρόπου πρόσδεσης (Docking) μεταξύ δύο ή περισσοτέρων μορίων είναι πλέον απαραίτητη για την μελέτη αλλά και την παραγωγή νέων φαρμάκων. Παρά την μεγάλη πρόοδο της έρευνας και των τεχνολογιών σ' αυτόν τον τομέα τα τελευταία χρόνια, δεν έχει βρεθεί κατάλληλος τρόπος βαθμολόγησης των μοντέλων που προκύπτουν από τέτοια προγράμματα, έτσι ώστε τα μοντέλα με την ομοιότερη δομή προς αυτήν του πραγματικού συμπλόκου να εμφανίζονται στις πρώτες θέσεις της κατάταξης. Σ' αυτήν την μελέτη χρησιμοποιήθηκαν μοντέλα συμπλόκων που προέκυψαν από τα προγράμματα docking HADDOCK και InterEvDock2, προκειμένου να ελεγχθεί η υπόθεση, εάν πειραματικά προσδιοριζόμενα μεγέθη σ' ένα πρωτεϊνικό σύμπλοκο, όπως το μέτρο της ηλεκτρικής διπολικής ροπής DML, η γυροσκοπική ακτίνα R<sup>g</sup> καθώς και το υπολογιστικά προσδιοριζόμενο pKa μπορούν να αξιοποιηθούν στην βελτίωση της κατάταξης των μοντέλων. Ο έλεγχος της υπόθεσης έγινε σε 27 σύμπλοκα γνωστής κρυσταλλικής δομής τα οποία επιλέχθηκαν από έναν κατάλογο συμπλόκων (Mintseris *et al*., 2005) που χρησιμοποιείται για την αξιολόγηση της ικανότητας των προγραμμάτων docking να προβλέψουν την σωστή δομή ενός συμπλόκου. Στο πλαίσιο αυτής της εργασίας τα μεγέθη DML, R<sup>g</sup> και pK<sup>a</sup> προσδιορίστηκαν υπολογιστικά από τις γνωστές κρυσταλλικές δομές των συμπλόκων και ακολούθως υπολογίσθηκε για κάθε μοντέλο του docking η σχετική απόκλιση αυτών των μεγεθών από τις τιμές του κρυσταλλικού συμπλόκου. Για την αξιολόγηση των μοντέλων χρησιμοποιήθηκε τόσο το RMSD ως μέτρο της διαφοράς στην δομή μεταξύ ενός μοντέλου και του αντίστοιχου γνωστού συμπλόκου, όσο και το DockQ ως μέτρο ομοιότητας. Τέλος με την χρήση γραμμικής παλινδρόμησης δημιουργήθηκαν γραμμικά μοντέλα με στόχο την πρόβλεψη είτε του RMSD είτε του DockQ από τις ποσοστιαίες αποκλίσεις των μεταβλητών DML, R<sub>g</sub> και pK<sub>a</sub>. Τα γραμμικά μοντέλα που προέκυψαν από την στατιστική ανάλυση με και χωρίς κανονικοποιημένα δεδομένα, είχαν ακρίβεια μεταξύ 3,7% και 31,5%. Η σχετική σημαντικότητα των τριών μεταβλητών στα μοντέλα αυτά ήταν R<sup>g</sup> > pK<sup>a</sup> > DML.

## Abstract

The use of computer programs to predict the way of docking between two or more molecules is now necessary for the study and production of new drugs. Despite the rise of research and technology in this field these recent years, no suitable way has been found to grade the models resulting from such programs, so that models with a structure similar to that of the real complex appear in the first ranks. In this study, models of complexes derived from the docking programs HADDOCK and InterEvDock2 were used to test the hypothesis of experimentally determined quantities in a protein complex, such as the measurement of the dipole moment length (DML), the radius of gyration  $(R_g)$  and the computationally determined  $pK_a$ can be utilized to improve the classification of models. The hypothesis was tested on 27 complexes of known crystal structures selected from a list of complexes (Mintseris et al., 2005) used to evaluate the ability of docking programs to predict the correct structure of a complex. In this work, the quantities DML,  $R_g$  and  $pK_a$  were computed from the known crystal structures of the complexes and then the relative deviation of these quantities from the values of the crystal complex was calculated for each docking model. Both, RMSD, a measure of the difference in structure between a model and the corresponding known complex as well as DockQ, a measure of similarity were used to evaluate the models. Finally, using linear regression, linear models were created with the aim of predicting either RMSD or DockQ from the percentage deviations of the variables DML,  $R_g$  and pK<sub>a</sub>. The linear models obtained from the statistical analysis with and without normalized data, had an accuracy between 3.7% and 31.5%. The relative importance of the three variables in these models was  $R_g > pK_a > DML$ .

# Περιεχόμενα

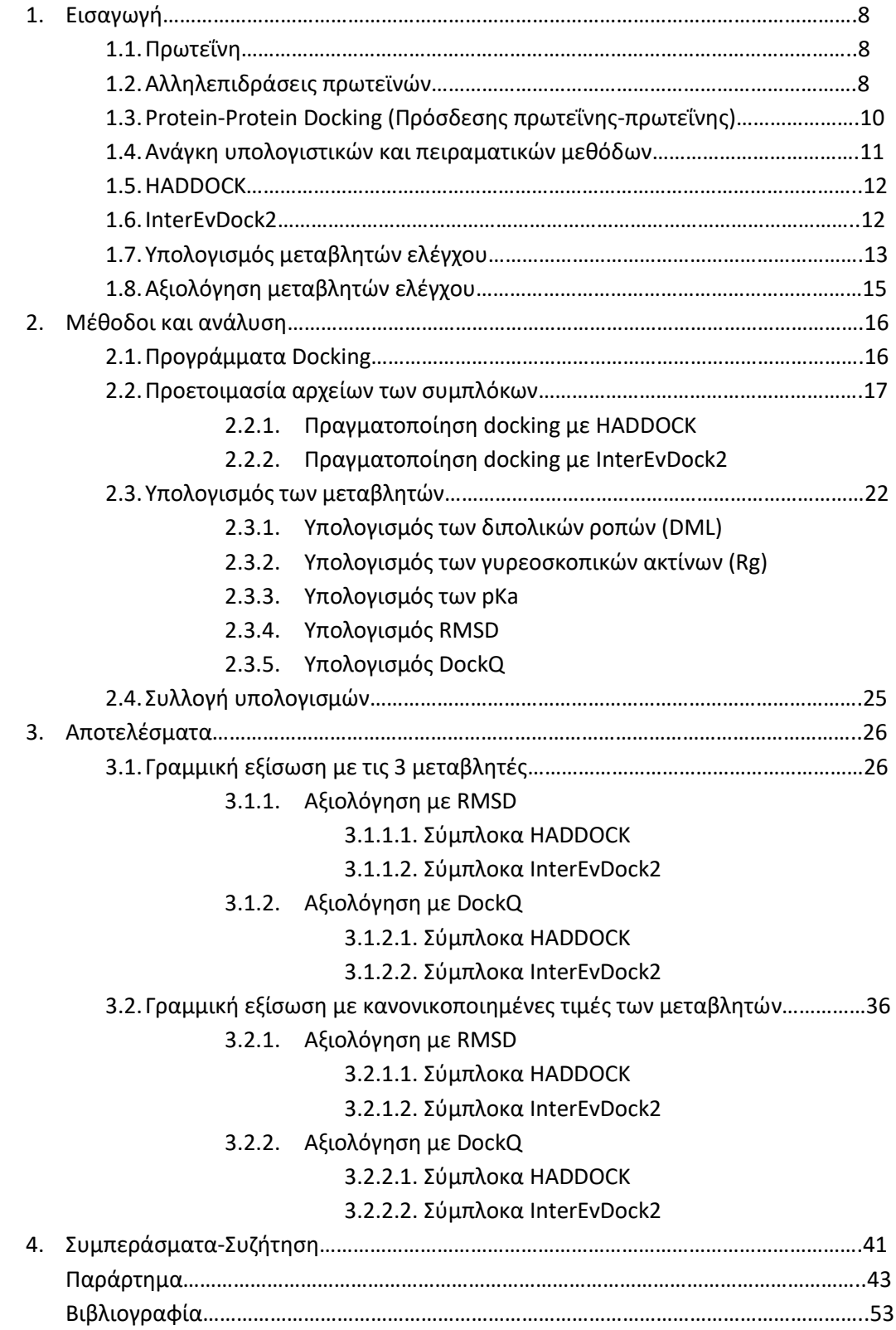

# <span id="page-7-0"></span>1. Εισαγωγή

#### <span id="page-7-1"></span>**1.1. Πρωτεΐνη**

Οι πρωτεΐνες αποτελούν ένα από τα βασικά στοιχεία των οργανισμών, καθώς είναι απαραίτητες για τις βασικές τους λειτουργίες. Είναι πολυμερή τα οποία αποτελούνται από μονομερή αμινοξέα που συνδέονται μεταξύ τους. Ο συνδυασμός των 20 διαφορετικών αμινοξέων με διαφορετική σειρά αποτελεί την πρωτοταγή δομή μιας πρωτεΐνης και ταυτόχρονα τον βασικότερο λόγο της διαφοράς μεταξύ τους. Οι αλληλεπιδράσεις μεταξύ των αμινοξέων μιας πρωτεΐνης προσδίδουν στην πρωτεΐνη αυτή μια ιδιαίτερη διαμόρφωση στον χώρο, από την οποία εξαρτάται και η λειτουργία της (Berg *et al.*, 2015).

Συγκεκριμένα οι δεσμοί που σχηματίζονται μεταξύ των αμινοξέων για την δημιουργία της πρωτοταγούς δομής μιας πρωτεΐνης ονομάζονται πεπτιδικοί δεσμοί και δημιουργούνται μεταξύ της αμινικής ομάδας του ενός αμινοξέως με την καρβοξυτελική ομάδα του επόμενου. Εκτός από τις δύο αυτές ομάδες των αμινοξέων υπάρχει και μια ακόμα ομάδα, η χαρακτηριστική ομάδα R που διαφοροποιεί μεταξύ τους τα αμινοξέα. Αυτή η ομάδα ονομάζεται και πλευρική αλυσίδα του αμινοξέως (Berg *et al.*, 2015).

Με την δημιουργία δεσμών υδρογόνου μεταξύ των ομάδων Ν-Η και C=O «γειτονικών» αμινοξέων στην γραμμική αλληλουχία μιας πρωτεΐνης σχηματίζονται μορφές στον χώρο, α-έλικες, β-πτυχωτά φύλλα και στροφές, οι οποίες αποτελούν την δευτεροταγή μορφή της πρωτεΐνης. Η τριτοταγής δομή της πρωτεΐνης προκύπτει από την αναδίπλωση των προαναφερθέντων μορφών κυρίως σύμφωνα με την υδροφοβικότητα ή υδροφιλικότητά τους καθώς και τους δισουλφιδικούς δεσμούς που σχηματίζονται μεταξύ αμινοξέων. Τέλος, η τεταρτοταγής δομή μιας πρωτεΐνης, εάν υπάρχει, αφορά στην διάταξη στον χώρο των υπομονάδων μιας πρωτεΐνης και στις αλληλεπιδράσεις αυτών. (Berg *et al.*, 2015).

#### <span id="page-7-2"></span>**1.2.Αλληλεπιδράσεις πρωτεϊνών**

Κάθε μία από τις φυσιολογικές λειτουργίες των οργανισμών περιλαμβάνει τη χρήση πρωτεϊνών, είτε αυτές αλληλεπιδρούν μεταξύ τους, είτε με άλλου είδους μόρια. Το σύνολο των αλληλεπιδράσεων των πρωτεϊνών αποτελεί και την κυτταρική λειτουργία (Ruyck *et al*., 2016). Η σύνδεση δύο ή και περισσοτέρων πρωτεϊνών μεταξύ τους για την δημιουργία συμπλόκου είναι μια εξαιρετικά εξειδικευμένη διαδικασία, καθώς η συμπληρωματικότητά τους είναι αντίστοιχη με αυτή του κλειδιού με την κλειδαριά (Fischer E., 1894). Αυτή η συμπληρωματικότητα βασίζεται στις στερεοχημικές και φυσικοχημικές ιδιότητες των επιμέρους πρωτεϊνών.

Ένα τέτοιο παράδειγμα αλληλεπίδρασης πρωτεϊνών αποτελεί και αυτή μεταξύ της ριβονουκλεάσης Α με τον αναστολέα της. Η ριβονουκλεάση είναι γνωστό πως καταλύει την αποδόμηση του RNA σε μικρότερα τμήματα. Ο αναστολέας της ριβονουκλεάσης αναγνωρίζει τις ριβονουκλεάσες και προσδένεται με αυτές ισχυρά, όπως φαίνεται στην εικόνα 1, καθιστώντας τες ανενεργές (Dickson *et al*., 2005, Blackburn and Moore, 1982). Ο αναστολέας της ριβονουκλεάσης (RI) περιέχει επαναλαμβανόμενες δομικές μονάδες, οι οποίες περιέχουν πολλά κατάλοιπα λευκίνης και ονομάζονται επαναλήψεις πλούσιες σε λευκίνη (leucine-rich repeats LLR). Αυτά τα μοτίβα έχουν αναγνωριστεί σε διάφορες πρωτεΐνες και φαίνεται να παίζουν καθοριστικό ρόλο στην δημιουργία αλληλεπιδράσεων πρωτεϊνών (Kobe and Kajava, 2001).

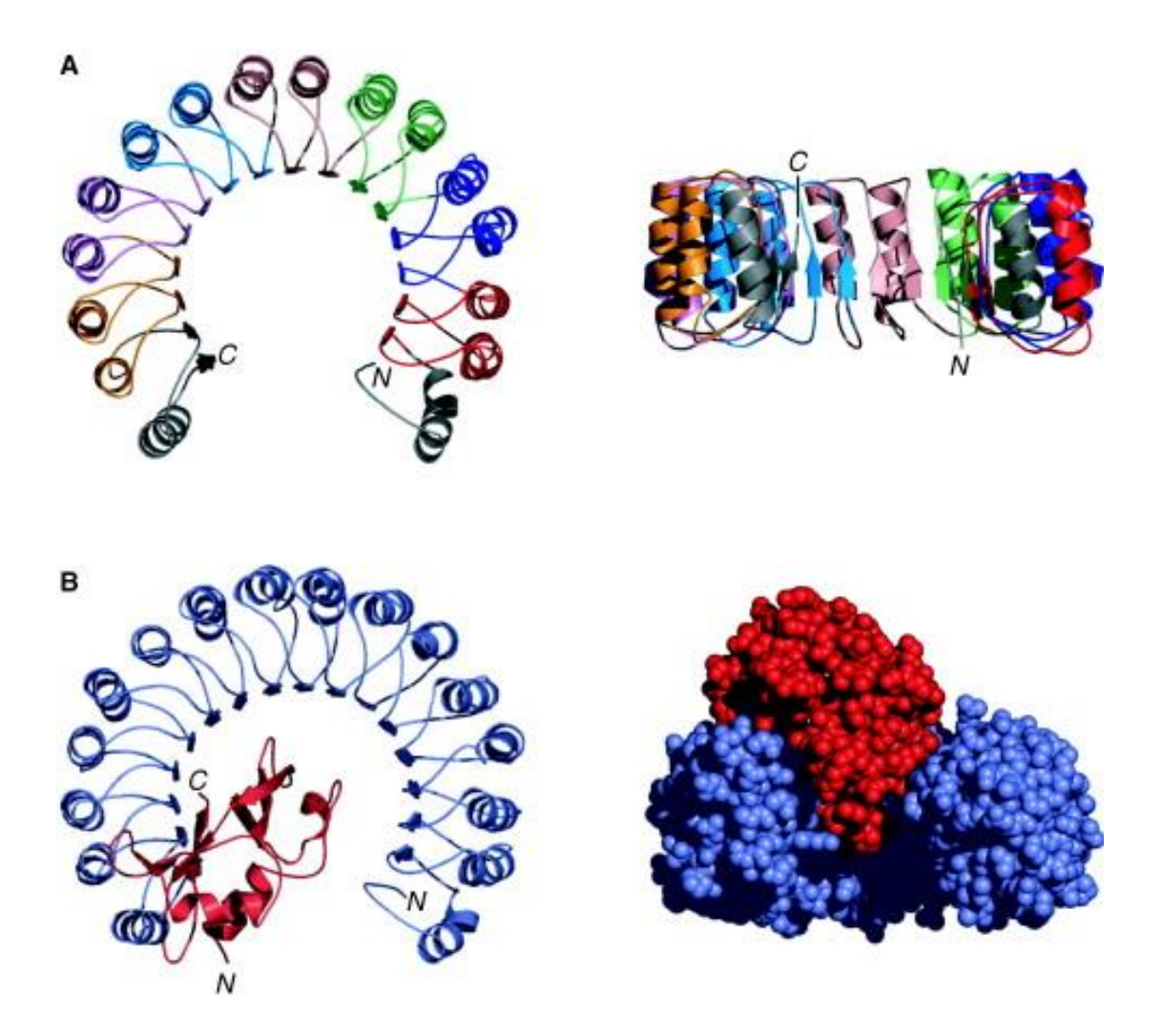

Εικόνα 1. Τριδιάστατες δομές του αναστολέα της ριβονουκλεάσης (RI) και του συμπλόκου του με την ριβονουκλεάση. Α) Χοίρεια RI με τα χρώματα να αντιστοιχούν στα διαφορετικά εξώνια που κωδικοποιούν τα αντίστοιχα δομικά στοιχεία. Β) Σύμπλοκο χοίρειας RI με RNase Α. (Dickson *et al*., 2005)

Η ερυθροποιητίνη είναι μια ορμόνη που παίζει καθοριστικό ρόλο στην ρύθμιση της παραγωγής ερυθροκυττάρων. Συγκεκριμένα ενεργοποιεί μέσω του υποδοχέα της τον πολλαπλασιασμό και την διαφοροποίηση των πρόδρομων κυττάρων σε ερυθρά. Ο υποδοχέας της ερυθροποιητίνης αποτελείται από ένα διμερές συνδεδεμένο με κινάση. Με την πρόσδεση της ερυθροποιητίνης στο εξωκυτταρικό τμήμα του υποδοχέα έρχονται τα δύο μονομερή κοντά, με αποτέλεσμα την φωσφορυλίωση των ενδοκυττάριων τμημάτων μεταξύ τους και επομένως την ενεργοποίησή του και συνέχιση του μονοπατιού (Bunn Franklin, 2013, Li and Kang, 2017, Syed *et al*., 1998).

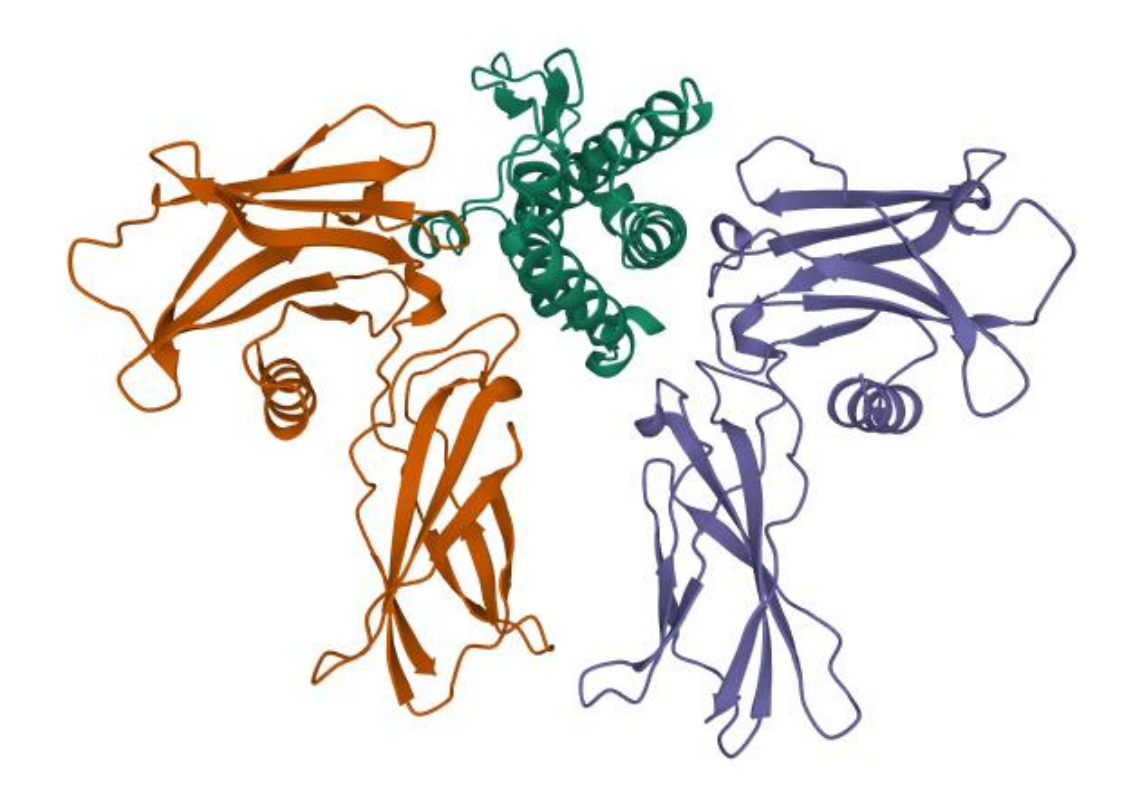

Εικόνα 2. Τριδιάστατη δομή του συμπλόκου της ερυθροποιητίνης με τον υποδοχέα της. Στην εικόνα φαίνεται με πράσινο η ερυθροποιητίνη και το διμερές του υποδοχέα με μπλε και πορτοκαλί. (https://www.rcsb.org/structure/1EER)

Για την κατανόηση αυτών των αλληλεπιδράσεων είναι απαραίτητη η γνώση της δομής των συμπλόκων των εν λόγω πρωτεϊνών. Με βάση τις δομές των επιμέρους πρωτεϊνών, είναι δυνατόν να γίνουν με υπολογιστικές μεθόδους προβλέψεις για την δομή του συμπλόκου των πρωτεϊνών αυτών. Η διαδικασία αυτή ονομάζεται "Protein-Protein Docking" (Vakser I. E., 2014).

#### <span id="page-9-0"></span>**1.3. Protein-Protein Docking (Πρόσδεσης πρωτεΐνης-πρωτεΐνης)**

Όπως προαναφέρθηκε, για να είναι δυνατή η πρόβλεψη των δομών συμπλόκων πρωτεϊνών, πρέπει να είναι γνωστές οι δομές των επιμέρους πρωτεϊνών. Οι τριδιάστατες δομές των πρωτεϊνών είναι αντικείμενο έρευνας από το 1970 και μετά με την χρήση τεχνολογιών κρυσταλλογραφίας. Οι δομές αυτές είναι αποθηκευμένες με την μορφή αρχείων κειμένου και είναι προσιτές μέσω της βάσης δεδομένων PDB (RCSB PDB, rcsb.org). Με την χρήση αυτών των αρχείων, τα οποία περιέχουν πληροφορίες για την ακολουθία των αμινοξέων και την θέση στον χώρο κάθε ατόμου αυτών, είναι δυνατή η παραγωγή πιθανών μοντέλων πρόσδεσης των εν λόγω πρωτεϊνών. Χρησιμοποιώντας λοιπόν αυτά τα αρχεία έχουν δημιουργηθεί ανά τα χρόνια δεκάδες υπολογιστικές μέθοδοι πρόσδεσης πρωτεϊνών, με σκοπό την διευκόλυνση της μελέτης συμπλόκων (Vajda *et al*., 2013, Vakser I. E., 2014). Στην παρούσα εργασία γίνεται χρήση δύο προγραμμάτων docking, του HADDOCK και του InterEvDock.

#### <span id="page-10-0"></span>**1.4.Ανάγκη υπολογιστικών και πειραματικών μεθόδων**

Έπειτα από την αλληλούχιση του γονιδιώματος διαφόρων οργανισμών έχει γίνει γνωστή σε μεγάλο βαθμό η ύπαρξη σχεδόν όλων των μακρομορίων αυτών των οργανισμών. Στα μακρομόρια αυτά ανήκουν φυσικά και οι πρωτεϊνες. Με την συνεχή ανάπτυξη των μεθόδων προσδιορισμού της δομής με κρυσταλλογραφία ακτίνων Χ και NMR γίνεται όλο και ταχύτερα η ανακάλυψη των τριδιάστατων δομών των πρωτεϊνών (Russell et al., 2004). Παρά το γεγονός πως η δομή των συμπλόκων μεταξύ μακρομορίων φαίνεται να παίζει σημαντικό ρόλο στην κατανόηση των μηχανισμών των κυττάρων, ο αριθμός των δομών των συμπλόκων που έχουν ανακαλυφθεί με τις προαναφερθείσες μεθόδους είναι πολύ μικρότερος από την ανακάλυψη των δομών πρωτεϊνών ξεχωριστά. Αυτό οφείλεται κατά κύριο λόγο στην δυσκολία δημιουργίας και απομόνωσης κρυσταλλωμένων συμπλόκων για την μετέπειτα μελέτη τους (Russell et al., 2004). Για την αντιμετώπιση αυτού του προβλήματος γίνεται χρήση υπολογιστικών μεθόδων, πράγμα που αναδεικνύει την ανάγκη χρήσης τους για την διευκόλυνση της έρευνας και την κατανόηση της κυτταρικής λειτουργίας.

Η χρήση των υπολογιστικών μεθόδων έχει μετατραπεί σε ένα από τα βασικότερα εργαλεία στην διάθεσή μας για την ανακάλυψη νέων φαρμάκων. Η ανακάλυψη νέων ουσιών με πιθανές φαρμακευτικές ιδιότητες με την χρήση μεθόδων docking έχοντας ως βάση ήδη γνωστές δομές πρωτεϊνών, ονομάζεται "structure-based drug design" (SBDD) (Verkhivker *et al*., 2000, Ferreira *et al*., 2015). Όπως αναφέρουν και οι Ruyck *et al.*, η χρήση των υπολογιστικών μεθόδων για τον σχεδιασμό φαρμάκων έχει εντατικοποιηθεί και έχει σε αρκετές περιπτώσεις οδηγήσει σε θετικά αποτελέσματα (Finn John, 2012, Lin *et al*., 2020, Joon *et al*., 2022).

Παρά την εντατική χρήση των υπολογιστικών μεθόδων στην έρευνα, ο συνδυασμός υπολογιστικών αλλά και πειραματικών μεθόδων είναι ο αποτελεσματικότερος τρόπος αναγνώρισης και ανάπτυξης νέων ουσιών (Ferreira *et al*., 2015). Προτού όμως γίνει χρήση οποιασδήποτε μεθόδου, είτε αυτή είναι υπολογιστική είτε πειραματική, είναι ανάγκη να περάσει από μια διαδικασία αξιολόγησης, έτσι ώστε να θεωρείται αξιόπιστη (Viceconti *et al*., 2021, Sabe *et al*., 2021). Η πειραματική επομένως αξιολόγηση των μοντέλων είναι ζωτικής σημασίας, καθώς δίνει την δυνατότητα προσαρμογής της μεθόδου στις παραμέτρους της πραγματικότητας (Ruyck *et al*., 2016, Sabe *et al*., 2021). Στην παρούσα μελέτη πραγματοποιήθηκαν υπολογιστικές μέθοδοι έναντι πειραματικών μεθόδων για την αξιολόγηση, καθώς έγινε χρήση των γνωστών συμπλόκων των πρωτεϊνών από την λίστα αναφοράς της βάσης δεδομένων PDB (Mintseris *et al*., 2005). Από τα 70 σύμπλοκα πρωτεϊνών που ανήκουν σε αυτή την λίστα αναφοράς χρησιμοποιήθηκαν τα 20 για αυτή την εργασία. Η αξιολόγηση αυτή γίνεται με βάση ορισμένα μεγέθη, τα οποία είναι δυνατόν να μετρηθούν πειραματικά ή να υπολογιστούν "in silico" με βάση γνωστά σύμπλοκα. Οι μεταβλητές αυτές είναι: το μέτρο της διπολικής ροπής (DML), η γυροσκοπική ακτίνα (Rg), το συνολικό pK<sup>a</sup> του συμπλόκου. Ως μεγέθη αξιολόγησης της ποιότητας των μοντέλων μπορεί να χρησιμοποιηθούν η τετραγωνική ρίζας της μέσης τετραγωνικής απόκλισης των θέσεων των ατόμων (RMSD), καθώς και το DockQ.

#### <span id="page-11-0"></span>**1.5.HADDOCK**

Η συγκεκριμένη υπολογιστική μέθοδος, πρόσδεση πρωτεϊνών με βάση την υψηλή ασάφεια (High ambiguity driven protein−protein docking), αποτελεί μέθοδο πρόσδεσης άκαμπτων δομών (rigid body docking) με εύκαμπτες πλευρικές αλυσίδες και αναφέρεται αναλυτικά στη δημοσίευση των Dominguez *et al*. το 2003. Εν συντομία, το πρόγραμμα αυτό χρησιμοποιεί αρχικά τους ασαφείς περιορισμούς αλληλεπίδρασης (Ambiguous Interaction Restraints-AIR) που προέρχονται από οποιεσδήποτε πειραματικές πληροφορίες, δίνοντας τελικά τα πιθανά «ενεργά» ή «παθητικά» κατάλοιπα μιας πρωτεΐνης. Τα «ενεργά» κατάλοιπα αντιστοιχούν σε αυτά που θεωρείται ότι συμμετέχουν σε αλληλεπίδραση με άλλες πρωτεΐνες. Ο υπολογισμός αυτός είναι ενσωματωμένος στον CPORT web server (Vries *et al.*, 2011). Το HADDOCK χρησιμοποιεί επίσης και το CNS, ένα πρόγραμμα κρυσταλλογραφίας και NMR για τον υπολογισμό των δομών, ενώ παράλληλα χρησιμοποιεί και τον υπολογισμό ενεργειών εντός αλλά και μεταξύ μορίων για περαιτέρω βαθμολόγηση κατά τον υπολογισμό των δομών (Dominguez *et al*., 2003, Zundert *et al*., 2016). Οι ιστοσελίδες των web server του CPORT και HADDOCK είναι η <http://alcazar.science.uu.nl/services/CPORT/>και και η <https://wenmr.science.uu.nl/haddock2.4/> αντίστοιχα.

#### <span id="page-11-1"></span>**1.6.InterEvDock**

Ο web server InterEvDock2 που χρησιμοποιήθηκε στην παρούσα μελέτη, εφαρμόζει ένα πρόγραμμα πρόσδεσης (FRODOCK2) των πρωτεϊνών και τρεις αλγορίθμους βαθμολόγησης των αποτελεσμάτων αυτού του προγράμματος. Το FRODOCK2 ασκεί άκαμπτο docking (rigidbody docking) που συμπληρώνεται με ένα "knowledge-based" δυναμικό. Είναι μια μέθοδος άκαμπτου docking που συνδυάζει τον αλγόριθμο γρήγορου μετασχηματισμού Fourier (FFT) (Garzon *et al*., 2009) με έναν αλγόριθμο αναζήτησης βασισμένον στις σφαιρικές αρμονικές για την επιτάχυνση αναζήτησης μοντέλων κατά την περιστροφή των επιμέρους πρωτεϊνών, μια συνάρτηση βαθμολόγησης βασιζόμενη στην ενέργεια αλληλεπίδρασης με όρους van der Waals, ηλεκτροστατικούς καθώς και αποδιαλυτοποίησης, και συμπληρωματικά σε ένα δυναμικό "knowledge-based" (Tobi D., 2010, Ramírez-Aportela *et al*., 2016). Πέρα από την πρόσδεση και την βαθμολόγηση με το FRODOCK, το InterEvDock2 βασίζεται και στην επαναξιολόγηση των αποτελεσμάτων με το ατομικό στατιστικό δυναμικό SOAP-PP (Dong *et al*., 2013) και με το InterEvScore (Andreani *et al*., 2013, Yu *et al*., 2016, Quignot *et al*., 2018). Η ιστοσελίδα του του InterEvDock2 είναι [https://mobyle.rpbs.univ-paris-diderot.fr/cgi](https://mobyle.rpbs.univ-paris-diderot.fr/cgi-bin/portal.py#forms::InterEvDock2)[bin/portal.py#forms::InterEvDock2.](https://mobyle.rpbs.univ-paris-diderot.fr/cgi-bin/portal.py#forms::InterEvDock2)

#### <span id="page-12-0"></span>**1.7.Υπολογισμός μεταβλητών ελέγχου**

Όπως προαναφέρθηκε, στην παρούσα εργασία ερευνήθηκε η χρήση των παραπάνω μεταβλητών για την περαιτέρω βαθμολόγηση των μοντέλων που προέρχονταν από την πρόσδεση πρωτεϊνών με υπολογιστικές μεθόδους. Σκοπός είναι η δημιουργία ενός νέου μοντέλου βαθμολόγησης, το οποίο με την χρήση επιπλέον μεταβλητών που θα μπορούν να υπολογιστούν πειραματικά, θα έχει την δυνατότητα να απομονώνει τα καλύτερα μοντέλα από τα ήδη υπάρχοντα.

Η πρώτη από τις τρεις μεταβλητές της μεθόδου είναι το μέτρο της διπολικής ροπής DML (Dipole Moment Length). Η διπολική ροπή μιας κατανομής ηλεκτρικών φορτίων (εδώ των μερικών φορτίων) ορίζεται στην εξίσωση 1 και μετράται σε Debye (Housecroft and Sharpe, 2008, Tro, 2008).

$$
\mu = \sum_{1}^{n} q_i \cdot r_i
$$

Εξίσωση 1

Όπου  $\mu$  το διάνυσμα της διπολικής ροπής,  $q_i$  το φορτίο του ατόμου i και  $r_i$  το διάνυσμα θέσης του ατόμου i ως προς το γεωμετρικό κέντρο της πρωτεΐνης, ενώ τέλος το n είναι ο συνολικός αριθμός των ατόμων.

Πειραματικά είναι δυνατή η μέτρηση μόνο του μέτρου της διπολικής ροπής μέσω της διηλεκτρικής φασματοσκοπίας. Έχοντας λοιπόν την τιμή των DML των μοντέλων και αυτού του απομονωμένου συμπλόκου που μετρήθηκε πειραματικά, θα μπορούσαμε να αποκλείσουμε τις τιμές των μοντέλων που αποκλίνουν πολύ από εκείνη του πραγματικού συμπλόκου. Παρόλα αυτά, η τιμή του DML δεν είναι από μόνη της αρκετά αξιόπιστη, καθώς δύο πρωτεΐνες μπορεί να δίνουν δύο εντελώς διαφορετικά σύμπλοκα, όσον αφορά την δομή, που να έχουν ακριβώς την ίδια τιμή DML, λόγω της συμμετρίας της διπολικής ροπής γύρω από τον άξονά της. Επίσης οι αλγόριθμοι που χρησιμοποιούνται για την προσθήκη των μερικών φορτίων μπορεί να παράγουν λίγο διαφορετικές κατανομές ηλεκτρικών φορτίων και επομένως και DML. Για τον λόγο αυτό έγινε χρήση και της απόκλισης της γυροσκοπικής ακτίνας ως δεύτερης δομικής μεταβλητής για την βαθμολόγηση.

Η γυροσκοπική ακτίνα R<sup>g</sup> ορίζεται με την βοήθεια της εξίσωσης 2. Εδώ, είναι καθοριστική η κατανομή των ατομικών μαζών και όχι του ηλεκτρικού φορτίου. Πειραματικά προσδιορίζεται με την μέθοδο SAXS (σκέδαση ακτινών X μικρής γωνίας) (Miura K., 2018, Gräwert and Svergun, 2020). Είναι εύλογο να υποθέσουμε ότι τα διάφορα μοντέλα θα διαφέρουν ως προς την κατανομή των ατομικών μαζών και ότι η R<sup>g</sup> θα μπορούσε να βοηθήσει στην αναγνώριση του "σωστού μοντέλου".

$$
R_g^2 = \frac{\sum_{i=1}^n m_i (r_i - r_{cm})^2}{\sum_{i=1}^n m_i}
$$
 E{iowon 2

Όπου  $R_g$  η γυροσκοπική ακτίνα,  $m_i$  η μάζα του ατόμου i και  $r_i$  η θέση του ατόμου i ως προς το γεωμετρικό κέντρο της πρωτεΐνης, ενώ τέλος το n είναι ο συνολικός αριθμός των ατόμων.

Όπως και για το DML, αναμένουμε πως η απόκλιση των R<sup>g</sup> των μοντέλων που προκύπτουν από τις υπολογιστικές μεθόδους σε σχέση με το πραγματικό σύμπλοκο που θα προκύπτει από την πειραματική μέθοδο θα μας βοηθήσει να αξιολογήσουμε τα μοντέλα. Συγκεκριμένα όσο μικρότερη είναι η απόκλιση του R<sup>g</sup> του μοντέλου σε σχέση με το πραγματικό σύμπλοκο, τόσο πιο κοντά θα βρίσκεται το μοντέλο στην πραγματική δομή. Δυστυχώς και με αυτή την μεταβλητή αντιμετωπίζονται παρόμοια προβλήματα όσον αφορά την αξιοπιστία της. Συγκεκριμένα, όπως και με το DML, η περιστροφή ενός ή και των δύο πρωτεϊνών του συμπλόκου γύρω από τον άξονα συμμετρίας τους μπορεί να δίνει παρόμοιες ή ακόμα και ίδιες τιμές Rg, έχοντας διαφορετικές τριδιάστατες δομές και επομένως και με το σύμπλοκο αναφοράς. Έτσι, μια τρίτη μεταβλητή, το pKa, κλήθηκε να συμπληρώσει το κενό.

Το pK<sup>a</sup> είναι ο αρνητικός δεκαδικός λογάριθμος της σταθεράς διάστασης ενός οξέος (εξίσωση 3) και είναι μέτρο του βαθμού απόδοσης ή πρόσληψης πρωτονίων. Το pK<sup>a</sup> σχετίζεται με το pH σύμφωνα με την εξίσωση Henderson-Hasselbach (εξίσωση 4), όπου οι δύο αυτές τιμές ισούνται σε περίπτωση που οι συγκεντρώσεις ενός οξέος και της συζυγούς βάσης του είναι ίσες σε ένα διάλυμα.

$$
pK_a = -\log_{10} K_a = \log_{10} \frac{[HA]}{[A^-][H^+]}
$$
 E{iowon 3

$$
pH = pK_a + \log_{10}\left(\frac{[A^-]}{[HA]}\right)
$$
 E\xijowon 4

Όπου [HA] είναι η συγκέντρωση οξέος, [A<sup>-</sup>] η συγκέντρωση της συζυγούς βάσης και [H<sup>+</sup>] η συγκέντρωση των πρωτονίων.

Οι τιμές του pK<sup>a</sup> των αμινοξέων των πρωτεϊνών σε ουδέτερο pH και υδάτινο περιβάλλον,διαφέρουν μεταξύ τους ανάλογα με την πλευρική τους αλυσίδα. Καθώς το pK<sup>a</sup> επηρεάζεται σε μεγάλο βαθμό από την πολικότητα του περιβάλλοντος, αναμένεται το pK<sup>a</sup> ενός είδους αμινοξέος να διαφέρει αρκετά εντός μιας πρωτεΐνης σύμφωνα με το σημείο στο οποίο βρίσκεται στη δομή της πρωτεΐνης. Για παράδειγμα, ένα αμινοξύ στο εσωτερικό μιας πρωτεΐνης, όσον αφορά τη δομή της στον χώρο, σε σχέση με ένα αμινοξύ στην επιφάνειά της, που θα έρχεται σε επαφή με μόρια νερού, θα έχει διαφορετικό pKa. Αυτή η διαφορά μπορεί να παρατηρηθεί και κατά την σύνδεση των δύο πρωτεϊνών μεταξύ τους, ιδιαίτερα στο σημείο αλληλεπίδρασης μεταξύ τους, καθώς αμινοξέα μπορεί να έρχονται πλέον σε επαφή με αμινοξέα της άλλης πρωτεΐνης έναντι των μορίων νερού όπου αλληλοεπιδρούσαν πριν.

Ορισμένες μελέτες πάνω στην αλλαγή της κατάστασης πρωτονίωσης των αμινοξέων κατά την πρόσδεση πρωτεϊνών, και επομένως του pKa, έχουν αποδειχθεί αντιφατικές. Παρόλο που εκ πρώτης όψεως το pK<sup>a</sup> φαίνεται να αλλάζει μεμονωμένα στα αμινοξέα των πρωτεϊνών κατά την πρόσδεση, συνολικά το σύνολο των pK<sup>a</sup> των αμινοξέων του συμπλόκου είναι πιθανότερο να μην αλλάξει, ή να αλλάξει πολύ λίγο (Onufriev and Alexov, 2013). Επομένως σε σταθερό pH, η διαφορά του συνολικού pK<sup>a</sup> των δύο πρωτεϊνών του συμπλόκου πριν από την πρόσδεση με το συνολικό pK<sup>a</sup> των μοντέλων που προκύπτουν από το docking, μπορεί να αποτελέσει μια μεταβλητή αξιολόγησής τους. Με βάση την παραπάνω υπόθεση, όσο μικρότερη είναι αυτή η διαφορά, τόσο πιο κοντά βρίσκεται το εν λόγω μοντέλο στο πραγματικό σύμπλοκο. Το pK<sub>a</sub> πριν και μετά από την πρόσδεση μπορεί να υπολογισθεί από την δομή των υπομονάδων με την βοήθεια του προγράμματος PROPKA (Li *et al*., 2005). Με την χρήση και των τριών αυτών μεταβλητών είναι πιθανόν να δημιουργήσουμε ένα σχετικά αξιόπιστο σύστημα κατάταξης των μοντέλων.

#### <span id="page-14-0"></span>**1.8.Αξιολόγηση μεταβλητών ελέγχου**

Για την αξιολόγηση του παραπάνω συστήματος έγινε χρήση δύο ευρέως χρησιμοποιούμενων μεγεθών αξιολόγησης μοντέλων, του RMSD και του DockQ. Το RMSD (Root means square deviation) υπολογίζεται σύμφωνα με την εξίσωση 5. Στην προκειμένη περίπτωση αφορά στις αποστάσεις των ατόμων του πρωτεϊνικού σκελετού μεταξύ του γνωστού συμπλόκου και των μοντέλων που προκύπτουν από τις υπολογιστικές μεθόδους. Αυτό υποδηλώνει πως όσο μικρότερος είναι αυτός ο αριθμός, τόσο πιο κοντά βρίσκονται χωροταξικά τα δύο σύμπλοκα και επομένως τόσο πιο σωστό είναι το μοντέλο που διερευνάται. Το RMSD μετριέται σε Ångström (Å) που ισούται με 10-10m, ενώ ένα κοινώς αποδεκτό κατώφλι για docking πρωτεϊνών είναι τα 2.0 Å (Scarpino *et al*., 2018). Η εξίσωση υπολογισμού του είναι (εξίσωση 5):

$$
RMSD = \sqrt{\frac{1}{n} [(x_{ib} - x_{id})^2 + (y_{ib} - y_{id})^2 + (z_{ib} - z_{id})^2]}
$$
 E{iowon 5

Όπου η είναι το σύνολο των ατόμων, και οι δείκτες b και d στα  $X_{ib}$ ,  $X_{id}$ ,  $Y_{ib}$ .  $Y_{id}$ ,  $Z_{ib}$ ,  $Z_{id}$ , αντιστοιχούν στο γνωστό σύμπλοκο (bound) και στο εν λόγω μοντέλο (docking model). Τέλος τα x, y και <sup>z</sup> αντιστοιχούν στις θέσεις των ατόμων στον χώρο.

Το DockQ είναι ο δεύτερος τρόπος αξιολόγησης που χρησιμοποιήθηκε και ακολουθεί την κατηγοριοποίηση των μοντέλων σύμφωνα με το σύστημα της κοινότητας Κριτικής Αξιολόγησης Προβλεπόμενων Αλληλεπιδράσεων (CAPRI). Το CAPRI βασίζεται σε τρείς συσχετιζόμενες μεταβλητές, το Fnat, LRMS και iRMS (Lensink *et al*., 2007).

- Fnat: Το σύνολο των ενδογενών επαφών στο προβλεφθέν σύμπλοκο (μοντέλο) προς το σύνολο των επαφών στο πραγματικό σύμπλοκο
- LRMS: Ligand Root mean square. Η τετραγωνική ρίζα του μέσου όρου των αποστάσεων των ατόμων του "backbone", δηλαδή των Cα, N, C, O, μεταξύ του προσδέτη στο μοντέλο και στο γνωστό σύμπλοκο
- iRMS: Interface Root mean square. Η τετραγωνική ρίζα του μέσου όρου των αποστάσεων των ατόμων της διεπαφής των πρωτεϊνών των συμπλόκων μεταξύ αυτών του μοντέλου και του γνωστού συμπλόκου. Για να θεωρούνται άτομα στην διεπαφή των πρωτεϊνών, θα πρέπει να έχουν απόσταση από την άλλη πρωτεΐνη το πολύ 10 Å.

Το CAPRI και κατ' επέκταση και το DockQ ομαδοποιούν τα μοντέλα σε τέσσερις κατηγορίες, σύμφωνα με τις παραπάνω μεταβλητές, τις εξής: λανθασμένο, αποδεκτό, μεσαίας και υψηλής ποιότητας (incorrect, acceptable, medium or high quality αντίστοιχα). Το DockQ συγκεκριμένα ενσωματώνει και τις τρεις τιμές (Fnat, LRMS και iRMS) σε μία με την εξίσωση 6, με εύρος τιμών [0,1]. Για την συγκεκριμένη τιμή, όσο πιο κοντά στο 1 βρίσκεται, τόσο καλύτερο είναι το μοντέλο υπό διερεύνηση. Ο διαχωρισμός γίνεται με τις παρακάτω τιμές: 0 ≤ DockQ < 0.23 είναι "Incorrect", 0.23 ≤ DockQ < 0.49 είναι "Acceptable", 0.49 ≤ DockQ < 0.8 είναι "Medium quality" και 0.8 ≤ DockQ είναι "High quality" (Basu and Wallner, 2016a and b).

$$
DockQ = \frac{F_{nat} + LRMS + iRMS}{3}
$$

Εξίσωση 6

# <span id="page-15-0"></span>2. Μέθοδοι και ανάλυση

### <span id="page-15-1"></span>**2.1.Προγράμματα Docking**

Όπως προαναφέρθηκε, και τα δύο προγράμματα που χρησιμοποιήθηκαν στην έρευνα αυτή, HADDOCK και InterEvDock2, χρησιμοποιήθηκαν μέσω των ιστοσελίδων των web server τους <https://wenmr.science.uu.nl/haddock2.4/> και [https://mobyle.rpbs.univ-](https://mobyle.rpbs.univ-paris-diderot.fr/cgi-bin/portal.py#forms::InterEvDock2) [paris-diderot.fr/cgi-bin/portal.py#forms::InterEvDock2](https://mobyle.rpbs.univ-paris-diderot.fr/cgi-bin/portal.py#forms::InterEvDock2) αντίστοιχα με τις προκαθορισμένες τους ρυθμίσεις.

### <span id="page-16-0"></span>**2.2.Προετοιμασία αρχείων των συμπλόκων**

Για την ανάλυση χρησιμοποιήθηκαν αρχεία από 20 ζεύγη πρωτεϊνών από την βάση δεδομένων PDB, και συγκεκριμένα από την λίστα αναφοράς, όπου είχαν ταξινομηθεί με βάση την δυσκολία τους για την εύρεση μοντέλων από την πρόσδεση τους. Τα επίπεδα δυσκολίας είναι: εύκολο με άκαμπτα σύμπλοκα άκαμπτου docking (RB), μεσαίας δυσκολίας (MD), υψηλής δυσκολίας (HD). Τα 20 ζεύγη που χρησιμοποιήθηκαν ανήκουν στα παρακάτω επίπεδα δυσκολίας, 10 στην κατηγορία RB, και από 5 στις κατηγορίες MD και HD.

Τα σύμπλοκα αυτά είναι:

- 1BVN: (RB) Σύμπλοκο παγκρεατικής αμυλάσης χοίρου με τον πρωτεϊνικό αναστολέα tendamistat (μικροβιακός αναστολέας α-αμυλάσης)
- 1CGI: (RB) Σύμπλοκο βόειου χημοθρυψινογόνου με δύο παραλλαγές ανασυνδυασμένου αναστολέα της ανθρώπινης παγκρεατικής τρυψίνης
- 1D6R: (RB) Σύμπλοκο βόειας τρυψίνης με τον αναστολέα Bowman-Birk
- 1DFJ: (RB) Σύμπλοκο ριβονουκλεάσης Α με αναστολέα ριβονουκλεάσης
- 1EAW: (RB) Σύμπλοκο ματριπτάσης με BPTI
- 1EWY: (RB) Σύμπλοκο φερεδοξίνης με αναγωγάση της φερεδοξίνης
- 1EZU: (RB) Σύμπλοκο τρυψίνης D102N με ecotin Y69F
- 1F34: (RB) Σύμπλοκο χοίρειας πεψίνης με αναστολέα πεψίνης
- 1HIA: (RB) Σύμπλοκο καλλικρεΐνη με hirustasin (αναστολέα της καλλικρεΐνης)
- 1MAH: (RB) Σύμπλοκο ακετυλοχολινεστεράσης με φασκικουλίνη (νευροτοξίνη)
- 1ACB: (MD) Σύμπλοκο χοίρειας χημοτρυψίνης με eglin C (αναστολέας ελεστάσης)
- 1KKL: (MD) Σύμπλοκο πρωτεϊνικής κινάσης HprK με την πρωτεΐνη HPr
- 1GP2: (MD) Συνδεδεμένο ετεροτριμερές G πρωτεΐνης των υπομονάδων Alpha και Beta-Gamma
- 1GRN: (MD) Σύμπλοκο μικρής G πρωτεΐνης CDC42 με τον ενεργοποιητή της CDC42 Gap
- 1HE8: (MD) Σύμπλοκο μικρής G πρωτεΐνης Ras με κινάση PIP3
- 1ATN: (HD) Σύμπλοκο ακτίνης με DNase I
- 1EER: (HD) Σύμπλοκο ανθρώπινης ερυθροποιητίνης με τον υποδοχέα της
- 1FAK: (HD) Σύμπλοκο παράγοντα ανθρώπινου ιστού με παράγοντα πήξης αίματος VIIA με παρεμποδιστή μεταλλαγμένη BPTI
- 1FQ1: (HD) Σύμπλοκο κινάσης CDK2 με CDK αναστολέα 3
- 1H1V: (HD) Σύμπλοκο γκελσολίνης με ακτίνη

Για κάθε ένα από τα παραπάνω σύμπλοκα είχαμε στην διάθεσή μας τέσσερα αρχεία pdb. Δύο από αυτά ανήκουν σε υπομονάδες του συμπλόκου μετά από την πρόσδεση (**b**ound), ενώ τα άλλα δύο προ του σχηματισμού συμπλόκου (**u**nbound). Τα αρχεία pdb των δύο μη προσδεδεμένων υπομονάδων χρησιμοποιήθηκαν από τα προγράμματα πρόσδεσης για την δημιουργία μοντέλων συμπλόκων, ενώ τα αρχεία από τις προσδεδεμένες υπομονάδες χρησιμοποιήθηκαν για την αξιολόγηση των παραπάνω μοντέλων. Σημειωτέον, ότι μια unbound υπομονάδα μπορεί να αποτελείται από περισσότερες της μίας αλυσίδες.

Η προετοιμασία των παραπάνω αρχείων αποτελεί το σημαντικότερο βήμα στην διαδικασία αξιολόγησης, καθώς τα αρχεία οφείλουν να είναι σε κατάλληλη μορφή για την περαιτέρω αξιοποίησής τους από τα προγράμματα docking. Αρχικά έγινε μετονομασία όλων των αλυσίδων των αρχείων σε "A" για τον υποδοχέα και "B" για τον προσδέτη χάριν ευκολίας καθώς και οπτικός έλεγχος μεταξύ των αρχείων συζευγμένης και μη μορφής ως προς την αρίθμηση και την ακολουθία τους. Ο οπτικός έλεγχος πραγματοποιήθηκε με την βοήθεια δύο προγραμμάτων οπτικοποίησης και επεξεργασίας αρχείων PDB, του UCSF Chimera και του PyMOL τα οποία προμηθευτήκαμε από τις ιστοσελίδες τους <https://www.cgl.ucsf.edu/chimera/> και <https://pymol.org/2/> αντίστοιχα. Σε περιπτώσεις που τα αρχεία εμφάνιζαν σχετικά μικρά χάσματα στις ακολουθίες, δηλαδή της τάξης των 10-12 αμινοξέων, η επιδιόρθωση πραγματοποιήθηκε με την χρήση του RCD+ (Chys *et* al., 2013) στην ιστοσελίδα του [http://rcd.chaconlab.org](http://rcd.chaconlab.org/), το οποίο απαιτεί την δομή με το χάσμα καθώς και την αλληλουχία των αμινοξέων του χάσματος.

Κατά την σύγκριση των αρχείων των συζευγμένων και μη πρωτεϊνών, bound και unbound αντίστοιχα, διαπιστώθηκε πως σε ορισμένα σύμπλοκα, μεγάλα τμήματα καρβοξυτελικών ή αμινοτελικών άκρων έλειπαν σε ένα από τα δύο αρχεία, bound και unbound, ενώ υπήρχαν στο άλλο. Για την επιδιόρθωση τέτοιων προβλημάτων έγινε χρήση του Swiss-Pdbviewer έκδοσης 4.1 (Guex and Peitsch, 1996), το οποίο προμηθευτήκαμε από την ιστοσελίδα <https://spdbv.unil.ch/>. Η επιδιόρθωση αυτή ήταν απαραίτητη καθώς η διαφορά αυτή θα δημιουργούσε μεγάλες αποκλίσεις στις μεταβλητές αξιολόγησης. Το πρόγραμμα αυτό δίνει την δυνατότητα επεξεργασίας της δομής στα αρχεία pdb, επομένως επιλέχθηκε για την προσθήκη των ελλείψεων στα αρχεία από τα αντίστοιχα αρχεία στα οποία δεν υπήρχε η εν λόγω έλλειψη. Για την πραγματοποίηση αυτή γίνεται αντιγραφή των άκρων των αλυσίδων που υπάρχουν στο ένα αρχείο και προσθήκη τους στο αρχείο στο οποίο υπάρχει η έλλειψη. Έπειτα γίνεται χρήση της επιλογής "Ligate Backbone" του προγράμματος για να γίνει σύνδεση του τμήματος στην υπόλοιπη αλυσίδα. Σε ορισμένες περιπτώσεις έγινε χρήση αυτής της επιλογής του προγράμματος για την προσθήκη ελλείψεων και εντός της αλληλουχίας μιας αλυσίδας, όταν αυτή φυσικά υπήρχε μόνο στο ένα από τα δύο αρχεία, bound ή unbound. Το πρόγραμμα Swiss-Pdbviewer είναι το μοναδικό από αυτά που χρησιμοποιήθηκαν για την προετοιμασία των αρχείων, το οποίο χρησιμοποιήθηκε σε περιβάλλον Windows, σε αντίθεση με όλα τα υπόλοιπα που χρησιμοποιήθηκαν σε περιβάλλον Linux.

Η φάση της προετοιμασίας ορισμένων αρχείων των συμπλόκων 1GP2, 1HE8 και 1H1V, μας απέτρεψε από το να προχωρήσουμε στο επόμενο βήμα με τις προσομοιώσεις αλληλεπιδράσεων πρωτεϊνών μέσω των προγραμμάτων docking. Συγκεκριμένα:

- Στο σύμπλοκο 1GP2, το οποίο ανήκει στην κατηγορία μεσαίας δυσκολίας και αφορά σε μια ετεροτριμερή πρωτεΐνη, η αλυσίδα Gamma είχε την δυνατότητα να εμφανίζεται με δύο διαφορετικές αλληλουχίες και επομένως διαμόρφωση στον χώρο. Αυτό το φαινόμενο εμφανιζόταν μεταξύ των αρχείων bound και unbound, το οποίο καθιστούσε αδύνατο τον υπολογισμό και την σύγκριση των μεταβλητών που σχετίζονταν με τα φορτία των ατόμων. (Εικόνα 3 και 4)
- Στο σύμπλοκο 1HE8, το οποίο ανήκει στην κατηγορία μεσαίας δυσκολίας, αντιμετωπίσαμε διαφορετικά προβλήματα σχετικά με την δομή του. Συγκεκριμένα τα αρχεία του συμπλόκου, bound και unbound, περιείχαν πολλά αλληλουχικά χάσματα που δεν είχαμε την δυνατότητα να τα αντιμετωπίσουμε με κανέναν από τους δύο τρόπους που είχαμε στην διάθεσή μας με αξιοπιστία. Αυτό ίσχυε καθώς τα κενά αυτά εμφανίζονταν και στα δύο αρχεία pdb, ενώ ταυτόχρονα άγγιζαν τα 30 αμινοξέα σε μήκος (Εικόνα 5 και 6).
- Στο σύμπλοκο 1H1V, το οποίο ανήκει στην κατηγορία υψηλής δυσκολίας, βρέθηκε πως οι απομονώσεις των πρωτεϊνών από τις οποίες προέκυψαν τα αρχεία bound και unbound είχαν πραγματοποιηθεί σε διαφορετικά είδη οργανισμών. Για τον λόγο αυτό τα αρχεία του ligand είχαν μια διαφορά μεταξύ τους 400 περίπου αμινοξέων, ενώ μετά από την στοίχιση των αλληλουχιών των αρχείων βρέθηκαν και σημειακές μεταλλάξεις. (Εικόνα 7)

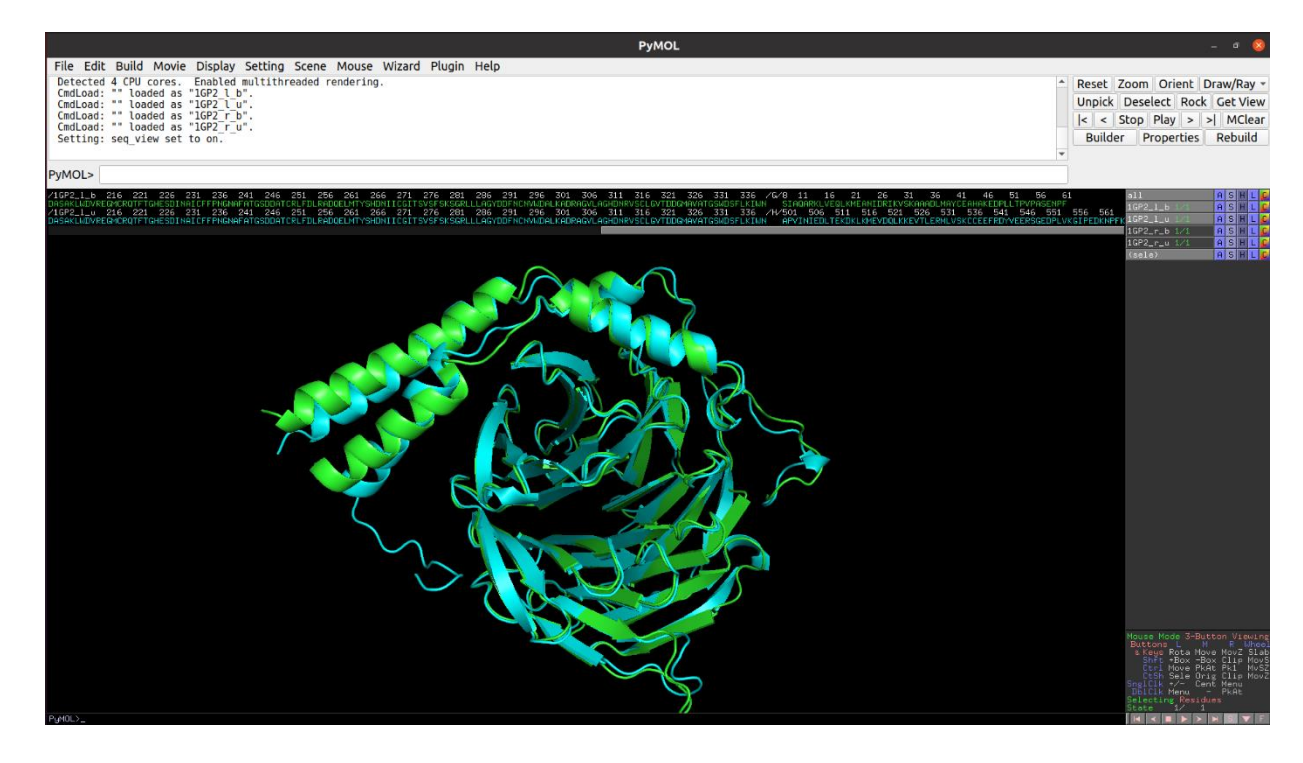

Εικόνα 3. Ο προσδέτης του συμπλόκου 1GP2 στις δύο καταστάσεις, bound και unbound. Η οπτικοποίηση γίνεται με το πρόγραμμα pyMOL. Στην εικόνα με πράσινο απεικονίζεται ο προσδέτης στην bound κατάσταση, ενώ με γαλάζιο ο προσδέτης στην unbound κατάσταση.

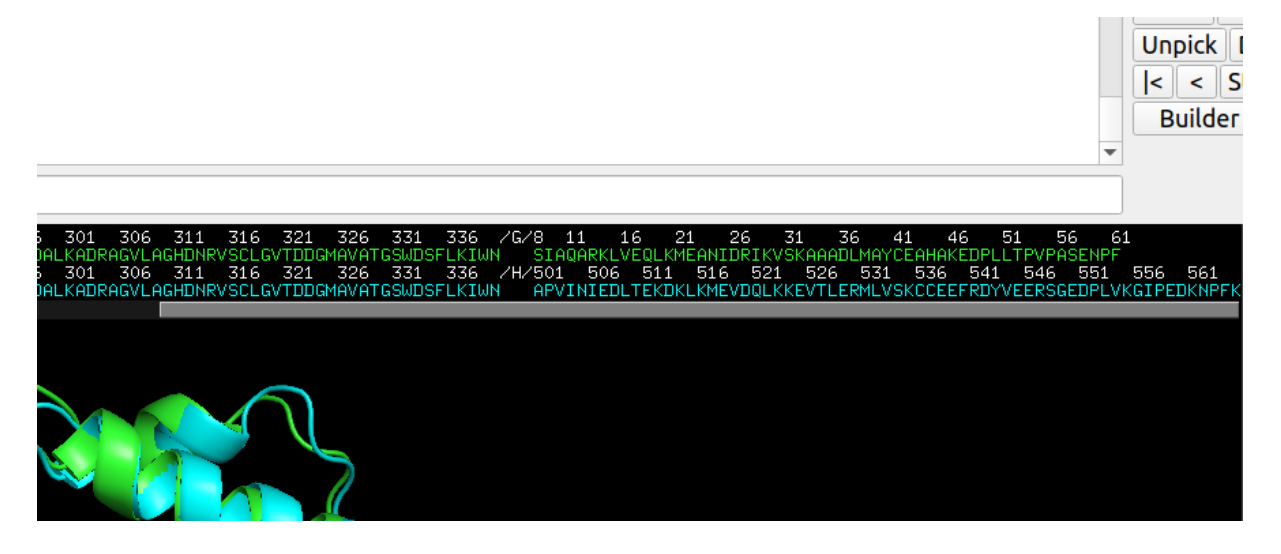

Εικόνα 4. Μεγέθυνση τμήματος εικόνας 1. Συγκεκριμένα απεικονίζονται οι αλληλουχίες του προσδέτη του συμπλόκου 1GP2 στις καταστάσεις bound και unbound. Στην εικόνα με πράσινο απεικονίζονται τα αμινοξέα του προσδέτη στην bound κατάσταση, ενώ με γαλάζιο τα αμινοξέα του προσδέτη στην unbound κατάσταση.

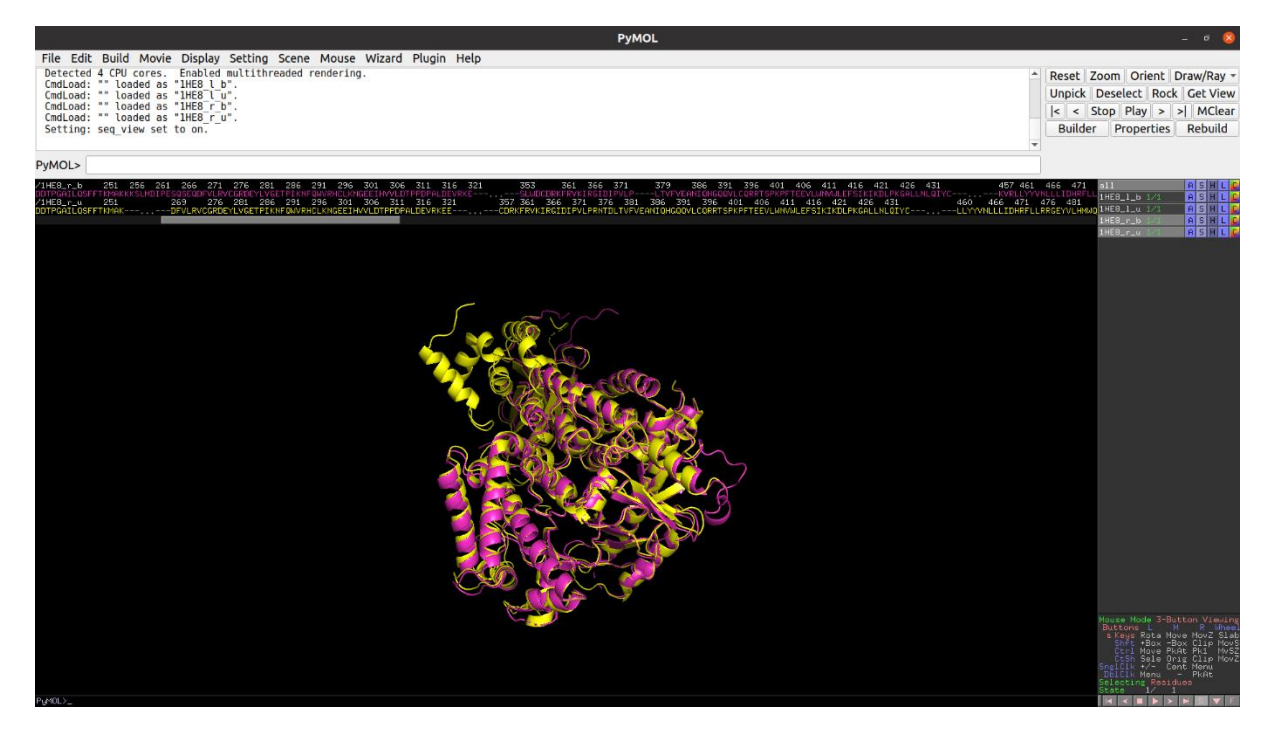

Εικόνα 5. Ο υποδοχέας του συμπλόκου 1HE8 στις δύο καταστάσεις, bound και unbound. Η οπτικοποίηση γίνεται με το πρόγραμμα pyMOL. Στην εικόνα με ματζέντα απεικονίζεται ο υποδοχέας στην bound κατάσταση, ενώ με κίτρινο ο υποδοχέας στην unbound κατάσταση.

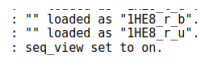

THE SERVICE SININGLY STATES<br>106 411 416 421 426 431<br>EEVLWAVWLEFSIKIKDLPKGALLNLQIYC 357 361 366 371 376 386 391 396 401 460 466 471 476

Εικόνα 6. Μεγέθυνση τμήματος εικόνας 3. Συγκεκριμένα απεικονίζονται οι αλληλουχίες του υποδοχέα του συμπλόκου 1HE8 στις καταστάσεις bound και unbound. Στην εικόνα με ματζέντα απεικονίζονται τα αμινοξέα του υποδοχέα στην bound κατάσταση, ενώ με κίτρινο τα αμινοξέα του υποδοχέα στην unbound κατάσταση.

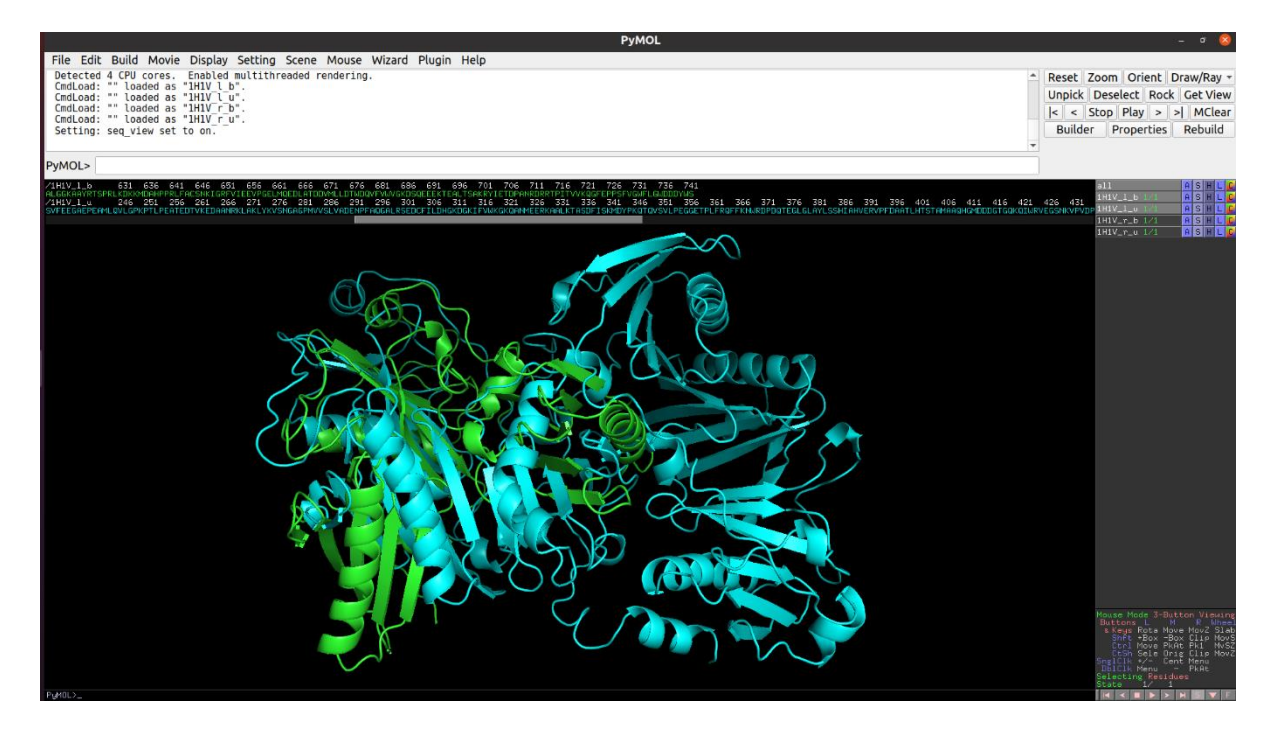

Εικόνα 7. Ο προσδέτης του συμπλόκου 1H1V στις δύο καταστάσεις, bound και unbound. Η οπτικοποίηση γίνεται με το πρόγραμμα pyMOL. Στην εικόνα με πράσινο απεικονίζεται ο προσδέτης στην bound κατάσταση, ενώ με γαλάζιο ο προσδέτης στην unbound κατάσταση.

### **2.2.1. Πραγματοποίηση docking με HADDOCK**

Η πρόσδεση πρωτεΐνης - πρωτεΐνης με τον web server του HADDOCK προϋποθέτει την εύρεση των "ενεργών" καταλοίπων κάθε πρωτεΐνης στα αρχεία πριν την πρόσδεση (unbound). Τα «ενεργά» κατάλοιπα αντιστοιχούν σε αυτά που θεωρείται ότι συμμετέχουν σε αλληλεπίδραση με άλλες πρωτεΐνες. Για την εύρεση τους έγινε χρήση του εργαλείου CPORT (Vries *et al.*, 2011) του προγράμματος στην ιστοσελίδα <http://alcazar.science.uu.nl/services/CPORT/> , δίνοντας το υπό διερεύνηση αρχείο pdb και το όνομα της αλυσίδα της πρωτεΐνης. Η πληροφορία αυτή μαζί με τα αρχεία "unbound" των  $\overline{\mathbf{K}}$ 

πρωτεϊνών δίνονται στο HADDOCK στην σελίδα τους <https://wenmr.science.uu.nl/haddock2.4/>για την πραγματοποίηση της πρόσδεσης με τις προκαθορισμένες ρυθμίσεις. Με το τέλος της πρόσδεσης γίνεται κατέβασμα του συνόλου των αποτελεσμάτων. Στον φάκελο υπάρχουν 1000 πιθανά μοντέλα συμπλόκων εκ των οποίων τα 200 καλύτερα με βάση την αξιολόγηση του HADDOCK απομονώθηκαν και χρησιμοποιήθηκαν για τις μετέπειτα επεξεργασίες και υπολογισμούς.

#### **2.2.2. Πραγματοποίηση docking με InterEvDock2**

Για την χρήση του web server του InterEvDock2 είναι απαραίτητη να του διατεθούν τα αρχεία "unbound" των πρωτεϊνών. Η προσθήκη πραγματοποιείται στην ιστοσελίδα <https://mobyle.rpbs.univ-paris-diderot.fr/cgi-bin/portal.py#forms::InterEvDock2>. Και σε αυτόν τον web server έγινε χρήση μόνο των προκαθορισμένων ρυθμίσεων. Τα αποτελέσματα κατέβηκαν από την ιστοσελίδα και από αυτά απομονώθηκαν τα καλύτερα με βάση την τριών ειδών αξιολόγηση του προγράμματος. Τα αποτελέσματα αυτά ήταν 50 με βάση την αξιολόγηση FRODOCK, 50 με βάση την αξιολόγηση του InterEvScore και 50 με βάση SOAP\_PP. Τα αποτελέσματα είναι συνολικά λιγότερα από 150, καθώς ορισμένα από αυτά συνέπιπταν μεταξύ των καλύτερων από τις τρεις αξιολογήσεις. Αυτά μετέπειτα χρησιμοποιήθηκαν για επεξεργασία και υπολογισμούς.

#### **2.2.3. Προσθήκη μερικών φορτίων στα αρχεία**

Καθώς τα αρχεία PDB που βρίσκονται στην διάθεσή μας δεν εμπεριέχουν τα ηλεκτρικά φορτία των ατόμων καθώς και τα άτομα υδρογόνου, δεν θα ήταν δυνατός ο υπολογισμός του DML και του Rg. Για τον λόγο αυτό είναι αναγκαίο να γίνει πρώτα η προσθήκη των υδρογόνων έτσι ώστε να πραγματοποιηθεί μετέπειτα ο υπολογισμός του πραγματικού R<sup>g</sup> καθώς και η προσθήκη των μερικών φορτίων στα άτομα για τον υπολογισμό του DML. Για την πραγματοποίηση αυτής της προσθήκης έγινε χρήση του προγράμματος PDB2PQR (Dolinsky *et al*., 2004).

Το PDB2PQR αποτελεί πρόγραμμα που λειτουργεί σε περιβάλλον Linux και απαιτεί υπολογιστική δύναμη. Προκειμένου να γίνει η χρήση του, το πρόγραμμα εγκαταστάθηκε σε τοπικό διακομιστή (server) περιβάλλοντος Linux. Η διαδικασία προσθήκης των υδρογόνων και τον φορτίων έγινε έπειτα αυτοματοποιημένα σε όλα τα μοντέλα κάθε συμπλόκου, με την χρήση ενός "bash script" που είναι διαθέσιμο στο *Παράρτημα Β1*.

#### <span id="page-21-0"></span>**2.3.Υπολογισμός των μεταβλητών**

Ο υπολογισμός των μεταβλητών πραγματοποιήθηκε για τα μοντέλα που προέκυψαν από το HADDOCK και το InterEvDock2 για κάθε σύμπλοκο, καθώς και του

πραγματικού συμπλόκου με την πρόσδεση των δύο bound αρχείων για κάθε σύμπλοκο. Για τον υπολογισμό του DML και του R<sup>g</sup> έγινε χρήση του προγράμματος οπτικοποίησης VMD, το οποίο μπορεί να διαβάζει αρχεία όπως PDB και PQR, ενώ δίνει και την δυνατότητα υπολογισμού πολλών μεταβλητών συμπεριλαμβανομένων και των παραπάνω με χρήση scripts σε γλώσσα Tcl. Το πρόγραμμα VMD (Humphrey *et al*., 1996) εγκαταστάθηκε μέσω της σελίδας <https://www.ks.uiuc.edu/Research/vmd/>. Το ίδιο πρόγραμμα χρησιμοποιήθηκε και για τον υπολογισμό του RMSD μεταξύ των δομών.

Για τον υπολογισμό του συνολικού pK<sup>a</sup> έγινε χρήση του προγράμματος PROPKA, το οποίο εγκαταστάθηκε μαζί με το PDB2PQR, καθώς εμπεριέχεται στο πακέτο αυτού. Τέλος το DockQ υπολογίστηκε από το ομώνυμο πρόγραμμα (Vajda *et al*., 2013, Ferreira *et al*., 2015, Kirchmair *et al*., 2008, Chen Y.C., 2014), που διατίθεται στην ιστοσελίδα [http://github.com/bjornwallner/DockQ/.](http://github.com/bjornwallner/DockQ/) 

#### **2.3.1. Υπολογισμός των διπολικών ροπών (DML)**

Για τον υπολογισμό του DML, όπως προαναφέρθηκε, έγινε με βάση την εξίσωση 1 μέσω του προγράμματος VMD. Για την αυτοματοποίηση της διαδικασίας υπολογισμού για όλα τα μοντέλα από τα προγράμματα docking έγινε χρήση ενός Tcl script με την ονομασία "DML calculation pqr.tcl". Η διαδικασία αυτή πραγματοποιήθηκε για όλα τα μοντέλα των συμπλόκων, καθώς και για το σύμπλοκο bound έτσι ώστε να μπορεί να γίνει η σύγκρισή τους. Η διαφορά μεταξύ των script για το HADDOCK και για το InterEvDock2 βρισκόταν μόνο στην ονομασία των αρχείων και τον αριθμό τους. Το Tcl script για την αυτοματοποίηση υπολογισμού του DML από το VMD είναι διαθέσιμο ολόκληρο στο *Παράρτημα Β2*.

Μετά από τον υπολογισμό των DML όλων των συμπλόκων, πραγματοποιήθηκε η επεξεργασία τους μέσω του Excel με την χρήση της εξίσωσης 7, για τον υπολογισμό της ποσοστιαίας απόλυτης απόκλισης μεταξύ των μοντέλων και των bound συμπλόκων.

$$
dDML\% = \frac{|DipoleLength_{bound} - DipoleLength_{model}|}{DipoleLength_{bound}} * 100\%
$$
 Eξίσωση 7

#### **2.3.2. Υπολογισμός των γυροσκοπικών ακτίνων (Rg)**

Για την αυτοματοποίηση του υπολογισμού της R<sup>g</sup> με βάση την εξίσωση 2 για όλα τα μοντέλα του docking του κάθε συμπλόκου έγινε χρήση του VMD και του Tcl script "Rg\_calc.tcl". Τα αποτελέσματα αποθηκεύονταν σε αρχεία TXT για την περαιτέρω επεξεργασία τους. Το Tcl script για την αυτοματοποίηση του υπολογισμού της R<sub>g</sub> από είναι διαθέσιμο στο *Παράρτημα Β3*.

Από τις τιμές της R<sup>g</sup> των μοντέλων Rg.model και της γνωστής δομής Rg.bound υπολογίσθηκε με την βοήθεια του Excel για κάθε μοντέλο η ποσοστιαία απόλυτη απόκλιση της R<sup>g</sup> από εκείνη του συμπλόκου bound κάνοντας χρήση της εξίσωσης 8.

$$
dR_g\% = \frac{|R_{g,bound} - R_{g,model}|}{R_{g,bound}} * 100\%
$$
 E{iowon 8

#### **2.3.3. Υπολογισμός των pK<sup>a</sup>**

Για τον υπολογισμό του συνολικού pK<sub>a</sub> των μοντέλων έγινε χρήση του PROPKA, ενός εργαλείου του PDB2PQR μέσω του "script αυτοματοποίηση του PROPKA" (Β4 Παράρτημα). Τα αποτελέσματα της εκτέλεσης αυτού του script αποθηκεύονταν για κάθε ένα μοντέλο σε ένα αρχείο ".propka". Τα αρχεία αυτά εμπεριέχουν πληροφορίες, όπως αλληλεπιδράσεις με άλλα κατάλοιπα, την ενέργεια πρόσδεσης καθώς και τις τιμές pK<sup>a</sup> για κάθε κατάλοιπο. Ένα παράδειγμα τέτοιου αρχείου υπάρχει στο *Παράρτημα Α3*.

Από τα μεμονωμένα αρχεία ".propka" που προέκυψαν στο προηγούμενο βήμα έγινε υπολογισμός του συνολικού pK<sub>a</sub> κάθε μοντέλου με το bash script "get totalpKa\_loop\_compl.sh" ως άθροισμα των επιμέρους pK<sup>a</sup> κάθε καταλοίπου (Παράρτημα Β5). Το συγκεκριμένο script απομονώνει από τα αρχεία PROPKA μόνο τις πληροφορίες με τα pK<sup>a</sup> που βρίσκονται κάτω από τον πίνακα "SUMMARY OF THE PREDICTION" και έπειτα απομονώνει και προσθέτει μόνο την τέταρτη στήλη του, που περιέχει τα pKa. Αυτά αποθηκεύονται σε ένα αρχείο TXT για την περαιτέρω ανάλυση. Η παραπάνω διαδικασία πραγματοποιείται σε όλα τα μοντέλα των συμπλόκων, καθώς και στα unbound αρχεία pdb του υποδοχέα και του προσδέτη ξεχωριστά, τα αρχεία δηλαδή που χρησιμοποιήθηκαν από το HADDOCK και το InterEvDock2 για την παραγωγή των μοντέλων.

Ακολούθως, υπολογίσθηκε η απόλυτη τιμή της απόκλισης των pK<sup>a</sup> με την βοήθεια του Excel και της εξίσωσης 9:

$$
\Delta pK_a = |(Total pK_{a,bound receptor} + Total pK_{a,bound ligand})
$$
  
-*Total pK\_{a,model}*|  

$$
-Total pK_{a,model}|
$$

#### **2.3.4. Υπολογισμός RMSD**

Όπως προαναφέρθηκε, το RMSD υπολογίστηκε με την βοήθεια του VMD με σκοπό την αξιολόγηση των παραπάνω μεταβλητών για την εύρεση των καλύτερων μοντέλων. Για τον υπολογισμό του χρησιμοποιήθηκε το Tcl script "RMSD\_calculation.tcl" (Παράρτημα Β6). Το script κάνει πρώτα δομική υπέρθεση κάθε ενός μοντέλου επάνω στην bound δομή με βάση τα άτομα του πρωτεϊνικού σκελετού (Cα, N, C, O). Για την πραγματοποίηση της δομικής υπέρθεσης απαιτείται τα δύο σύμπλοκα να έχουν ακριβώς τα ίδια κατάλοιπα και κατ' επέκταση άτομα, πράγμα που πρέπει να αντιμετωπισθεί στην προετοιμασία των αρχείων. Τα αποτελέσματα αυτά αποθηκεύονται σε αρχείο TXT.

#### **2.3.5. Υπολογισμός DockQ**

Για τον υπολογισμό του DockQ χρησιμοποιήθηκε το ομώνυμο πρόγραμμα σε περιβάλλον Linux. Καθώς το πρόγραμμα αυτό χρησιμοποιεί για τον υπολογισμό ορισμένες εντολές που δεν υπάρχουν στην γλώσσα προγραμματισμού Python, ήταν αναγκαίο να γίνει εγκατάσταση και των βιβλιοθηκών των Biopython και Numpy έτσι ώστε να λειτουργήσει. Το πρόγραμμα DockQ.py εκτελέσθηκε επαναληπτικά για όλα τα μοντέλα με την βοήθεια του script "run\_DockQ.sh" που είναι διαθέσιμο στο *Παράρτημα Β7*. Τα αποτελέσματα αποθηκεύτηκαν σε αρχείο TXT. Καθώς τα αρχεία αυτά δεν περιείχαν μόνο τις τιμές DockQ, αλλά και πληροφορίες σχετικά με τον διαχωρισμό σε ομάδες που κάνει το πρόγραμμα, χρησιμοποιήθηκε ένα ακόμα bash script για την απομόνωσή τους. Το script με όνομα "collect dockq.sh" έχει την δυνατότητα απομόνωσης συγκεκριμένης γραμμής από αρχεία και είναι διαθέσιμο στο *Παράρτημα Β8*.

#### <span id="page-24-0"></span>**2.4.Συλλογή υπολογισμών**

Οι παραπάνω υπολογισμοί συλλέχθηκαν σε πίνακες Excel για κάθε ένα σύμπλοκο και πρόγραμμα docking ξεχωριστά, με σκοπό την μετέπειτα διαλογή των καλύτερων μοντέλων με βάση τις τρεις μεταβλητές που εξετάσαμε. Στους πίνακες εμπεριέχονται οι αριθμοί κατάταξης των συμπλόκων με βάση το αντίστοιχο πρόγραμμα docking, η ποσοστιαία απόκλιση του DML, η ποσοστιαία απόκλιση του Rg, η διαφορά του pKa, καθώς και οι δύο μεταβλητές αξιολόγησης, RMSD και DockQ.

Η στατιστική ανάλυση πραγματοποιήθηκε με το πρόγραμμα SPSS που προμηθευτήκαμε από την ιστοσελίδα [https://www.ibm.com/analytics/spss-statistics](https://www.ibm.com/analytics/spss-statistics-software)[software](https://www.ibm.com/analytics/spss-statistics-software) , και συγκεκριμένα έγινε χρήση της γραμμικής παλινδρόμησης (linear regression) ως μέθοδος ανάλυσης. Για την πραγματοποίησή της έγινε προσθήκη των δεδομένων στο πρόγραμμα ξεχωριστά για το HADDOCK και για το InterEvDock2. Προέκυψαν δύο γραμμικές σχέσεις, μία για την πρόβλεψη του RMSD και μία για του DockQ (εξισώσεις 10 και 11):

$$
RMSD = a \cdot dDML + b \cdot dR_g + c \cdot \Delta pK_a + d \qquad \qquad \text{E}\S(\text{Gw} \text{or} \text{10})
$$

και

$$
DockQ = a \cdot dDML + b \cdot dR_g + c \cdot \Delta pK_a + d \qquad \qquad \text{E}\xi \text{iowon 11}
$$

# <span id="page-25-0"></span>3. Αποτελέσματα

Τα δεδομένα που χρησιμοποιήθηκαν για τις παρακάτω αναλύσεις προέρχονται από 27 σύμπλοκα τις λίστας αναφοράς της βάσης δεδομένων PDB. Τα 10 από αυτά προέρχονται από τους υπολογισμούς στο πλαίσιο της πτυχιακής εργασίας της Γεωργίας-Μαρίας Κεφαλά (Kefala Georgia-Maria, 2021) , ενώ τα υπόλοιπα 17 προέρχονται από τους υπολογισμούς στα 20 σύμπλοκα που έχουν αναφερθεί στην ενότητα 2.2. Τα τρία από τα 20 σύμπλοκα που δεν εμπεριέχονται στα αποτελέσματα αφορούν σε σύμπλοκα με πολλά προβλήματα στα αρχεία PDB που μας οδήγησαν στον αποκλεισμό τους. Από τα 27 σύμπλοκα, μόνα τα 22 χρησιμοποιήθηκαν για την παραγωγή της γραμμικής εξίσωσης, ενώ τα υπόλοιπα 5 χρησιμοποιήθηκαν για την αξιολόγηση της απόδοσής της να προβλέπει το καλύτερο μοντέλο. Τα σύμπλοκα αυτά είναι: 1MAH (RB), 1KKL (MD), 1HIA (RB), 1GRN (MD) και 1FQ1 (HD), τα οποία ανήκουν σε όλες τις ομάδες δυσκολίας της λίστας.

### <span id="page-25-1"></span>**3.1.Γραμμική εξίσωση με τις 3 μεταβλητές**

Για την πραγματοποίηση της γραμμικής παλινδρόμησης στο πρόγραμμα SPSS χρησιμοποιήθηκαν ως επεξηγηματικές ή ελεγχόμενες μεταβλητές τα dDML, dRg και ΔpKa, ενώ οι μεταβλητές αξιολόγησης προστέθηκαν ως στόχοι (εξαρτημένες μεταβλητές ή απόκρισης) το RMSD ή το DockQ αναλόγως.

#### **3.1.1. Αξιολόγηση με RMSD**

#### **3.1.1.1. Σύμπλοκα HADDOCK**

Όπως φαίνεται και στο πρώτο διάγραμμα που προέκυψε από τις αναλύσεις των τιμών, η γραμμική εξίσωση που προέκυψε δεν αποτελούσε ικανοποιητικό μοντέλο πρόβλεψης του RMSD και σωστής αξιολόγησής των μοντέλων, καθώς η ακρίβειά του δεν ξεπερνούσε το 14%. Παρόλο που η τιμή αυτή απορρίπτει το μοντέλο αξιολόγησης, είναι δυνατόν να προκύψουν χρήσιμες πληροφορίες για τις μεταβλητές που χρησιμοποιήσαμε.

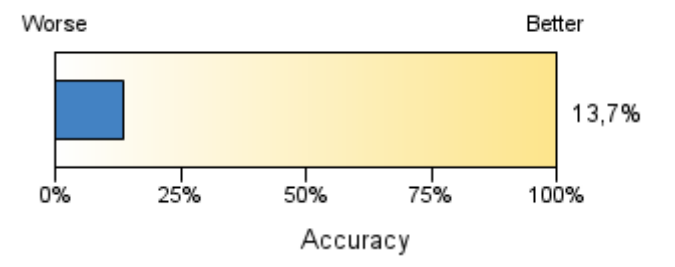

Διάγραμμα 1. Ακρίβεια μοντέλου αξιολόγησης με στόχο το RMSD για τα μοντέλα συμπλόκων από το HADDOCK. Στο διάγραμμα απεικονίζεται το ποσοστό των μοντέλων των οποίων οι μεταβλητές προσαρμόζονται στην γραμμική εξίσωση με μικρές αποκλίσεις από το σύνολο των μοντέλων.

Στο διάγραμμα 2 παρατηρείται η σχετική σημαντικότητα των μεταβλητών μεταξύ τους. Με βάση αυτό το διάγραμμα είναι εύκολο να διακρίνουμε τη σειρά με την οποία το SPSS θεωρεί σημαντικές τις μεταβλητές. Προς έκπληξή μας δεν φαίνεται να παίζουν καθοριστικό ρόλο και οι δύο δομικές μεταβλητές, αλλά μόνο η Rg. Ταυτόχρονα σε σχέση με την Rg, η διαφορά του pK<sup>a</sup> μεταξύ των συζευγμένων και μη πρωτεϊνών δεν αποτέλεσε καθοριστική μεταβλητή στην πρόβλεψη.

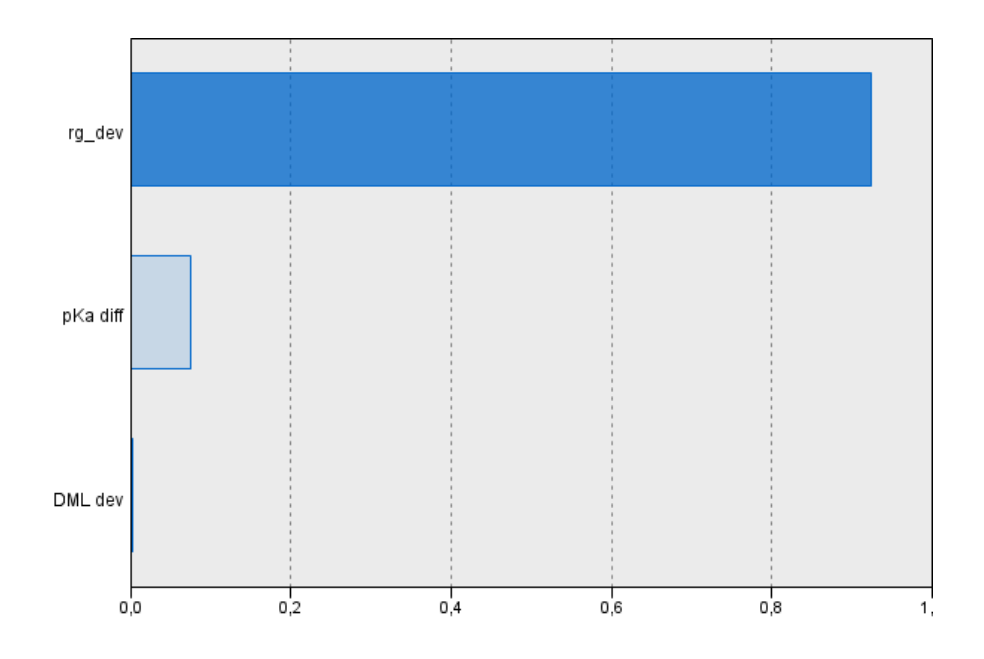

Διάγραμμα 2. Σχετική σημαντικότητα των μεταβλητών στο μοντέλο αξιολόγησης με στόχο το RMSD για τα μοντέλα συμπλόκων από το HADDOCK. Στον άξονα y αντιστοιχούν οι μεταβλητές dRg, ΔpKa και dDML, ενώ στον άξονα x η σημαντικότητά τους με μέγιστο 1. Συγκεκριμένα η σημαντικότητα των μεταβλητών είναι 0,924 για την Rg, 0,074 για το pKa και μόλις 0,001 για το DML.

Η γραμμική εξίσωση για τα μοντέλα των συμπλόκων που προέρχονται από το HADDOCK με στόχο το RMSD, έχει συντελεστές για την εξίσωση 10: a=-0,003, b=0,743, c=0,005 και d=11,692.

Παρακάτω παρατίθενται τα αποτελέσματα της εφαρμογής των γραμμικών μοντέλων στο σύμπλοκο 1FQ1, το οποίο αποτελεί σύμπλοκο υψηλής δυσκολίας. Όπως είναι εμφανές από τον πίνακα 1, οι τιμές αξιολόγησής τους, δηλαδή DockQ και RMSD, χαρακτηρίζουν τα μοντέλα ως λανθασμένα. Συγκεκριμένα οι τιμές των DockQ είναι μικρότερες από 0,23 και ταυτόχρονα οι τιμές του RMSD είναι μεγαλύτερες από 2 Å. Παρόλο που τα μοντέλα έχουν ταξινομηθεί με βάση τα 10 καλύτερα μοντέλα σύμφωνα με το μοντέλο γραμμικής παλινδρόμησης, δεν φαίνεται οπτικά να ακολουθείται κάποιο μοτίβο πέραν της σχεδόν πιστής ακολουθίας της κατάταξης της Rg. Αυτό είναι εμφανές και από το διάγραμμα 2 που υποδηλώνει την υψηλή σημαντικότητα της Rg. Σε αντίθεση με την Rg, τα DML και pK<sup>a</sup> δεν ακολουθούν την αύξουσα σειρά του μοντέλου, ενώ φαίνεται πως το καλύτερο μοντέλο με βάση το μοντέλο αξιολόγησης μας αντιστοιχεί σε αρκετά χαμηλότερη κατάταξη σε αυτές τις δύο μεταβλητές. Όσον αφορά την κατάταξη των μοντέλων από το πρόγραμμα που πραγματοποίησε το docking, φαίνεται πως ορισμένα έχουν υψηλή ενώ άλλα χαμηλή σειρά κατάταξης, χωρίς να ακολουθούν κάποιο μοτίβο. Η σειρά κατάταξης από το ίδιο το πρόγραμμα είναι διαθέσιμη στην ονομασία κάθε μοντέλου.

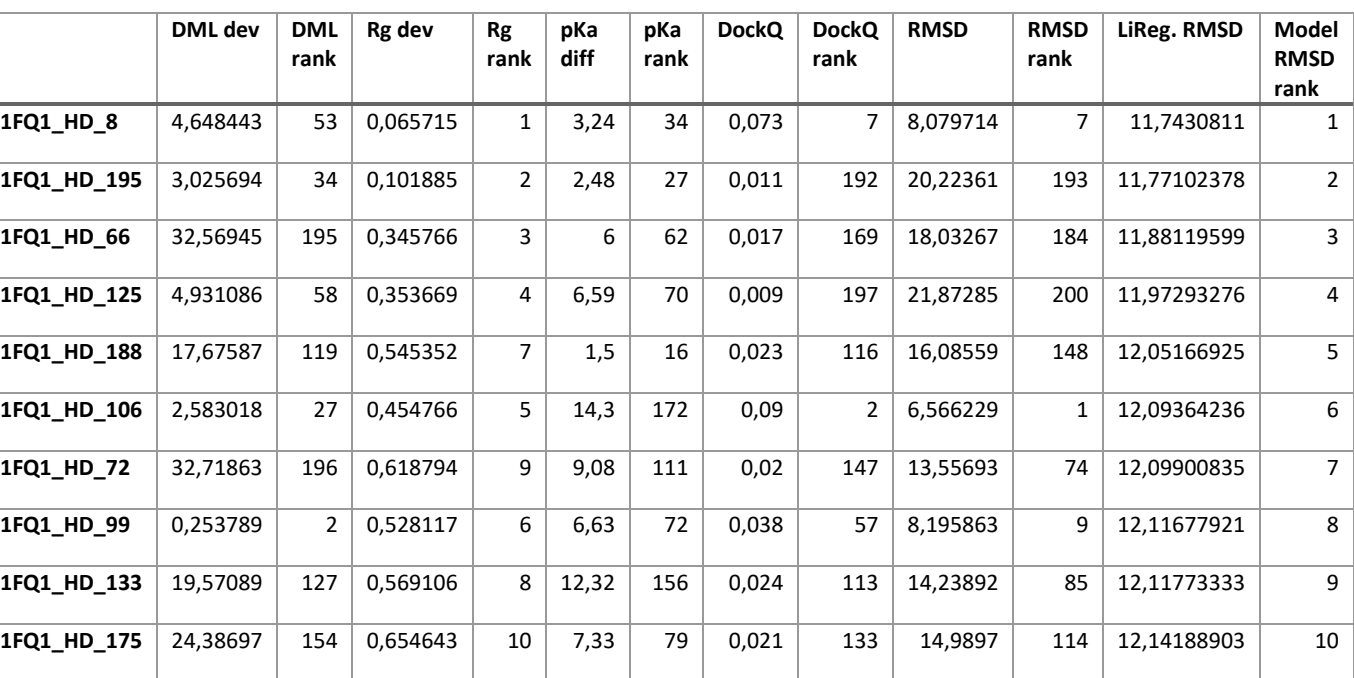

Πίνακας 1. Υπολογισμοί μεταβλητών του συμπλόκου 1FQ1 που προέκυψαν από μοντέλα του HADDOCK. Στον πίνακα φαίνονται οι μεταβλητές και η σχετική τους θέση στο σύνολο των μοντέλων του συμπλόκου από την καλύτερη στην χειρότερη.

Το ίδιο πρόβλημα εμφανίζεται και στα μοντέλα HADDOCK των υπόλοιπων συμπλόκων όσον αφορά στις ταξινομήσεις με βάση το γραμμικό μοντέλο. Καθώς τα μοντέλα δεν πληρούν τις προϋποθέσεις που έχουν τεθεί από τα DockQ και RMSD, δηλαδή τις ουδούς των 0,23 και 2 Å αντίστοιχα, που προαναφέρθηκαν, δεν αντιστοιχούν σε «αποδεκτά» μοντέλα για κανένα εκ των τεσσάρων συμπλόκων. Μοναδική εξαίρεση αποτελεί το σύμπλοκο 1MAH, το οποίο ανήκει στην κατηγορία "χαμηλής δυσκολίας", όπου τρία εκ των διακοσίων μοντέλων χαρακτηρίζονται ως «αποδεκτά».

#### **3.1.1.2. Σύμπλοκα InterEvDock2**

Στο τρίτο διάγραμμα που προέκυψε από τις αναλύσεις των τιμών, η γραμμική εξίσωση για τα μοντέλα του InterEvDock δεν αποτελούσε ικανοποιητικό μοντέλο πρόβλεψης νέων μοντέλων και σωστής αξιολόγησής τους, καθώς η ακρίβειά του δεν ξεπερνούσε το 20%. Όπως και για τα μοντέλα του HADDOCK η τιμή αυτή δεν είναι επαρκής για να θεωρηθεί το γραμμικό μοντέλο αξιολόγησης χρήσιμο. Παρόλα αυτά είναι δυνατόν να προκύψουν χρήσιμες πληροφορίες για τις μεταβλητές που χρησιμοποιήσαμε.

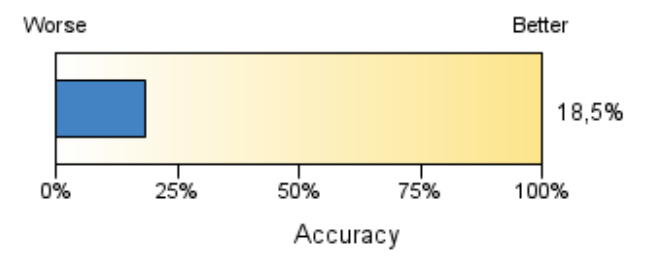

Διάγραμμα 3. Ακρίβεια του γραμμικού μοντέλου αξιολόγησης με στόχο το RMSD για τα μοντέλα συμπλόκων από το InterEvDock2. Στο διάγραμμα απεικονίζεται το ποσοστό των μοντέλων των οποίων οι μεταβλητές προσαρμόζονται στην γραμμική εξίσωση με μικρές αποκλίσεις από το σύνολο των μοντέλων.

Η γραμμική παλινδρόμηση για την πρόβλεψη του RMSD με βάση τα μοντέλα του InterEvDock2 έδωσε διαφορετική εικόνα για την αξιολόγηση της σχετικής σημαντικότητας των dDML, dR<sup>g</sup> και ΔpKa. Εδώ φαίνεται το ΔpK<sup>a</sup> να παίζει σημαντικότερο ρόλο ακολουθούμενο από την dRg.

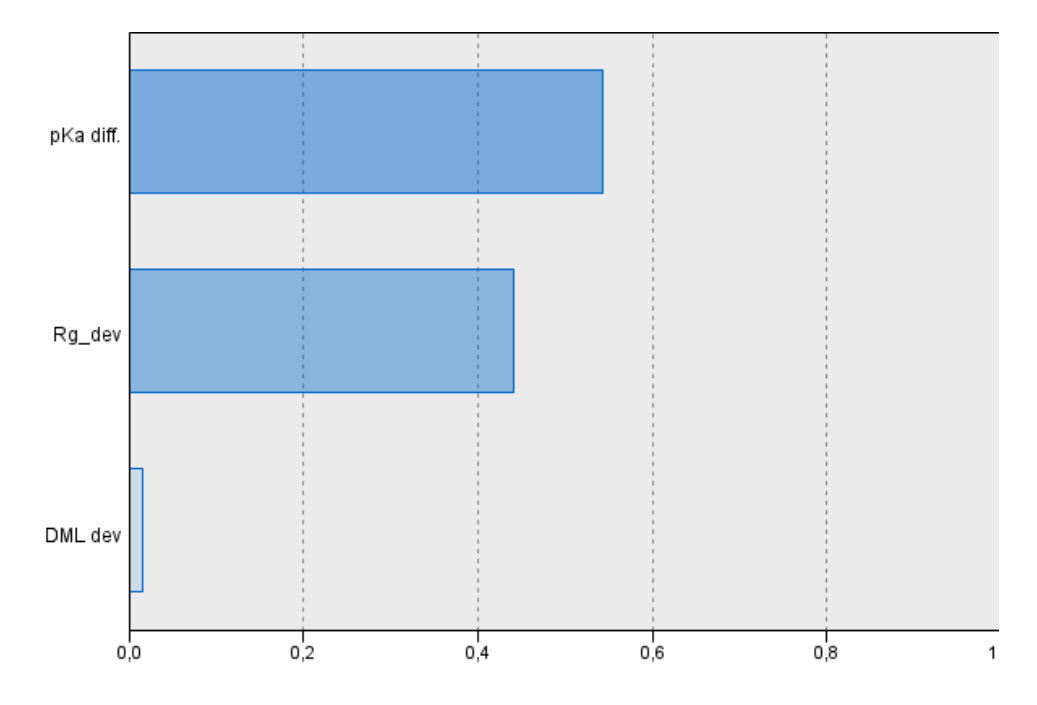

Διάγραμμα 4. Σχετική σημαντικότητα των μεταβλητών στο μοντέλο αξιολόγησης με στόχο το RMSD για τα μοντέλα συμπλόκων από το InterEvDock2. Στον άξονα γ αντιστοιχούν οι μεταβλητές dRg, ΔpKa και dDML, ενώ στο άξονα x η σημαντικότητά τους με μέγιστο 1. Συγκεκριμένα η σημαντικότητα των μεταβλητών είναι 0,442 για την dRg, 0,544 για το ΔpK<sup>a</sup> και μόλις 0,015 για το dDML.

Η γραμμική εξίσωση για τα μοντέλα των συμπλόκων που προέρχονται από το InterEvDock2 με στόχο το RMSD, έχει συντελεστές για την εξίσωση 10: a=0,012, b=0,359, c=0,018 και d=12,204.

Για την σύγκριση των αποτελεσμάτων μεταξύ του HADDOCK και InterEvDock2 βλέπουμε στον πίνακα 2 τα 10 καλύτερα μοντέλα του συμπλόκου 1FQ1 με βάση το γραμμικό μοντέλο. Για τα μοντέλα αυτά ισχύει πως δεν είναι αποδεκτά καθώς δεν βρίσκονται εντός των ορίων για τις μεταβλητές DockQ και RMSD. Σε αντίθεση με τα μοντέλα του HADDOCK, για το InterEvDock2 δεν φαίνεται να υπάρχει κάποιο μοτίβο με καμία από τις τρεις μεταβλητές. Καθώς οι κατατάξεις που δίνονται από το InterEvDock2 είναι με βάση τρεις διαφορετικές αξιολογήσεις, στις ονομασίες των μοντέλων αναγράφονται και η κατάταξη που αντιστοιχεί στο κάθε ένα αλλά και ο τρόπος αξιολόγησης. Τα μοντέλα με βάση την κατάταξη που δόθηκε από το πρόγραμμα, φαίνεται να έχουν κυρίως χαμηλή κατάταξη.

Για το σύμπλοκο 1GRN που ανήκει στην κατηγορία "μεσαίας δυσκολίας", τα αποτελέσματα και η κατάταξή τους φαίνονται στον πίνακα 3. Για το σύμπλοκο αυτό πολλά από τα μοντέλα φαίνεται να είναι "αποδεκτά" σύμφωνα με τις μεταβλητές DockQ και RMSD. Συγκεκριμένα φαίνεται πως και οι κατατάξεις των μεταβλητών dR<sup>g</sup> και dDML δίνουν επίσης υψηλές θέσεις στα 10 καλύτερα μοντέλα με βάση την γραμμική εξίσωση, ενώ το ίδιο παρατηρήθηκε και για τις μεταβλητές αξιολόγησης. Και για το σύμπλοκο αυτό η κατάταξη των μοντέλων με βάση το πρόγραμμα είναι χαμηλή.

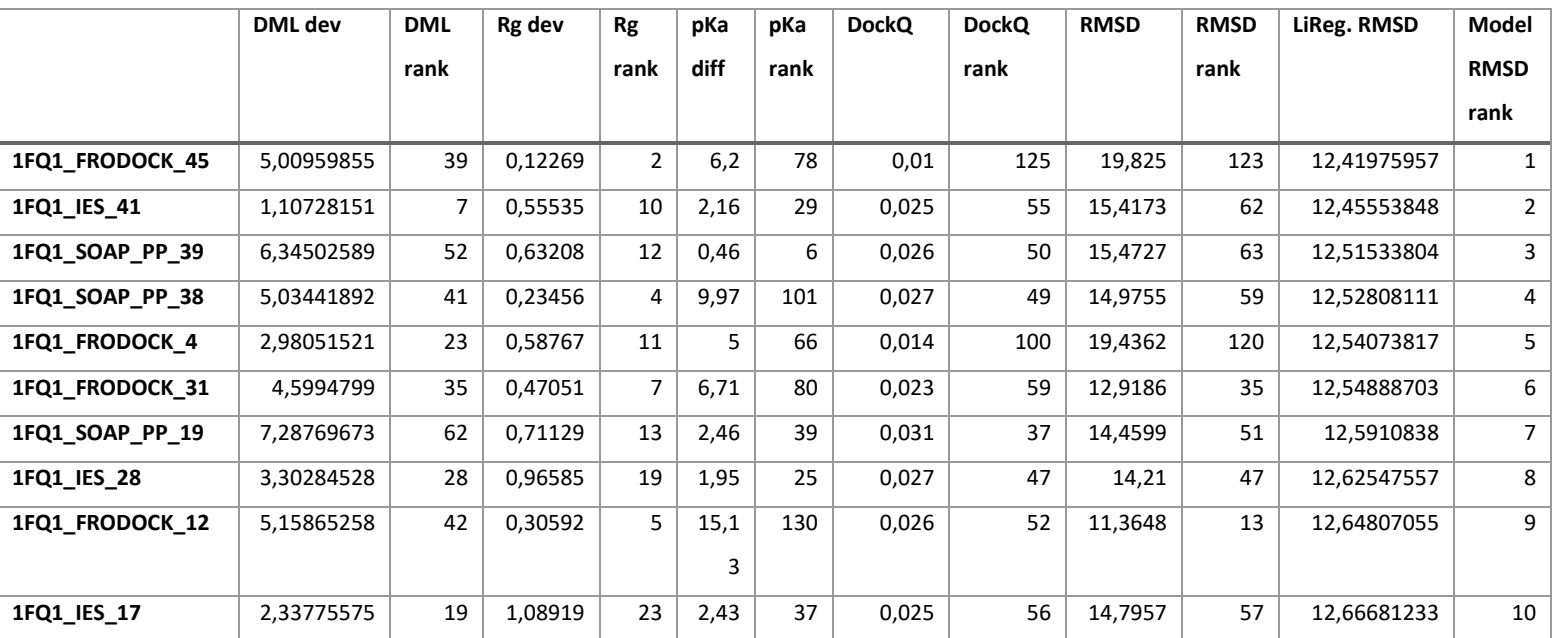

Πίνακας 2. Υπολογισμοί μεταβλητών του συμπλόκου 1FQ1 που προέκυψαν από μοντέλα του InterEvDock2. Στον πίνακα φαίνονται οι μεταβλητές και η σχετική τους θέση στο σύνολο των μοντέλων του συμπλόκου από την καλύτερη στην χειρότερη.

Πίνακας 3. Υπολογισμοί μεταβλητών του συμπλόκου 1GRN που προέκυψαν από μοντέλα του InterEvDock2. Στον πίνακα φαίνονται οι μεταβλητές και η σχετική τους θέση στο σύνολο των μοντέλων του συμπλόκου από την καλύτερη στην χειρότερη.

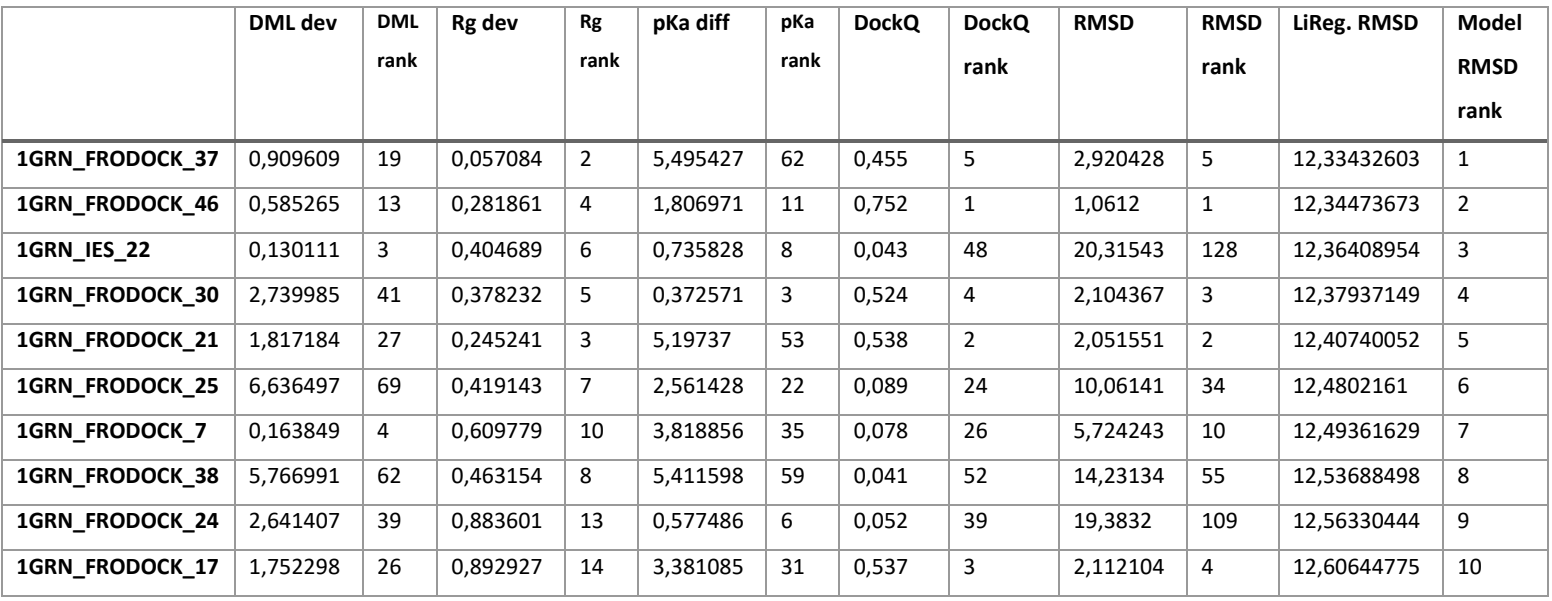

Για τα μοντέλα των υπόλοιπων συμπλόκων εκ των πέντε που χρησιμοποιήθηκαν για την αξιολόγηση, δεν εντοπίζονταν μοτίβα που να συσχέτιζαν με κάποιο τρόπο τις κατατάξεις μεταξύ του γραμμικού μοντέλου με τις μεταβλητές.

#### **3.1.2. Αξιολόγηση με DockQ**

#### **3.1.2.1. Σύμπλοκα HADDOCK**

Στο πέμπτο διάγραμμα που προέκυψε από τις αναλύσεις των τιμών, η γραμμική εξίσωση για τα μοντέλα του HADDOCK επίσης δεν αποτελούσε ικανοποιητικό μοντέλο πρόβλεψης νέων μοντέλων και σωστής αξιολόγησής τους, καθώς η ακρίβειά του δεν ξεπερνούσε το 10%. Παρόλα αυτά είναι δυνατόν να προκύψουν χρήσιμες πληροφορίες για τις μεταβλητές που χρησιμοποιήσαμε.

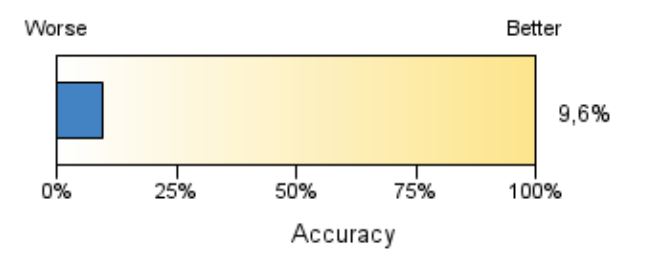

Διάγραμμα 5. Ακρίβεια γραμμικού μοντέλου αξιολόγησης με στόχο το DockQ για τα μοντέλα συμπλόκων από το HADDOCK. Στο διάγραμμα απεικονίζεται το ποσοστό των μοντέλων των οποίων οι μεταβλητές προσαρμόζονται στην γραμμική εξίσωση με μικρές αποκλίσεις από το σύνολο των μοντέλων.

Όπως είδαμε και προηγουμένως στο μοντέλο αξιολόγησης των μοντέλων του HADDOCK με στόχο το RMSD, έτσι και σε αυτό με στόχο το DockQ, η σχετική σημαντικότητα της dR<sup>g</sup> είναι είναι αρκετά μεγαλύτερη από τις άλλες δύο μεταβλητές. Η παρατήρηση αυτή είναι εμφανής στο διάγραμμα 6. Σε αυτό το διάγραμμα φαίνεται πως και το dDML έχει μια σημαντικότητα, συγκριτικά με το μοντέλο με στόχο το RMSD, στο οποίο ήταν σχεδόν μηδαμινή.

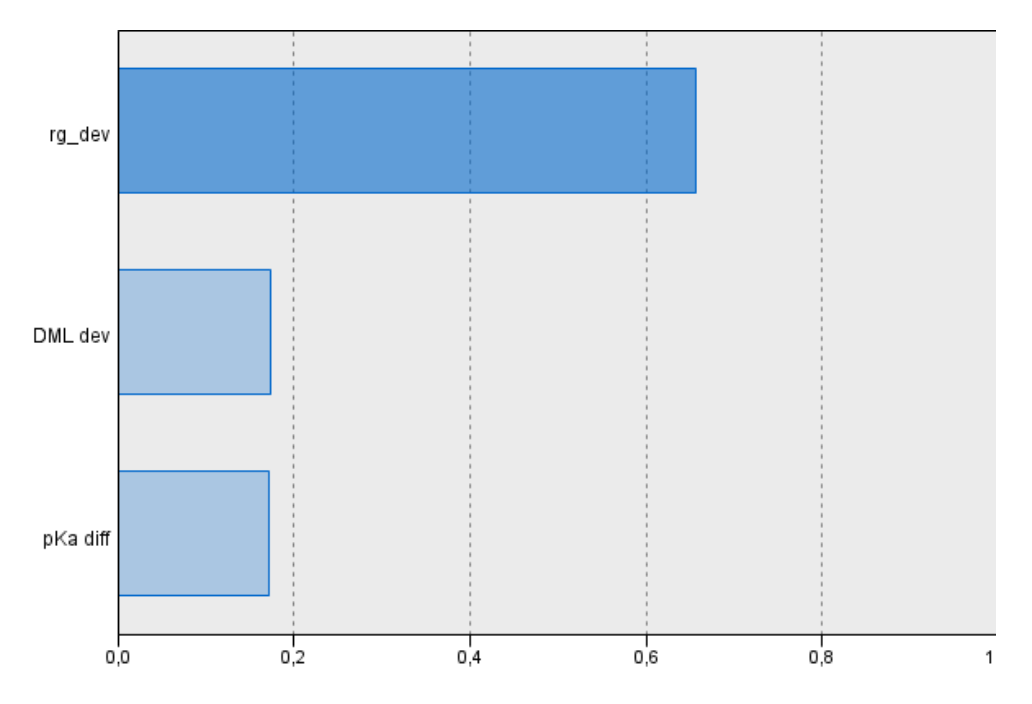

Διάγραμμα 6. Σχετική σημαντικότητα των μεταβλητών στο μοντέλο αξιολόγησης με στόχο το DockQ για τα μοντέλα συμπλόκων από το HADDOCK. Στον άξονα y αντιστοιχούν οι μεταβλητές dRg, ΔpKa και dDML, ενώ στο άξονα x η σημαντικότητά τους με μέγιστο 1. Συγκεκριμένα η σημαντικότητα των μεταβλητών είναι 0,656 για την dRg, 0,171 για το ΔpKa και 0,173 για το dDML.

Η γραμμική εξίσωση για τα μοντέλα των συμπλόκων που προέρχονται από το HADDOCK με στόχο το DockQ, έχει συντελεστές για την εξίσωση 11: a=-0,001, b=-0,009, c=0 και d=0,17.

Στο πίνακα 4 φαίνονται οι κατατάξεις για το σύμπλοκο 1FQ1 με βάση το γραμμικό μοντέλο με στόχο το DockQ όπως προέκυψε από τα μοντέλα του HADDOCK. Τα μοντέλα του συμπλόκου δεν ανήκουν στην κατηγορία "αποδεκτά" με βάση τις μεταβλητές DockQ και RMSD. Είναι εμφανές πως η κατάταξη της dR<sup>g</sup> ακολουθεί αυτή του γραμμικού μοντέλου, ενώ δεν παρατηρείται κάποιο μοτίβο για τις υπόλοιπες μεταβλητές. Όσον αφορά την κατάταξη των μοντέλων με βάση το πρόγραμμα, τα μοντέλα ανήκουν σε χαμηλή κατάταξη, ενώ δεν φαίνεται να ακολουθείται κάποιο μοτίβο.

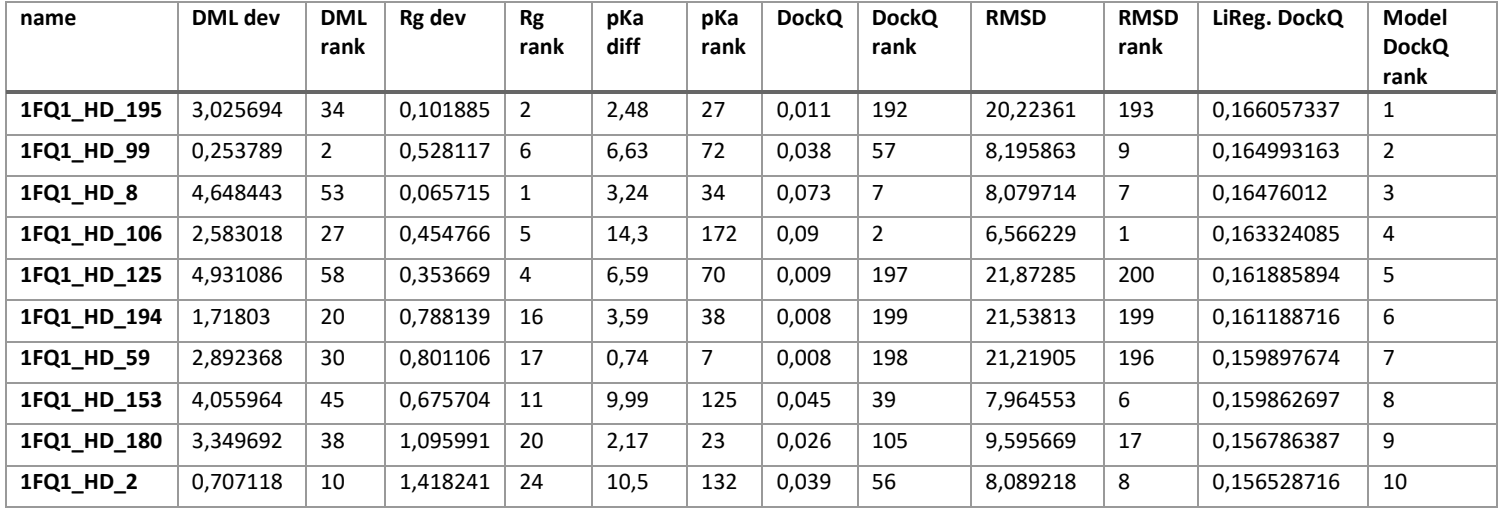

Πίνακας 4. Υπολογισμοί μεταβλητών του συμπλόκου 1FQ1 που προέκυψαν από μοντέλα του HADDOCK. Στον πίνακα φαίνονται οι μεταβλητές και η σχετική τους θέση στο σύνολο των μοντέλων του συμπλόκου από την καλύτερη στην χειρότερη.

Τα ίδια προβλήματα που αναφέρθηκαν στην ενότητα 3.1.1.1. ισχύουν και στην παρούσα ενότητα καθώς οι αναλύσεις έγιναν στα ίδια μοντέλα του HADDOCK. Συγκεκριμένα και στα μοντέλα των υπόλοιπων συμπλόκων δεν εμφανίζεται κάποιο μοτίβο στις κατατάξεις των μεταβλητών σε σχέση με την γραμμική εξίσωση. Επίσης, όσον αφορά τις τιμές των DockQ και RMSD δεν αντιστοιχούν σε «αποδεκτά» μοντέλα κανένα από αυτά των τεσσάρων συμπλόκων. Μοναδική εξαίρεση αποτελεί το σύμπλοκο 1MAH, το οποίο ανήκει στην κατηγορία "χαμηλής δυσκολίας", όπου τα τρία εκ των διακοσίων μοντέλων χαρακτηρίζονται ως «αποδεκτά».

#### **3.1.2.2. Σύμπλοκα InterEvDock2**

Στο τρίτο διάγραμμα που προέκυψε από τις αναλύσεις των τιμών, η γραμμική εξίσωση για τα μοντέλα του InterEvDock με στόχο το DockQ δεν αποτέλεσε ικανοποιητικό μοντέλο της σωστής αξιολόγησής τους, καθώς η ακρίβειά του δεν ξεπερνούσε το 5%. Το γραμμικό μοντέλο αυτό ήταν το χειρότερο εκ των τριών προηγούμενων με βάση την ακρίβειά τους.

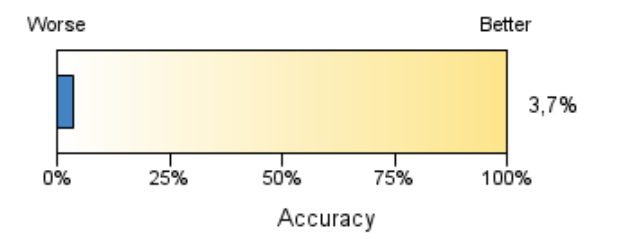

Διάγραμμα 7. Ακρίβεια μοντέλου αξιολόγησης με στόχο το DockQ για τα μοντέλα συμπλόκων από το InterEvDock2. Στο διάγραμμα απεικονίζεται το ποσοστό των μοντέλων των οποίων οι μεταβλητές προσαρμόζονται στην γραμμική εξίσωση με μικρές αποκλίσεις από το σύνολο των μοντέλων.

Η σχετική σημαντικότητα των μεταβλητών για το συγκεκριμένο γραμμικό μοντέλο φαίνεται στο διάγραμμα 8. Όπως φαίνεται παρακάτω, και σε αυτό το μοντέλο η μεγαλύτερη σχετική σημαντικότητα αναφέρεται στην δομική μεταβλητή dRg. Αυτή ακολουθείται από την μεταβλητή για το pKa και έπειτα για το DML.

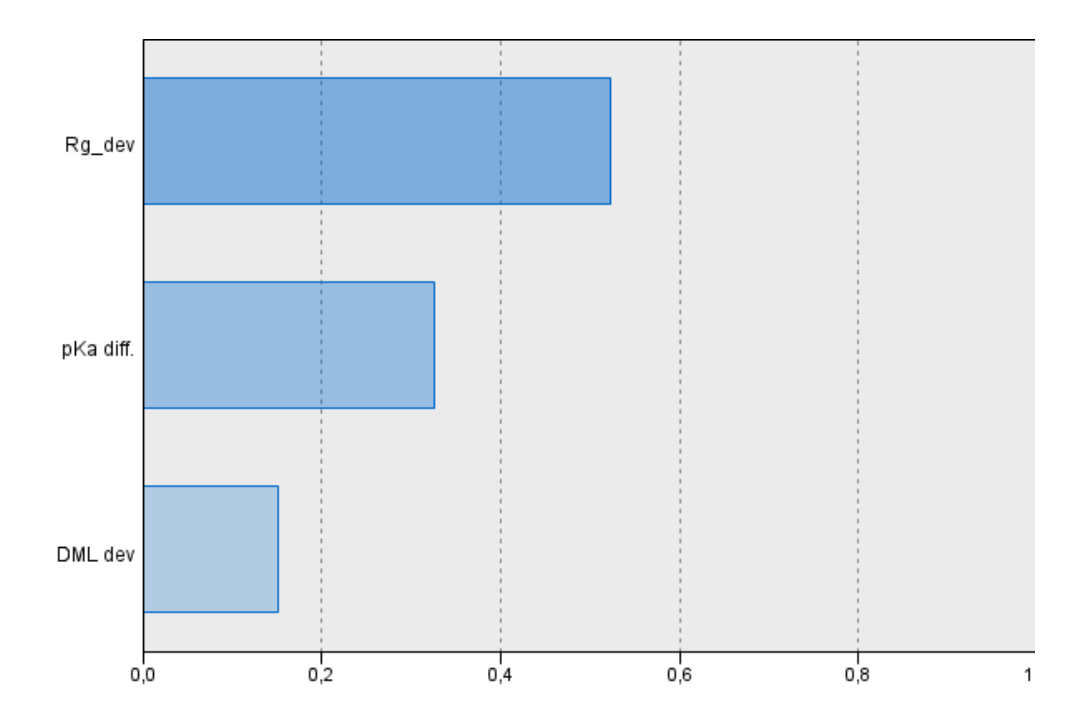

Διάγραμμα 8. Σχετική σημαντικότητα των μεταβλητών στο μοντέλο αξιολόγησης με στόχο το DockQ για τα μοντέλα συμπλόκων από το InterEvDock2. Στον άξονα y αντιστοιχούν οι μεταβλητές dRg, ΔpKa και dDML, ενώ στο άξονα x η σημαντικότητά τους με μέγιστο 1. Συγκεκριμένα η σημαντικότητα των μεταβλητών είναι 0,523 για την dRg, 0,326 για το ΔpKa και 0,150 για το dDML.

Η γραμμική εξίσωση για τα μοντέλα των συμπλόκων που προέρχονται από το InterEvDock2 με στόχο το DockQ, έχει συντελεστές για την εξίσωση 11: a=0, b=-0,005, c=0 και d=0,155.

Τα μοντέλα του InterEvDock2 για το σύμπλοκο 1FQ1 ανήκουν όπως προαναφέρθηκε στην κατηγορία "μη αποδεκτά" με βάση τις μεταβλητές αξιολόγησης DockQ και RMSD. Στον πίνακα 5 απεικονίζονται οι υπολογισμοί και οι κατατάξεις των μεταβλητών των μοντέλων με βάση την κατάταξή τους από το γραμμικό μοντέλο. Φαίνεται πως και σε αυτό το μοντέλο, η Rg ακολουθεί την κατάταξη του μοντέλου, ενώ οι υπόλοιπες μεταβλητές δεν ακολουθούν κάποιο μοτίβο. Το ίδιο ισχύει και για την κατάταξη του InterEvDock2, δηλαδή δεν ακολουθείται κάποιο μοτίβο σε σχέση με την γραμμική εξίσωση.

Τα ίδια προβλήματα φαίνονται και στα υπόλοιπα τέσσερα σύμπλοκα εκ των πέντε που χρησιμοποιήθηκαν για τον έλεγχο των γραμμικών μοντέλων.

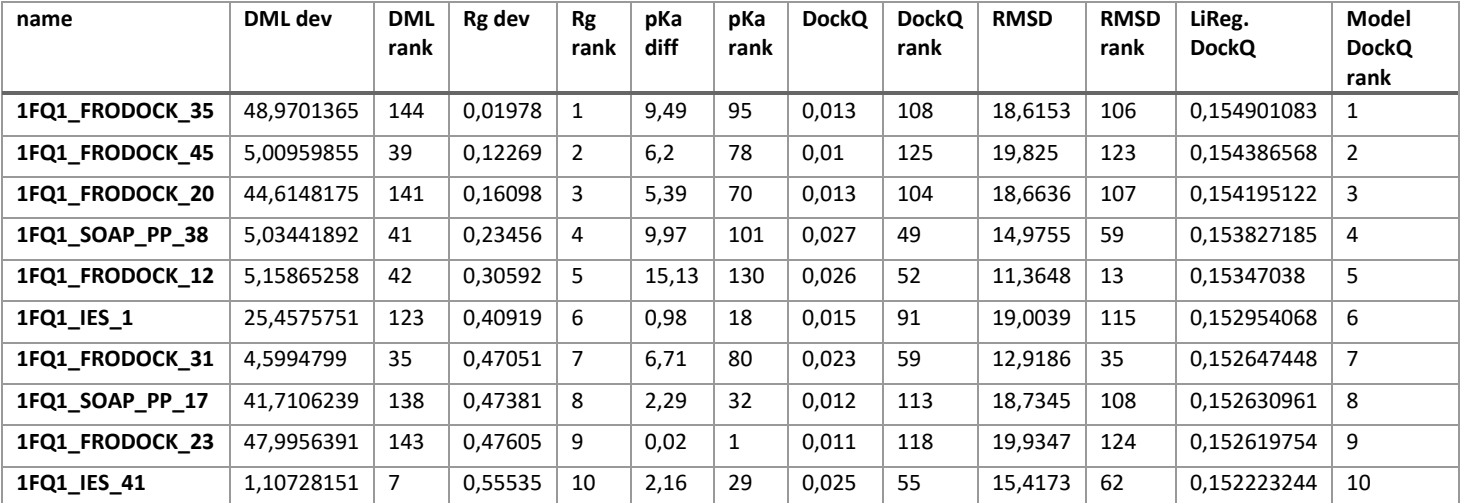

Πίνακας 5. Υπολογισμοί μεταβλητών του συμπλόκου 1FQ1 που προέκυψαν από μοντέλα του InterEvDock2. Στον πίνακα φαίνονται οι μεταβλητές και η σχετική τους θέση στο σύνολο των μοντέλων του συμπλόκου από την καλύτερη στην χειρότερη.

#### <span id="page-35-0"></span>**3.2.Γραμμική εξίσωση με κανονικοποιημένες τιμές των μεταβλητών**

Καθώς οι γραμμικές παλινδρομήσεις που αναλύθηκαν παραπάνω δεν φαίνεται να είχαν αρκετά υψηλή ακρίβεια, έγινε χρήση της αυτόματης κανονικοποίησης των τιμών από το SPSS. Με τον τρόπο αυτό είναι δυνατόν να πάρουμε διαφορετική συμπεριφορά των μεταβλητών ως προς τον τρόπο που επηρεάζουν την αξιολόγηση των μοντέλων του docking. Για την κανονικοποίηση έγινε χρήση της επιλογής του SPSS στην αυτόματη γραμμική παλινδρόμηση της επεξεργασίας δεδομένων.

#### **3.2.1. Αξιολόγηση με RMSD**

#### **3.2.1.1. Σύμπλοκα HADDOCK**

Η ακρίβεια του μοντέλου για τα αποτελέσματα των μοντέλων του HADDOCK με στόχο το RMSD φαίνεται να έχει μειωθεί έπειτα από την κανονικοποίηση των δεδομένων κατά περίπου κατά 1%.

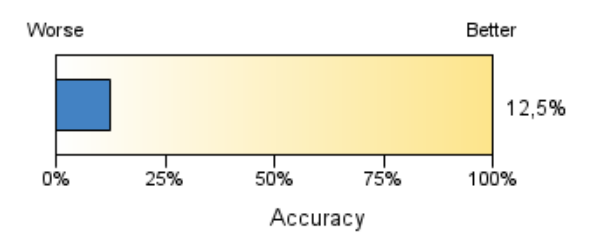

Διάγραμμα 9. Ακρίβεια γραμμικού μοντέλου αξιολόγησης με στόχο το RMSD για τα μοντέλα συμπλόκων από το HADDOCK έπειτα από κανονικοποίηση των δεδομένων. Στο διάγραμμα απεικονίζεται το ποσοστό των μοντέλων των οποίων οι μεταβλητές προσαρμόζονται στην γραμμική εξίσωση με μικρές αποκλίσεις από το σύνολο των μοντέλων.

Όσον αφορά την σχετική σημαντικότητα των κανονικοποιημένων μεταβλητών για το συγκεκριμένο μοντέλο απεικονίζονται στο διάγραμμα 10. Είναι εμφανές πως δεν υπάρχει καμία σχετική σημαντικότητα στις μεταβλητές dDML και ΔpKa, ενώ για το dRg η τιμή αυτή είναι 1.

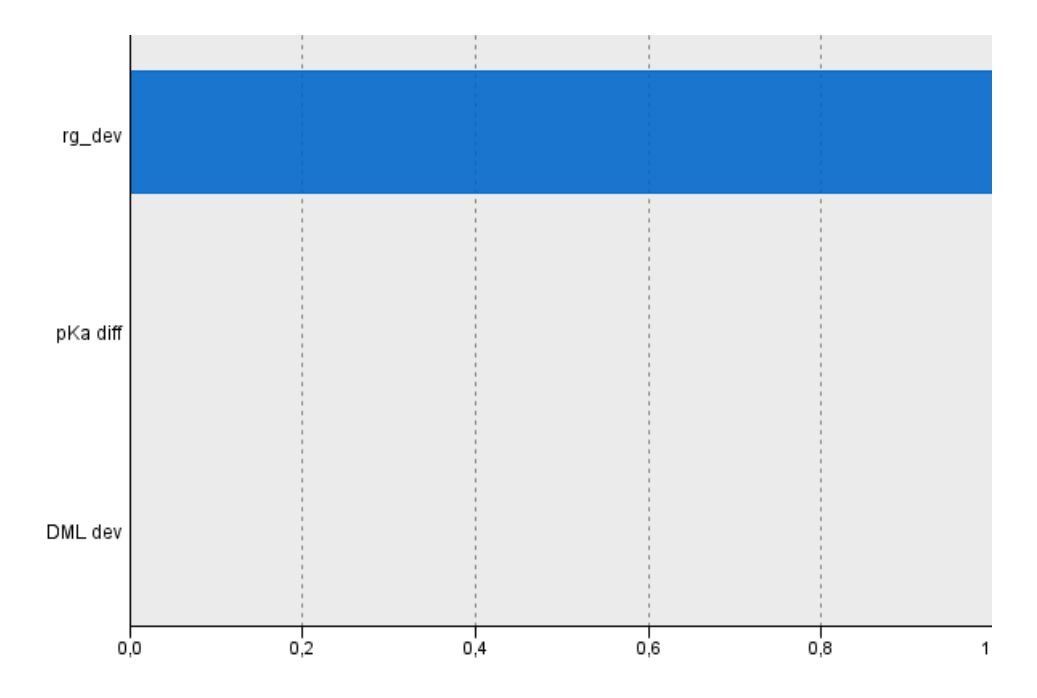

Διάγραμμα 10. Σχετική σημαντικότητα των κανονικοποιημένων μεταβλητών στο μοντέλο αξιολόγησης με στόχο το RMSD για τα μοντέλα συμπλόκων από το HADDOCK. Στον άξονα y αντιστοιχούν οι μεταβλητές dRg, ΔpKa και dDML, ενώ στο άξονα x η σημαντικότητά τους με μέγιστο 1. Συγκεκριμένα η σημαντικότητα των μεταβλητών είναι 1 για το dRg, 0 για το ΔpKa και 0 για το dDML.

#### **3.2.1.2. Σύμπλοκα InterEvDock2**

Αντιθέτως με την ακρίβεια του μοντέλου για το HADDOCK, στο παρόν μοντέλο, που πραγματοποιήθηκε με την χρήση των κανονικοποιημένων τιμών από τα μοντέλα του InterEvDock2, φαίνεται να αυξήθηκε κατά πολύ η ακρίβειά του. Συγκεκριμένα παρατηρήθηκε αύξηση 12% αύξηση.

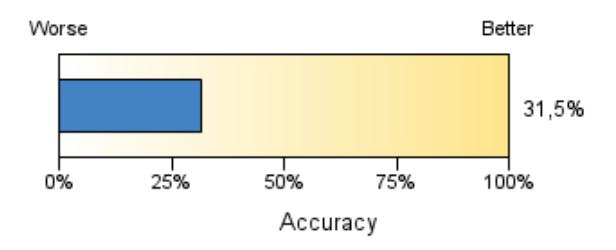

Διάγραμμα 11. Ακρίβεια μοντέλου αξιολόγησης με στόχο το RMSD για τα μοντέλα συμπλόκων από το InterEvDock2 έπειτα από κανονικοποίηση των δεδομένων. Στο διάγραμμα απεικονίζεται το ποσοστό των μοντέλων των οποίων οι μεταβλητές προσαρμόζονται στην γραμμική εξίσωση με μικρές αποκλίσεις από το σύνολο των μοντέλων.

Η σχετική σημαντικότητα των μεταβλητών του μοντέλου αυτού σε σχέση με αυτή των μη κανονικοποιημένων μεταβλητών δεν φαίνεται να άλλαξε δραματικά. Τα δεδομένα αυτά απεικονίζονται στο παρακάτω διάγραμμα.

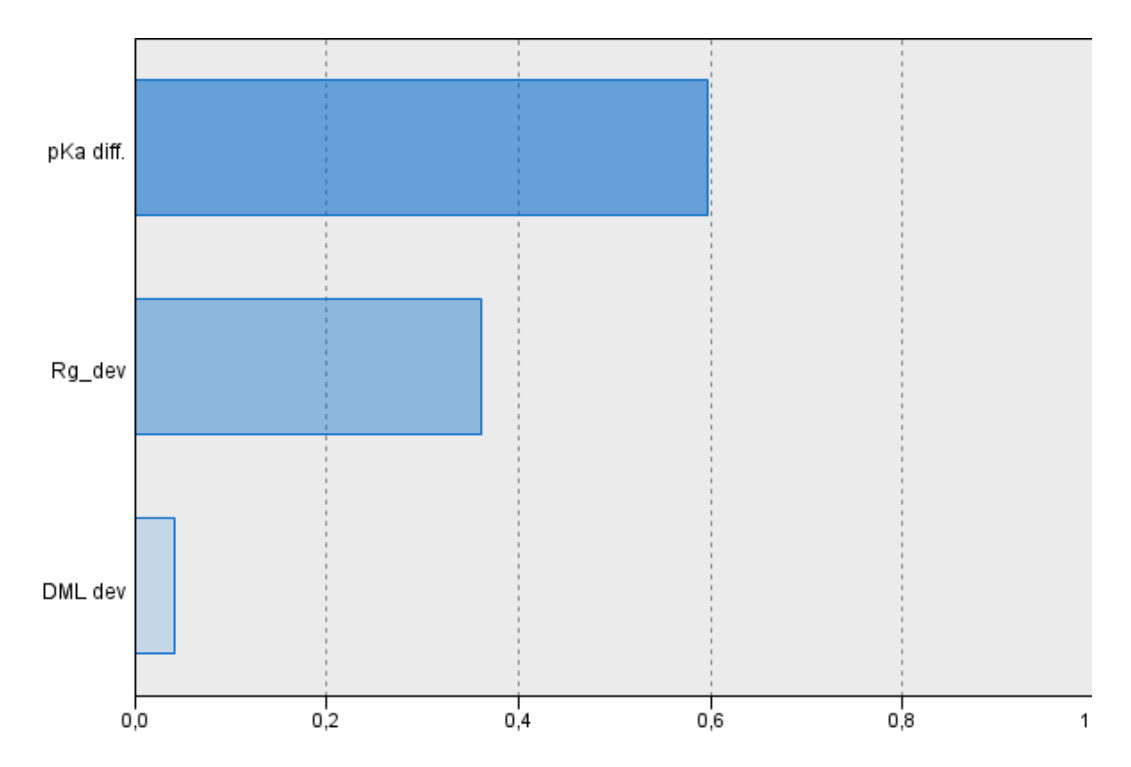

Διάγραμμα 12. Σχετική σημαντικότητα των κανονικοποιημένων μεταβλητών στο μοντέλο αξιολόγησης με στόχο το RMSD για τα μοντέλα συμπλόκων από το InterEvDock2. Στον άξονα y αντιστοιχούν οι μεταβλητές dRg, ΔpKa και dDML, ενώ στο άξονα x η σημαντικότητά τους με μέγιστο 1. Συγκεκριμένα η σημαντικότητα των μεταβλητών είναι 0,362 για το dRg, 0,597 για το ΔpKa και μόλις 0,041 για το dDML.

#### **3.2.2. Αξιολόγηση με DockQ**

#### **3.2.2.1. Σύμπλοκα HADDOCK**

Στο παρόν γραμμικό μοντέλο φαίνεται πως έπειτα από την κανονικοποίηση των μεταβλητών υπήρξε μια αύξηση της ακρίβειας αν και αυτή ήταν μικρή. Η αύξηση αυτή είναι μόλις 1,5%.

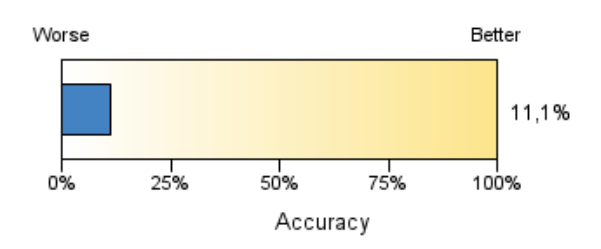

Διάγραμμα 13. Ακρίβεια μοντέλου αξιολόγησης με στόχο το DockQ για τα μοντέλα συμπλόκων από το HADDOCK έπειτα από κανονικοποίηση των δεδομένων. Στο διάγραμμα απεικονίζεται το ποσοστό των μοντέλων των οποίων οι μεταβλητές προσαρμόζονται στην γραμμική εξίσωση με μικρές αποκλίσεις από το σύνολο των μοντέλων.

Η σημαντικότητα των μεταβλητών απεικονίζεται στο παρακάτω διάγραμμα. Η σημαντικότητα ακολουθεί το μοτίβο των μη κανονικοποιημένων μεταβλητών, δηλαδή η μεγαλύτερη αυτών είναι της dRg και ακολουθείται από το dDML και ΔpKa.

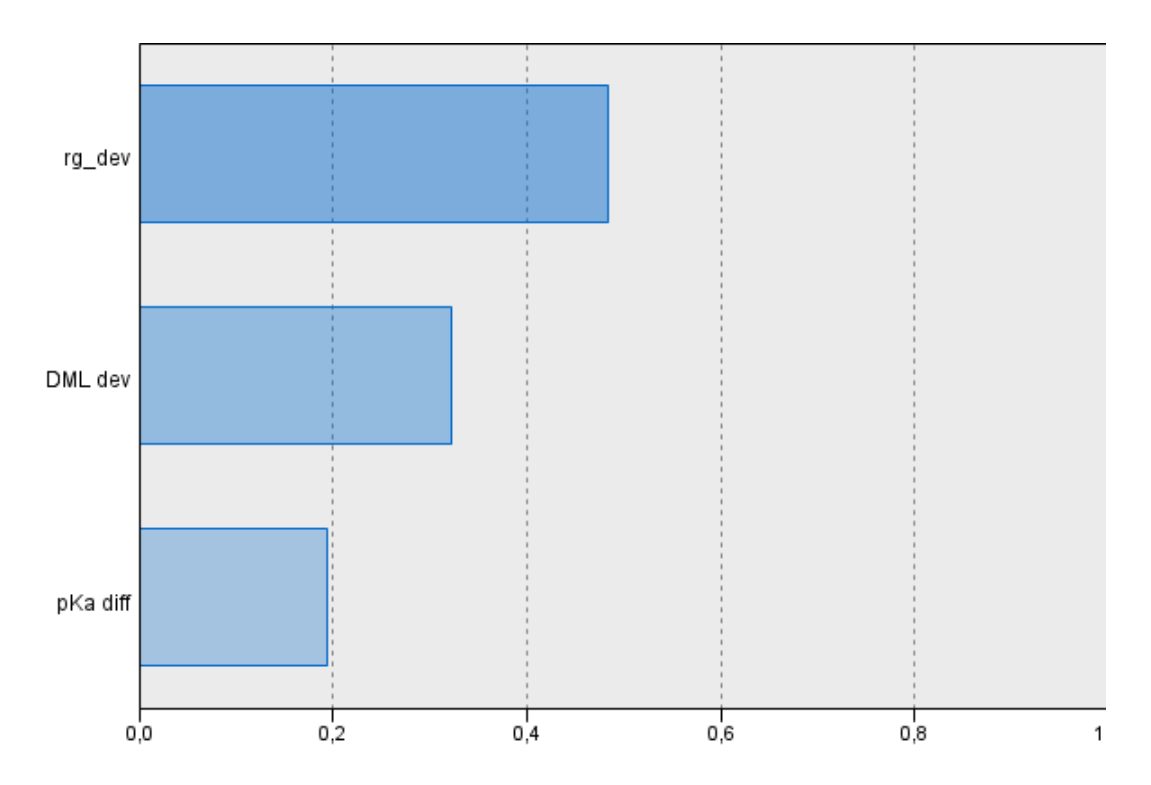

Διάγραμμα 14. Σχετική σημαντικότητα των κανονικοποιημένων μεταβλητών στο μοντέλο αξιολόγησης με στόχο το DockQ για τα μοντέλα συμπλόκων από το HADDOCK. Στον άξονα y αντιστοιχούν οι μεταβλητές dRg, ΔpKa και dDML, ενώ στο άξονα x η σημαντικότητά τους με μέγιστο 1. Συγκεκριμένα η σημαντικότητα των μεταβλητών είναι 0,484 για την dRg, 0,193 για το ΔpKa και 0,323 για το dDML.

#### **3.2.2.2. Σύμπλοκα InterEvDock2**

Όπως παρατηρήθηκε και στο μοντέλο με τα μη κανονικοποιημένα δεδομένα, η ακρίβειά του αντιστοιχεί στην χαμηλότερη εκ των γραμμικών μοντέλων. Συγκεκριμένα ανέρχεται στο 5,8%, μόλις 1,1% πάνω από το αρχικό.

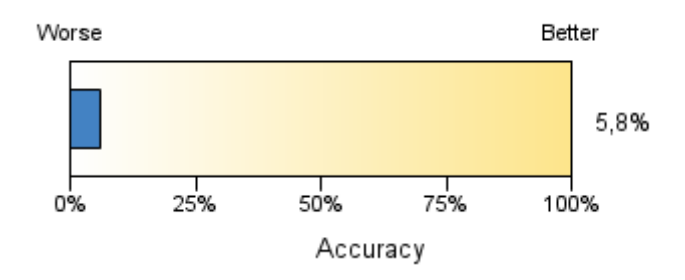

Διάγραμμα 15. Ακρίβεια μοντέλου αξιολόγησης με στόχο το DockQ για τα μοντέλα συμπλόκων από το InterEvDock2 έπειτα από κανονικοποίηση των δεδομένων. Στο διάγραμμα απεικονίζεται το ποσοστό των μοντέλων των οποίων οι μεταβλητές προσαρμόζονται στην γραμμική εξίσωση με μικρές αποκλίσεις από το σύνολο των μοντέλων.

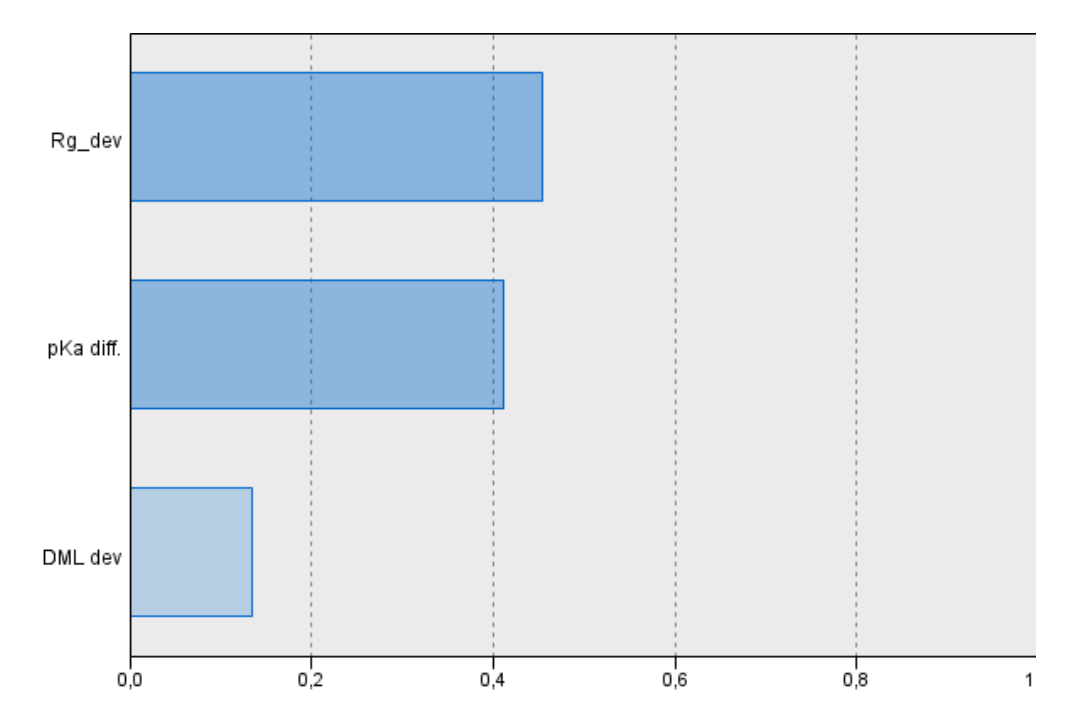

Η σχετική σημαντικότητα των μοντέλων είναι όμοια με αυτήν στο γραμμικό μοντέλο μη κανονικοποιημένων μεταβλητών και απεικονίζεται στο διάγραμμα 16.

Διάγραμμα 16. Σχετική σημαντικότητα των κανονικοποιημένων μεταβλητών στο μοντέλο αξιολόγησης με στόχο το DockQ για τα μοντέλα συμπλόκων από το InterEvDock2. Στον άξονα y αντιστοιχούν οι μεταβλητές dRg, ΔpKa και dDML, ενώ στο άξονα x η σημαντικότητά τους με μέγιστο 1. Συγκεκριμένα η σημαντικότητα των μεταβλητών είναι 0,454 για την dRg, 0,412 για το ΔpKa και 0,134 για το dDML.

## <span id="page-40-0"></span>4. Συμπεράσματα-Συζήτηση

Η αξιολόγηση των δομικών μοντέλων αλληλεπίδρασης των πρωτεϊνών αποτελεί το σημαντικότερο τμήμα της πρόσδεσης δύο ή περισσοτέρων πρωτεϊνών μέσω υπολογιστικών μεθόδων. Η δυνατότητα της αξιολόγησης αυτής με υπολογιστικές αλλά και πειραματικές μεθόδους αποτελεί κομβικό σημείο για την υποβοηθούμενη με υπολογιστικές μεθόδους έρευνα των πρωτεϊνικών αλληλεπιδράσεων. Στην παρούσα μελέτη έγινε χρήση τριών μεταβλητών για την αξιολόγηση τέτοιων μοντέλων, του μέτρου της διπολικής ροπής (DML), της γυροσκοπικής ακτίνας (R<sub>g</sub>) και του συνολικού pK<sub>a</sub> του συμπλόκου.

Για την διερεύνηση αυτή έγινε χρήση μοντέλου γραμμικής παλινδρόμησης για τα μοντέλα των δύο προγραμμάτων docking, HADDOCK και InterEvDock2, με χρήση των μεταβλητών αυτών και στόχους είτε το RMSD, είτε το DockQ. Όπως φαίνεται από τα διαγράμματα ακρίβειας των γραμμικών μοντέλων, δεν αποτελούν αποδεκτά μοντέλα, καθώς το ποσοστό ακρίβειας δεν ξεπερνούσε το 31,5%. Αυτό το ποσοστό ακρίβειας ανήκει στο μοντέλο κανονικοποιημένων δεδομένων των μοντέλων του InterEvDock2 με στόχο το RMSD.

Η σχετική σημαντικότητα των τριών μεταβλητών στα γραμμικά μοντέλα υποδηλώνει πως τον μεγαλύτερο ρόλο στην αξιολόγηση έχει η γυροσκοπική ακτίνα. Αυτό το αποτέλεσμα διαφοροποιείται μόνο στα διαγράμματα 12 και 4, που αφορούν στα γραμμικά μοντέλα για το InterEvDock2 με στόχο το RMSD με κανονικοποιημένα και μη δεδομένα αντίστοιχα. Αυτά τα μοντέλα αποτελούν τα δύο εκ των συνολικά οκτώ γραμμικών μοντέλων με την υψηλότερη ακρίβεια. Την γυροσκοπική ακτίνα ακολουθεί κατά πλειοψηφία το συνολικό pK<sup>a</sup> και τέλος το μέτρο της διπολικής ροπής.

Είναι δυνατόν από αυτά τα αποτελέσματα να συμπεράνουμε τα εξής:

- Η γραμμική παλινδρόμηση δεν αποδίδει αρκετά ακριβή μοντέλα πρόβλεψης του RMSD και του DockQ με ελεγχόμενες μεταβλητές τα dRg, dDML και ΔpKa. Αυτό πιθανόν να οφείλεται στα μοντέλα των προγραμμάτων docking, τα οποία παρόλο που αξιολογούνται από τα εν λόγω προγράμματα, δεν αφορούν στην πλειοψηφία τους «αποδεκτά» μοντέλα με βάση τις μεταβλητές αξιολόγησης RMSD και DockQ. Αυτό είναι ιδιαίτερα εμφανές στα σύμπλοκα που με βάση την λίστα αναφοράς κατηγοριοποιούνται σε μεσαίας και υψηλής δυσκολίας. Τα σύμπλοκα αυτά αφορούν συνήθως πρωτεΐνες που προσδένονται με εύκαμπτο τρόπο, αλλάζοντας δηλαδή την δομή τους κατά την πρόσδεση. Τόσο το HADDOCK όσο και το InterEvDock2 δεν κάνουν εύκαμπτο docking.
- Η χαμηλή ακρίβεια μπορεί επίσης να οφείλεται στο γεγονός ότι εκτός από το σωστό σύμπλοκο υπάρχει και ένας αριθμός μοντέλων με τo ίδιο μέτρο διπολικής ροπής αλλά διαφορετική δομή, καθώς η περιστροφή της μίας εκ των δύο πρωτεϊνών ή και των δύο γύρω από τον εκάστοτε άξονα της διπολικής τους ροπής δεν αλλάζει την διπολική ροπή. Κάτι ανάλογο ισχύει και για την Rg.
- Η υψηλότερη σχετική σημαντικότητα του dR<sub>g</sub> έναντι του dDML ήταν αρκετά έντονη στα παραπάνω διαγράμματα. Όπως είναι φανερό, το dDML επηρεάζεται από την κατανομή των ηλεκτρικών φορτίων, των οποίων η απόδοση εξαρτάται από το πρόγραμμα που χρησιμοποιήθηκε και από το force field. Αυτή η αβεβαιότητα δεν υπάρχει στην R<sup>g</sup> καθώς οι μάζες των ατόμων έχουν συγκεκριμένες τιμές.
- Η μη ικανοποιητική επεξηγηματική ικανότητα του ΔpK<sup>a</sup> οφείλεται πιθανότατα στο γεγονός ότι τόσο το HADDOCK όσο και το InterEvDock δεν προβλέπουν χαλάρωση της δομής κατά τον σχηματισμό των μοντέλων. Αυτό συχνά έχει ως αποτέλεσμα αφύσικες σχετικές θέσεις των ατόμων στην διεπιφάνεια αλληλεπίδρασης και κατά

συνέπεια λανθασμέμη πρόβλεψη του pKa. Ένας άλλος λόγος είναι ότι δεν λαμβάνεται κατά την πρόσδεση πιθανή αλλαγή στην κατάσταση πρωτονίωσης.

• Η ακρίβεια των γραμμικών μοντέλων με στόχο το RMSD είναι μεγαλύτερη από αυτή των μοντέλων με στόχο το DockQ, πιθανόν λόγω του ότι το DockQ δίνεται με τρία μόνο σημαντικά ψηφία.

Τα μοντέλα γραμμικής παλινδρόμησης μπορεί να βελτιωθούν εάν γίνει η ανάλυση για όλα τα σύμπλοκα της λίστας αναφοράς. Επίσης, είναι δυνατόν να χρησιμοποιηθούν και άλλες επεξηγηματικές μεταβλητές σε μελλοντικές μελέτες, για καλύτερα και ποιοτικότερα αποτελέσματα. Τέλος, ίσως να προκύψουν καλύτερα αποτελέσματα κάνοντας χρήση των μεθόδων τεχνητής νοημοσύνης (AI).

# <span id="page-42-0"></span>Παράρτημα

#### **Α1. Αρχείο PDB**

Τα αρχεία PDB περιλαμβάνουν πληροφορίες για τις συντεταγμένες των ατόμων ενός μορίου στον χώρο και αξιοποιούνται από κατάλληλα προγράμματα οπτικοποίησης των μορίων. Το αρχείο όπως φαίνεται και στην εικόνα 8, αποτελείται από ορισμένες στήλες, κάθε μια από της οποίες δίνει διαφορετικές πληροφορίες για τα άτομα. Στην πρώτη στήλη είναι δυνατόν να βρεθούν τρεις διαφορετικές λέξεις κλειδιά, REMARK, ATOM, HETATM. Το REMARK σηματοδοτεί εγγραφές που αποτελούν σχόλια. Το ATOM αντιστοιχεί σε γραμμή συντεταγμένων και άλλων πληροφοριών που αφορούν σε άτομα της πρωτεΐνης, ενώ το HETATM αντιστοιχεί σε άτομα που δεν ανήκουν στην πρωτεΐνη, όπως νερό, ATP κ.α. Η αμέσως επόμενη στήλη αντιστοιχεί στον αριθμό του κάθε ατόμου. Η τρίτη στήλη είναι το όνομα του κάθε ατόμου, όπως N, CA, C. Η τέταρτη στήλη δίνει πληροφορία για το αμινοξύ στο οποίο ανήκει κάθε άτομο και η πέμπτη στήλη δίνει με ένα γράμμα την αλυσίδα στην οποία ανήκουν. Στην παρούσα εικόνα η αλυσίδα ονομάζεται Ε. Η έκτη στήλη δίνει τον αριθμό του αμινοξέως στο αρχείο της πρωτεΐνης. Οι επόμενες 5 στήλες, δηλαδή από την έβδομη έως την ενδέκατη, αφορούν με την σειρά τις τρεις συντεταγμένες των ατόμων στις τρεις διαστάσεις, η επόμενη στήλη δίνει μια εκτίμηση του ποσοστού κατάληψης της συγκεκριμένης θέσης από το άτομο και τέλος τον παράγοντα θερμοκρασίας. Στην δωδέκατη στήλη αναγράφετε η πληροφορία για το τμήμα στο οποίο ανήκει το εν λόγω άτομο στην πεπτιδική αλυσίδα. Τέλος η δέκατη τρίτη δείχνει το χημικό στοιχείο του ατόμου.

| <b>Open</b>                | $-n$                  |                |                              |                                                    |        |                                                                    |                         |              |                      | 1CGI_r_b.pdb<br>~/Data/Structures/E   | Save        | $\equiv$ $\sim$ $\sigma$ |                          |     |
|----------------------------|-----------------------|----------------|------------------------------|----------------------------------------------------|--------|--------------------------------------------------------------------|-------------------------|--------------|----------------------|---------------------------------------|-------------|--------------------------|--------------------------|-----|
| <b>ATOM</b>                | 1 N                   |                | CYS E                        | $\overline{\mathbf{1}}$                            |        | 11.377 21.513 11.770 1.00 7.18                                     |                         |              | 1CGI 131             |                                       |             |                          |                          |     |
| <b>ATOM</b>                | 2 CA                  |                | CYS E                        | $\overline{\phantom{0}}$                           |        | 12.025 21.956 13.016 1.00                                          |                         | 5.40         | 1CGI 132             |                                       |             |                          |                          |     |
| <b>ATOM</b>                | 3 <sub>c</sub>        |                | CYS E                        | $\mathbf{1}$                                       |        | 11.406 21.350 14.300 1.00                                          |                         | 6.41         | 1CGI 133             |                                       |             |                          |                          |     |
| <b>ATOM</b>                | 4                     | 0              | CYS E                        | $\overline{\phantom{0}}$                           |        | 10.216 21.020 14.517 1.00                                          |                         | 5.73         | 1CGI 134             |                                       |             |                          |                          |     |
| <b>ATOM</b>                | 5 CB                  |                | CYS E                        | $\overline{\mathbf{1}}$                            |        | 12.168 23.454 12.852 1.00                                          |                         | 3.26         | 1CGI 135             |                                       |             |                          |                          |     |
| <b>ATOM</b>                | 6                     | SG             | CYS E                        | $\mathbf{1}$                                       |        | 10.913 24.625 13.296 1.00                                          |                         | 2.00         | 1CGI 136             |                                       |             |                          |                          |     |
| <b>ATOM</b>                | 7 N                   |                | <b>GLY E</b>                 | $\overline{2}$                                     |        | 12.379 21.161 15.213 1.00                                          |                         | 6.48         | 1CGI 137             |                                       |             |                          |                          |     |
| <b>ATOM</b>                | 8                     | CA             | <b>GLY E</b>                 | $\overline{2}$                                     |        | 12.408 20.728 16.555 1.00                                          |                         | 5.36         | 1CGI 138             |                                       |             |                          |                          |     |
| <b>ATOM</b>                | 9                     | c              | <b>GLY E</b><br><b>GLY E</b> | $\overline{\mathbf{2}}$                            |        | 11.698 19.535 17.075 1.00                                          |                         | 5.75         | 1CGI 139             |                                       |             |                          |                          |     |
| <b>ATOM</b><br><b>ATOM</b> | 100<br>11 N           |                | VAL E                        | $\overline{\mathbf{2}}$<br>$\overline{\mathbf{3}}$ |        | 10.898 19.506 18.027 1.00<br>12.037 18.470 16.365 1.00             |                         | 4.47<br>7.72 | 1CGI 140<br>1CGI 141 |                                       |             |                          |                          |     |
| <b>ATOM</b>                | 12 CA                 |                | VAL E                        | $\overline{\mathbf{3}}$                            |        | 11.501 17.132 16.643 1.00                                          |                         | 9.05         | 1CGI 142             |                                       |             |                          |                          |     |
| <b>ATOM</b>                | 13 C                  |                | VAL E                        | $\overline{\mathbf{3}}$                            |        | 12.512 16.048 16.228 1.00                                          |                         | 9.18         | 1CGI 143             |                                       |             |                          |                          |     |
| <b>ATOM</b>                | 14 0                  |                | VAL E                        | $\overline{\phantom{a}}$                           |        | 12.510 15.741 15.035 1.00                                          |                         | 9.80         | 1CGI 144             |                                       |             |                          |                          |     |
| <b>ATOM</b>                | 15 CB                 |                | VAL E                        | $\overline{\mathbf{3}}$                            |        | 10.164 16.849 15.920 1.00                                          |                         | 9.19         | 1CGI 145             |                                       |             |                          |                          |     |
| <b>ATOM</b>                |                       |                | 16 CG1 VAL E                 | $\overline{\mathbf{3}}$                            |        | 9.557 15.653 16.641 1.00                                           |                         | 9.10         | 1CGI 146             |                                       |             |                          |                          |     |
| <b>ATOM</b>                |                       |                | 17 CG2 VAL E                 | $\overline{\mathbf{3}}$                            |        | 9.227 18.034 15.785 1.00                                           |                         | 8.92         | 1CGI 147             |                                       |             |                          |                          |     |
| <b>ATOM</b>                | 18 N                  |                | PRO E                        | 4                                                  |        | 13.224 15.547 17.207 1.00                                          |                         | 8.64         | 1CGI 148             |                                       |             |                          |                          |     |
| <b>ATOM</b>                | 19                    |                | CA PRO E                     | $\overline{4}$                                     |        | 14.215 14.528 17.062 1.00 8.95                                     |                         |              | 1CGI 149             |                                       |             |                          |                          |     |
| <b>ATOM</b>                | 20                    | $\overline{c}$ | PRO E                        | 4                                                  |        | 13.596 13.198 16.728 1.00 10.49                                    |                         |              | 1CGI 150             |                                       |             |                          |                          |     |
| <b>ATOM</b>                | 21 <sub>0</sub>       |                | PRO E                        | $\overline{4}$                                     |        | 12.678 12.712 17.362 1.00 10.03                                    |                         |              | 1CGI 151             |                                       |             |                          |                          |     |
| <b>ATOM</b>                | 22 CB                 |                | PRO E                        | $\overline{a}$                                     |        | 14.852 14.352 18.458 1.00 8.37                                     |                         |              | 1CGI 152             |                                       |             |                          |                          |     |
| <b>ATOM</b>                | 23 CG                 |                | PRO E                        | $\overline{4}$                                     |        | 14.656 15.760 18.999 1.00 8.59                                     |                         |              | 1CGI 153             |                                       |             |                          |                          |     |
| <b>ATOM</b>                | 24 CD                 |                | PRO E                        | $\overline{a}$                                     |        | 13.191 15.992 18.624 1.00 8.89                                     |                         |              | 1CGI 154             |                                       |             |                          |                          |     |
| <b>ATOM</b><br><b>ATOM</b> | 25 N                  | CA             | ALA E<br>ALA E               | 5<br>5                                             |        | 14.256 12.662 15.700 1.00 13.28<br>13.919 11.330 15.124 1.00 14.12 |                         |              | 1CGI 155<br>1CGI 156 |                                       |             |                          |                          |     |
| <b>ATOM</b>                | 26<br>27 <sub>c</sub> |                | ALA E                        | -5                                                 |        | 14.040 10.433 16.352 1.00 14.67                                    |                         |              | 1CGI 157             |                                       |             |                          |                          |     |
| <b>ATOM</b>                | 28                    | $\mathbf{o}$   | ALA E                        | -5                                                 | 13.228 |                                                                    | 9.554 16.573 1.00 15.43 |              | 1CGI 158             |                                       |             |                          |                          |     |
| <b>ATOM</b>                | 29 CB                 |                | ALA E                        | - 5                                                |        | 14.928 10.966 14.037 1.00 13.98                                    |                         |              | 1CGI 159             |                                       |             |                          |                          |     |
| <b>ATOM</b>                | 30 N                  |                | <b>ILE E</b>                 | 6                                                  |        | 15.112 10.724 17.071 1.00 15.21                                    |                         |              | 1CGI 160             |                                       |             |                          |                          |     |
| <b>ATOM</b>                | 31 CA                 |                | <b>ILE E</b>                 | -6                                                 |        | 15.540 10.094 18.303 1.00 15.10                                    |                         |              | 1CGI 161             |                                       |             |                          |                          |     |
| <b>ATOM</b>                | 32 C                  |                | TLE E                        | 6                                                  |        | 15.054 11.035 19.432 1.00 14.76                                    |                         |              | 1CGI 162             |                                       |             |                          |                          |     |
| <b>ATOM</b>                | 33 0                  |                | <b>ILE E</b>                 | 6                                                  |        | 15.217 12.254 19.555 1.00 12.82                                    |                         |              | 1CGI 163             |                                       |             |                          |                          |     |
| <b>ATOM</b>                |                       |                | 34 CB ILE E                  | 6                                                  | 17.033 |                                                                    | 9.730 18.378 1.00 16.30 |              | 1CGI 164             |                                       |             |                          |                          |     |
| <b>ATOM</b>                |                       |                | 35 CG1 ILE E                 | 6                                                  | 17.460 |                                                                    | 8.673 17.317 1.00 17.80 |              | 1CGI 165             |                                       |             |                          |                          |     |
| <b>ATOM</b>                |                       |                | 36 CG2 ILE E                 | $6\overline{6}$                                    | 17.401 |                                                                    | 9.237 19.804 1.00 16.56 |              | 1CGI 166             |                                       |             |                          |                          |     |
| <b>ATOM</b>                |                       |                | 37 CD1 ILE E                 | 6                                                  | 18.700 |                                                                    | 9.131 16.455 1.00 18.73 |              | 1CGI 167             |                                       |             |                          |                          |     |
| <b>ATOM</b>                | 38                    | N              | <b>GLN E</b>                 | $\overline{7}$                                     |        | 14.334 10.283 20.252 1.00 15.68                                    |                         |              | 1CGI 168             |                                       |             |                          |                          |     |
| <b>ATOM</b>                | 39 CA                 |                | <b>GLN E</b>                 | $\overline{7}$                                     |        | 13.665 10.883 21.409 1.00 16.84                                    |                         |              | 1CGI 169             |                                       |             |                          |                          |     |
| <b>ATOM</b>                | 40                    | C              | <b>GLN E</b>                 | $\overline{7}$                                     |        | 14.543 10.975 22.647 1.00 15.81                                    |                         |              | 1CGI 170             |                                       |             |                          |                          |     |
| <b>ATOM</b><br><b>ATOM</b> | 41 0<br>42            | CB             | <b>GLN E</b><br><b>GLN E</b> | $\overline{7}$                                     | 15.005 | 12.394 10.113 21.731 1.00 18.70                                    | 9.909 23.065 1.00 17.21 |              | 1CGI 171<br>1CGI 172 |                                       |             |                          |                          |     |
| <b>ATOM</b>                | 43 CG                 |                | <b>GLN E</b>                 | $\overline{7}$<br>$\overline{7}$                   |        | 11.177 10.776 21.088 1.00 21.01                                    |                         |              | 1CGI 173             |                                       |             |                          |                          |     |
| <b>ATOM</b>                | 44                    | <b>CD</b>      | <b>GLN E</b>                 | 7                                                  |        | 10.292 11.322 22.214 1.00 22.36                                    |                         |              | 1CGI 174             |                                       |             |                          |                          |     |
|                            |                       |                |                              |                                                    |        |                                                                    |                         |              |                      | Plain Text $\sim$ Tab Width: 8 $\sim$ | Ln 1, Col 1 |                          | $\overline{\phantom{a}}$ | INS |

Εικόνα 8. Αρχείο PDB του υποδοχέα του συμπλόκου 1CGI του bound αρχείου.

#### **Α2. Αρχείο PQR**

Η διαφορά μεταξύ των αρχείων PDB και PQR αφορά τις στήλες 10 και 11. Συγκεκριμένα στην δέκατη στήλη αναγράφεται το μερικό φορτίο των ατόμων, ενώ στην ενδέκατη στήλη αναγράφετε η ακτίνα του ατόμου.

|                            | Open ▼ 同                    |                   |                         |                  |  |                                                                           | 1CGI_r_u.pqr<br>10.65.2.238 /home/koutroumpis/Data/Easy/HADDOCK/1CGI | Save | $\Box$ $\Box$ $\theta$ |   |            |
|----------------------------|-----------------------------|-------------------|-------------------------|------------------|--|---------------------------------------------------------------------------|----------------------------------------------------------------------|------|------------------------|---|------------|
| <b>ATOM</b>                | 1 N                         | <b>CYS</b>        | 1                       |                  |  | 11.226 21.179 11.827 -0.3000 1.8500                                       |                                                                      |      |                        |   |            |
| <b>ATOM</b>                | 2 CA                        | <b>CYS</b>        | 1                       | 12.227           |  | 21.440 12.890 0.2100 2.2750                                               |                                                                      |      |                        |   |            |
| <b>ATOM</b>                | 3 <sub>c</sub>              | <b>CYS</b>        | 1                       | 11.679           |  | 20.991 14.237 0.5100 2.0000                                               |                                                                      |      |                        |   |            |
| <b>ATOM</b>                | $\mathbf 0$<br>4            | <b>CYS</b>        | 1                       | 10.431           |  | 20.962 14.377 -0.5100 1.7000                                              |                                                                      |      |                        |   |            |
| <b>ATOM</b>                | 5<br>CB                     | <b>CYS</b>        | 1                       |                  |  | 12.552 22.964 12.972 -0.1000 2.1750                                       |                                                                      |      |                        |   |            |
| <b>ATOM</b>                | SG<br>6<br>7 H <sub>2</sub> | CYS               | 1                       | 11,149           |  | 24.076 13.220 -0.0800 1.9750<br>20.514 11.182 0.3300 0.2245               |                                                                      |      |                        |   |            |
| <b>ATOM</b><br><b>ATOM</b> | н<br>8                      | CYS<br><b>CYS</b> | 1<br>1                  | 11.600<br>10.394 |  | 20.816 12.244 0.3300 0.2245                                               |                                                                      |      |                        |   |            |
| <b>ATOM</b>                | <b>H3</b><br>9              | CYS               | 1                       |                  |  | 11.022 22.034 11.353 0.3300 0.2245                                        |                                                                      |      |                        |   |            |
| <b>ATOM</b>                | 10 HA CYS                   |                   | 1                       | 13.041           |  | 20.899 12.681 0.1000 1.3200                                               |                                                                      |      |                        |   |            |
| <b>ATOM</b>                | 11 HB3 CYS                  |                   | 1                       |                  |  | 13.014 23.212 12.114 0.0900 1.3200                                        |                                                                      |      |                        |   |            |
| <b>ATOM</b>                | 12 HB2 CYS                  |                   | 1                       | 13.200           |  | 23.086 13.731 0.0900 1.3200                                               |                                                                      |      |                        |   |            |
| <b>ATOM</b>                | 13 N                        | GLY               | 2                       |                  |  | 12.559 20.934 15.268 -0.4700 1.8500                                       |                                                                      |      |                        |   |            |
| <b>ATOM</b>                | 14 CA                       | <b>GLY</b>        | 2                       |                  |  | 12.191 20.834 16.692 -0.0200 2.1750                                       |                                                                      |      |                        |   |            |
| <b>ATOM</b>                | 15<br>$\epsilon$            | <b>GLY</b>        | $\overline{2}$          |                  |  | 11.608 19.467 17.084 0.5100 2.0000                                        |                                                                      |      |                        |   |            |
| <b>ATOM</b>                | 16<br>O                     | <b>GLY</b>        | 2                       |                  |  | 11.050 19.305 18.187 -0.5100 1.7000                                       |                                                                      |      |                        |   |            |
| <b>ATOM</b>                | н<br>17                     | <b>GLY</b>        | 2                       | 13.565           |  | 20.969 14.949 0.3100 0.2245                                               |                                                                      |      |                        |   |            |
| <b>ATOM</b><br><b>ATOM</b> | 18 HA2 GLY<br>19 HA3 GLY    |                   | 2<br>$\overline{2}$     |                  |  | 13.012 21.017 17.260 0.0900 1.3200<br>11.512 21.557 16.910 0.0900 1.3200  |                                                                      |      |                        |   |            |
| <b>ATOM</b>                | 20 N                        | <b>VAL</b>        | 3                       |                  |  | 11.618 18.511 16.200 -0.4700 1.8500                                       |                                                                      |      |                        |   |            |
| <b>ATOM</b>                | 21 CA                       | <b>VAL</b>        | 3                       |                  |  | 11.007 17.215 16.493 0.0700 2.2750                                        |                                                                      |      |                        |   |            |
| <b>ATOM</b>                | 22 C                        | <b>VAL</b>        | 3                       |                  |  | 11.974 16.056 16.202 0.5100 2.0000                                        |                                                                      |      |                        |   |            |
| <b>ATOM</b>                | 23<br>$\mathbf{0}$          | <b>VAL</b>        | 3                       |                  |  | 11.945 15.469 15.085 -0.5100 1.7000                                       |                                                                      |      |                        |   |            |
| <b>ATOM</b>                | CB<br>24                    | <b>VAL</b>        | $\overline{\mathbf{3}}$ |                  |  | 9.696 17.057 15.660 -0.0900 2.2750                                        |                                                                      |      |                        |   |            |
| <b>ATOM</b>                | 25 CG1 VAL                  |                   | 3                       |                  |  | 9.060 15.679 15.972 -0.2700 2.0600                                        |                                                                      |      |                        |   |            |
| <b>ATOM</b>                | 26 CG2 VAL                  |                   | 3                       |                  |  | 8.679 18.180 15.943 -0.2700 2.0600                                        |                                                                      |      |                        |   |            |
| <b>ATOM</b>                | 27 HA VAL                   |                   | з                       |                  |  | 10.783 17.187 17.475 0.0900 1.3200                                        |                                                                      |      |                        |   |            |
| <b>ATOM</b>                | <b>28 HG11 VAL</b>          |                   | 3                       |                  |  | 9.139 15.504 16.949 0.0900 1.3200                                         |                                                                      |      |                        |   |            |
| <b>ATOM</b>                | <b>29 HG21 VAL</b>          |                   | 3<br>3                  |                  |  | 7.784 17.892 15.612 0.0900 1.3200                                         |                                                                      |      |                        |   |            |
| <b>ATOM</b><br><b>ATOM</b> | 30 HB VAL<br>31 HG12 VAL    |                   | 3                       |                  |  | 9.947 17.044 14.708 0.0900 1.3200<br>8.102 15.700 15.703 0.0900 1.3200    |                                                                      |      |                        |   |            |
| <b>ATOM</b>                | 32 HG13 VAL                 |                   | 3                       |                  |  | 9.545 14.978 15.457 0.0900 1.3200                                         |                                                                      |      |                        |   |            |
| <b>ATOM</b>                | 33 H VAL                    |                   | 3                       |                  |  | 12.078 18.728 15.298 0.3100 0.2245                                        |                                                                      |      |                        |   |            |
| <b>ATOM</b>                | 34 HG23 VAL                 |                   | 3                       |                  |  | 8.647 18.343 16.926 0.0900 1.3200                                         |                                                                      |      |                        |   |            |
| <b>ATOM</b>                | 35 HG22 VAL                 |                   | 3                       |                  |  | 8.972 19.005 15.467 0.0900 1.3200                                         |                                                                      |      |                        |   |            |
| <b>ATOM</b>                | 36 N                        | <b>PRO</b>        | 4                       |                  |  | 12.906 15.785 17.106 -0.2900 1.8500                                       |                                                                      |      |                        |   |            |
| <b>ATOM</b>                | 37 CA                       | <b>PRO</b>        | 4                       |                  |  | 13.948 14.796 16.850 0.0200 2.2750                                        |                                                                      |      |                        |   |            |
| <b>ATOM</b>                | $\epsilon$<br>38            | <b>PRO</b>        | 4                       |                  |  | 13.453 13.429 16.386 0.5100 2.0000                                        |                                                                      |      |                        |   |            |
| <b>ATOM</b>                | $\mathbf{o}$<br>39          | <b>PRO</b>        | 4                       |                  |  | 12.632 12.815 17.100 -0.5100 1.7000                                       |                                                                      |      |                        |   |            |
| <b>ATOM</b>                | 40 CB                       | <b>PRO</b>        | 4                       |                  |  | 14.728 14.634 18.149 -0.1800 2.1750                                       |                                                                      |      |                        |   |            |
| <b>ATOM</b><br><b>ATOM</b> | 41 CG<br>42 CD PRO          | <b>PRO</b>        | 4<br>4                  |                  |  | 14.275 15.748 19.080 -0.1800 2.1750<br>13.089 16.449 18.383 0.0000 2.1750 |                                                                      |      |                        |   |            |
| <b>ATOM</b>                | 43 HG2 PRO                  |                   | 4                       |                  |  | 13.984 15.370 19.961 0.0900 1.3200                                        |                                                                      |      |                        |   |            |
| <b>ATOM</b>                | 44 HA PRO                   |                   | 4                       |                  |  | 14.635 15.168 16.183 0.0900 1.3200                                        |                                                                      |      |                        |   |            |
|                            |                             |                   |                         |                  |  |                                                                           | Plain Text $\sim$ Tab Width: 8 $\sim$                                |      | Ln 1, Col 1            | ۰ | <b>INS</b> |
|                            |                             |                   |                         |                  |  |                                                                           |                                                                      |      |                        |   |            |

Εικόνα 9. Αρχείο PQR του υποδοχέα του συμπλόκου 1CGI του unbound αρχείου.

#### **Α3. Αρχείο PROPKA**

Το αρχείο PROPKA αποτελείται από ένα σύνολο τεσσάρων πινάκων. Ο πρώτος πίνακας (Εικόνα 10) αφορά στις βασικές πληροφορίες των αμινοξέων ξεχωριστά. Στην πρώτη στήλη αναγράφεται το όνομα του αμινοξέως, έπειτα ο αριθμός του, και έπειτα η αλυσίδα στην οποία ανήκει. Η τέταρτη στήλη δείχνει το pK<sub>a</sub> του αμινοξέως, ενώ η πέμπτη το το ποσοστό κάλυψης του αμινοξέως στο εσωτερικό της πρωτεΐνη. Στον πίνακα αναγράφονται επίσης με την σειρά, μια εκτίμηση του βαθμού διαλυτοποίησης, καθώς και οι αλληλεπιδράσεις με άλλα αμινοξέα. Ο δεύτερος πίνακας (Εικόνα 11) περιέχει πληροφορίες για το pKa των αμινοξέων στην πρωτεΐνη και το ελεύθερο pKa, αν το αμινοξύ δεν επηρεαζόταν από το περιβάλλον. Στον τρίτο πίνακα (Εικόνα 12) αναγράφεται εκτίμηση της ελεύθερης ενέργειας αναδίπλωσης της πρωτεΐνης ως συνάρτηση του pH και στον τέταρτο πίνακα (Εικόνα 12) εκτίμηση του συνολικού φορτίου της στα διάφορα pH.

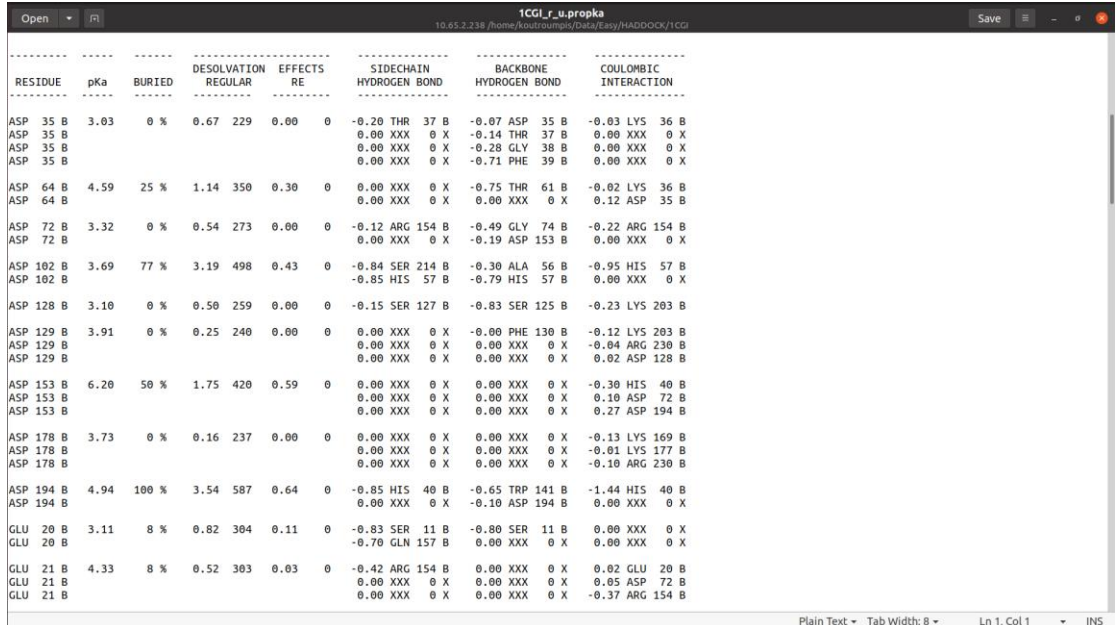

Εικόνα 10. Πρώτος πίνακας του αρχείου PROPKA του υποδοχέα συμπλόκου 1CGI του unbound αρχείου.

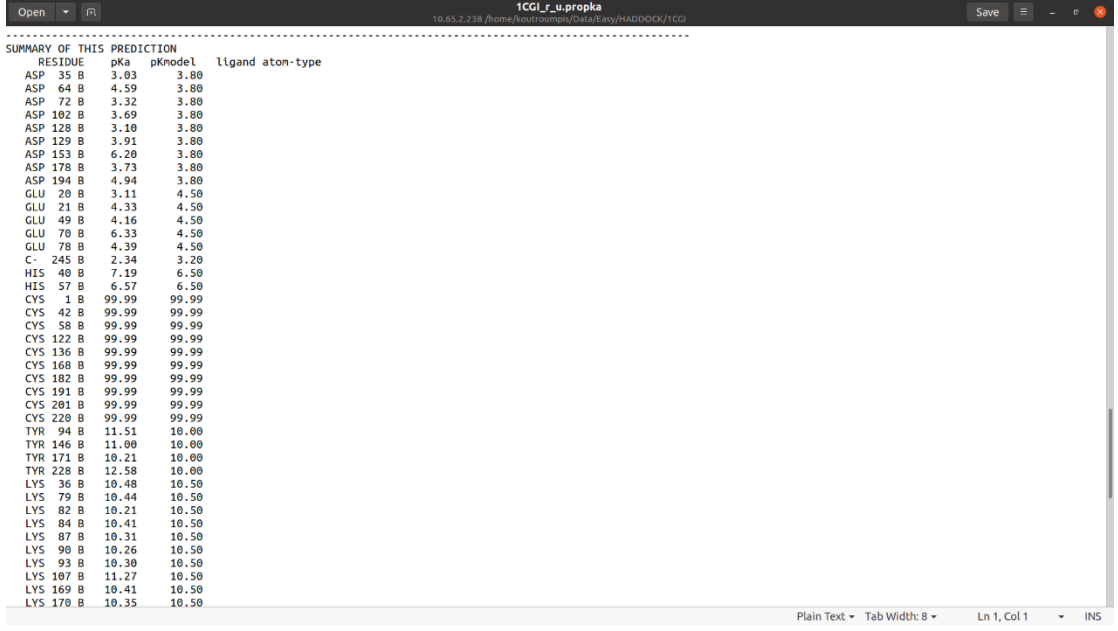

Εικόνα 11. Δεύτερος πίνακας του αρχείου PROPKA του υποδοχέα συμπλόκου 1CGI του unbound αρχείου.

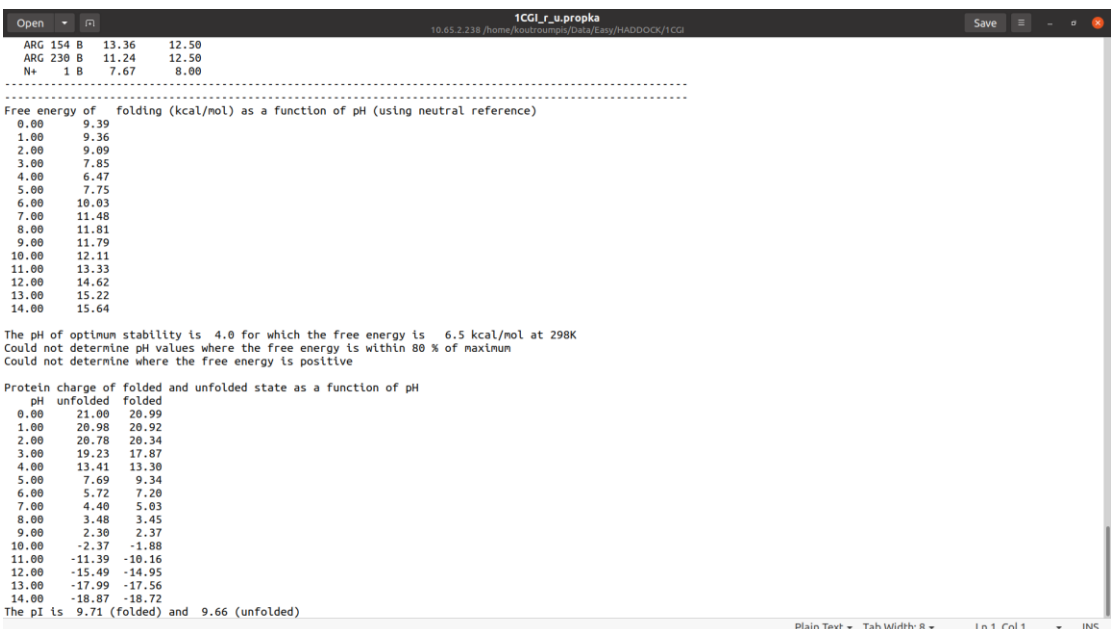

Εικόνα 12. Τρίτος και τέταρτος πίνακας του αρχείου PROPKA του υποδοχέα συμπλόκου 1CGI του unbound αρχείου.

#### **Α4. Αρχείο DockQ**

Το αρχείο DockQ αναγράφει σε έναν πίνακα πάνω από κάθε υπολογισμό την κατηγοριοποίηση των συμπλόκων με βάση το πρόγραμμα DockQ. Έπειτα αναγράφονται το μοντέλο που αξιολογείται και το μοντέλο αναφοράς. Στο αρχείο αναγράφονται επίσης τα αποτελέσματα των τριών μεταβλητών (iRMS, LRMS, Fnat) και τέλος ο αριθμός DockQ.

```
Open v Fl
                                                                    ~/Dal
  Dock<sub>0</sub>
    Scoring function for protein-protein docking models
                                                           ÷
   Statistics on CAPRI data:
    0.00 \leq DockQ \leq 0.23 - Incorrect<br>0.23 \leq DockQ \leq 0.49 - Acceptable quality
    0.49 \leq Dock0 \leq 0.80 - Medium quality
            Dock0 \ge 0.80 - High quality
   Reference: Sankar Basu and Bjorn Wallner, DockQ: A quality
   measure for protein-protein docking models, submitted
   For the record:
   Definition of contact <5A (Fnat)
   Definition of interface <10A all heavy atoms (iRMS)
   For comments, please email: bjorn.wallner@.liu.se
Model : complex 1.pdb
Native : 1CGI r-l b.pdb
Number of equivalent residues in chain A 245 (receptor)
Number of equivalent residues in chain B 56 (ligand)
Fnat 0.388 33 correct of 85 native contacts
Fnonnat 0.421 24 non-native of 57 model contacts
iRMS 2.984
LRMS 4.735
DockQ 0.451
```
Εικόνα 13. Τμήμα αρχείου TXT με πληροφορίες σύγκρισης μέσω DockQ μοντέλων του συμπλόκου 1CGI με το γνωστό σύμπλοκο.

#### **Β1. Script αυτοματοποίησης του PDB2PQR**

Για το αρχείο αυτό το "n" αναφέρεται στον αριθμό των συμπλόκων, δηλαδή στην παρούσα εργασία το 200 για το HADDOCK και το 50 για το κάθε τρόπο αξιολόγησης του InterEvDock2. Όπου αναγράφεται το "file name \$i" αφορά στο όνομα του αρχείου του συμπλόκου. Για παράδειγμα "complex\_\$i" για το HADDOCK, ενώ "Complex\_FRODOCK\$i", "Complex\_IES\$i" και "Complex\_SOAP\_PP\$i" για το InterEvDock2. Για να αποφευχθεί η ανάγκη προσθήκης και τον μονοπατιών για την εύρεση των αρχείων των μοντέλων, το script εκτελείται από τον ίδιο φάκελο με τα μοντέλα του κάθε συμπλόκου.

*Bash script:*

```
#n=number of complexes
for i in {1..n}
do
pdb2pqr --ff=CHARMM --with-ph=7.0 file_name$i.pdb 
file_name$i.pqr
done
```
#### **Β2. Tcl script αυτοματοποίησης του υπολογισμού του DML μέσω του VMD**

Εδώ το "number" αφορά στον αριθμό των αρχείων των μοντέλων και "file\_name\$i" στο όνομά τους όπως αναφέρθηκε στο Β1. Σε περίπτωση που το script δεν βρίσκεται στον ίδιο φάκελο με τα αρχεία των μοντέλων, είναι απαραίτητο να προστεθεί με την εντολή "cd" το μονοπάτι για την εύρεσή τους. Το όνομα του αρχείου που προκύπτει είναι "DML\_file.txt" και εμπεριέχει όλα τα αποτελέσματα των μοντέλων ενός συμπλόκου.

#### *Tcl script:*

#directory path where the PQR files are or run the file in the same directory as the file #cd pqr\_directory\_path #number of files + 1 set n number #creat text file set outfile [open "DML file.txt" w]; #dipole moment length calculation loop for { set i 1 } {  $$i < $n$  } { incr i } { #upload the PQR file in VMD mol new file\_name\$i.pqr #select the last protein that was uploaded set sel [atomselect top "protein"] #calculate dipole vector from the geometrical center of the protein set DM [measure dipole \$sel -debye -geocenter] #calculate the vector's length set DM\_length [veclength \$DM] #write the value in the text file puts \$DM\_length puts \$outfile "\$i \$DM\_length" mol delete top } close \$outfile

#### **Β3. Tcl script αυτοματοποίησης του υπολογισμού του R<sup>g</sup> μέσω του VMD**

Αντίστοιχα για τον υπολογισμό του R<sup>g</sup> στο αρχείο το "number" αφορά στον αριθμό των αρχείων των μοντέλων και "file\_name\$i"στο όνομά τους όπως αναφέρθηκε στο Β1. Σε περίπτωση που το script δεν βρίσκεται στον ίδιο φάκελο με τα αρχεία των μοντέλων, είναι απαραίτητο να προστεθεί με την εντολή "cd" το μονοπάτι για την εύρεσή τους. Το όνομα του αρχείου που προκύπτει είναι "Rg.txt" και εμπεριέχει τα αποτελέσματα για όλα τα μοντέλα του συμπλόκου.

*Tcl script:*

```
#directory path where the PQR files are or run the file in the 
same directory as the file
#cd pqr_directory_path
#number of files + 1
```
set npdb number set outfile [open "Rg.txt" w] #rg calculation loop for { set i 1 } {  $$i <$  \$npdb } { incr i } { mol load pdb file\_name\$i.pqr #select the last protein that was uploaded set pdb [atomselect top "protein"] #calculate the Rg set Rg [measure rgyr \$pdb] puts \$outfile "\$i \$Rg" #delete the last complex that was loaded mol delete top } close \$outfile

#### **Β4. Script αυτοματοποίησης του PROPKA**

Για το script αυτό το "n" αναφέρεται στον αριθμό των συμπλόκων, δηλαδή στην παρούσα εργασία το 200 για το HADDOCK και το 50 για το κάθε τρόπο αξιολόγησης του InterEvDock2. Όπου αναγράφεται το "file name \$i" αφορά στο όνομα του αρχείου του συμπλόκου. Για παράδειγμα "complex\_\$i" για το HADDOCK, ενώ "Complex\_FRODOCK\$i", "Complex\_IES\$i" και "Complex\_SOAP\_PP\$i" για το InterEvDock2. Για να αποφευχθεί η ανάγκη προσθήκης και τον μονοπατιών για την εύρεση των αρχείων των μοντέλων, το script εκτελείται από τον ίδιο φάκελο με τα μοντέλα του κάθε συμπλόκου.

*Bash script:*

```
#n=number of complexes
for i in \{1..n\}do
pdb2pqr --ff=CHARMM --with-ph=7.0 --ph-calc-method=propka 
file name$i.pdb file name$i.pqr
done
```
#### **Β5. Συλλογή πληροφοριών από τα αρχεία PROPKA**

Το συγκεκριμένο script έχει την δυνατότητα να αντιγράφει την πληροφορία από τον δεύτερο πίνακα των αρχείων PROPKA που αφορά στο pKa του κάθε αμινοξέως και έπειτα να κάνει την πρόσθεσή τους ώστε να υπολογιστεί το σύνολο του pK<sup>a</sup> για το μοντέλο. Και εδώ το "n" αναφέρεται στον αριθμό των αρχείων των μοντέλων και "file\_name\$i" στο όνομα τους όπως αναφέρθηκε στο Β1. Το τελικό αρχείο που προκύπτει με τα συνολικά pK<sup>a</sup> των μοντέλων ενός συμπλόκου αναγράφεται ως "output\_file".

*Bash script:*

```
# Start copying lines from line next to "SUMMARY OF THIS 
PREDICTION"
# Stop copying lines at line before "-----------------"
# Write into a temp.txt file
#n=number of complexes
for i in {1..n}
do
   sed -n '/SUMMARY OF THIS PREDICTION/,/-----------------/ w 
temp.txt' file_name_$i.propka
# Remove first and last line from temp.txt and save to 
pKa_table.txt
  sed -i '1d' temp.txt
# sed -e '$d' temp.txt > pKa_table_model_$i.txt
  sed -i '1d' temp.txt 
# Extract pKa (column 4) from temp.txt and save it into 
temp1.txt
   awk '{print $4}' temp.txt > pKa.txt 
# Sum pKa from pKa.txt
awk -v var="$i" '{Total=Total+$1} END{print var " " Total}' 
pKa.txt >> output_file.txt
  rm temp.txt
  rm pKa.txt
done
```
#### **Β6. Tcl script αυτοματοποίησης του υπολογισμού του RMSD μέσω του VMD**

Στο script αυτό το "number" αναφέρεται στον αριθμό των αρχείων των μοντέλων και "file name \$i" στο όνομά τους όπως αναφέρθηκε στο Β1. Στο συγκεκριμένο Tcl script είναι αναγκαίο να προστεθεί και το αρχείο του γνωστού συμπλόκου που αναγράφεται παρακάτω ως "bound\_file.pdb". Σε περίπτωση που το script δεν βρίσκεται στον ίδιο φάκελο με τα αρχεία των μοντέλων, είναι απαραίτητο να προστεθεί με την εντολή "cd" το μονοπάτι για την εύρεσή τους. Το όνομα του αρχείου που προκύπτει είναι "rmsd\_file.txt" και εμπεριέχει όλα τα αποτελέσματα των μοντέλων ενός συμπλόκου.

#### *Tcl script:*

#directory path where the PDB files are or run the file in the same directory as the file #cd pqr directory path #load the known bound state of the protein complex mol load pdb bound\_file.pdb #specify the number of complexes + 1 set npdb number #creates the text file where the values will be written set outfile [open rmsd file.txt w]; #selects the backbone of the whole protein without the hydrogens set pdb 0 [atomselect top "protein and backbone and noh"]

```
# rmsd calculation loop
for {set i 1 } \{\sin \theta \} { incr i } {
#loads each complex (specify their location)
mol load pdb file_name$i.pdb
set pdb [atomselect top "protein and backbone and noh"]
#fits the selected areas of the two complexes (known bound –
complex)
$pdb move [measure fit $pdb $pdb_0]
#calculates rmsd
set rmsd [measure rmsd $pdb $pdb_0]
puts $outfile "$i $rmsd"
mol delete top
}
close $outfile
```
#### **Β7. Το bash script αυτοματοποίησης του προγράμματος DockQ**

Το script αυτό αυτοματοποιεί την διαδικασία υπολογισμού του DockQ για όλα τα μοντέλα ενός συμπλόκου. Στο αρχείο το "n" αναφέρεται στον αριθμό των μοντέλων του συμπλόκου με όνομα "file\_name\$i", ενώ το "bound\_file" αναφέρεται στο σύμπλοκο αναφοράς. Για την λειτουργία της εντολής "DockQ.py" πρέπει να προστεθεί και το μονοπάτι εγκατάστασης των αρχείων του DockQ. Το αρχείο ΤΧΤ που προκύπτει ονομάζεται "dockq calc".

*Bash script:*

```
#This file runs the DockQ program for a number of inputs
#n=number of inputs
for i in {1..n}
do 
 /DockQ file path/DockQ.py file name$i.pdb bound file.pdb >>
dockq_calc.txt
echo $i
done
```
#### **Β8. Συλλογή πληροφοριών από το αρχείο DockQ**

Από το αρχείο που προκύπτει από το Β7, γίνεται συλλογή των μεταβλητών DockQ. Το τελικό αρχείο TXT με τις πληροφορίες αποθηκεύεται με την ονομασία "DockQ\_final".

*Bash script:*

```
#Collecting the information we need from two separate lines 
from one file
#Info from first line
line1=$(sed -n '/^Model/p' dockq_calc.txt) 
echo "$line1" > one.txt
#Separating the unwanted word from the file into another
```

```
sed 's/Model : //g' one.txt > three.txt
#Info from second line
line2=$(sed -n '/^DockQ/p' dockq_calc.txt)
echo "$line2" > two.txt
#Separating the unwanted word from the file into another
sed 's/DockQ //g' two.txt > four.txt
pr -m -t three.txt four.txt > DockQ_final.txt
#Deleting the junk files
rm one.txt two.txt three.txt four.txt
```
# <span id="page-52-0"></span>Βιβλιογραφία

- Andreani, J., Faure, G., & Guerois, R. (2013). InterEvScore: a novel coarsegrained interface scoring function using a multi-body statistical potential coupled to evolution. *Bioinformatics (Oxford, England)*, *29*(14), 1742–1749. <https://doi.org/10.1093/bioinformatics/btt260>
- Basu, S., & Wallner, B. (2016a). DockQ: A Quality Measure for Protein-Protein Docking Models. *PloS one*, *11*(8), e0161879. <https://doi.org/10.1371/journal.pone.0161879>
- Basu, S., & Wallner, B. (2016b). Finding correct protein-protein docking models using ProQDock. *Bioinformatics (Oxford, England)*, *32*(12), i262–i270. <https://doi.org/10.1093/bioinformatics/btw257>
- Berg, J. M., Tymoczko, J. L., & Stryer, L. (2015) *Βιοχημεία*, 2<sup>η</sup> έκδοση*,*  ΠΑΝΕΠΙΣΤΗΜΙΑΚΕΣ ΕΚΔΟΣΕΙΣ ΚΡΗΤΗΣ, ΗΡΑΚΛΕΙΟ, Κεφάλαιο 2, 27-66.
- Blackburn, P., & Moore, S. (1982). 12 Pancreatic Ribonuclease. In *The enzymes* (Vol. 15, pp. 317-433). Academic Press. [https://doi.org/10.1016/S1874-6047\(08\)60284-X](https://doi.org/10.1016/S1874-6047(08)60284-X)
- Bunn H. F. (2013). Erythropoietin. *Cold Spring Harbor perspectives in medicine*, *3*(3), a011619.<https://doi.org/10.1101/cshperspect.a011619>
- Chen Y. C. (2015). Beware of docking!. *Trends in pharmacological sciences*, *36*(2), 78–95.<https://doi.org/10.1016/j.tips.2014.12.001>
- Chys, P., & Chacón, P. (2013). Random Coordinate Descent with Spinormatrices and Geometric Filters for Efficient Loop Closure. *Journal of chemical theory and computation*, *9*(3), 1821–1829.<https://doi.org/10.1021/ct300977f>
- de Ruyck, J., Brysbaert, G., Blossey, R., & Lensink, M. F. (2016). Molecular docking as a popular tool in drug design, an in silico travel. *Advances and applications in bioinformatics and chemistry : AABC*, *9*, 1–11. <https://doi.org/10.2147/AABC.S105289>
- de Vries SJ, Bonvin AMJJ (2011) CPORT: A Consensus Interface Predictor and Its Performance in Prediction-Driven Docking with HADDOCK. PLoS ONE 6(3): e17695.<https://doi.org/10.1371/journal.pone.0017695>
- Dickson, K. A., Haigis, M. C., & Raines, R. T. (2005). Ribonuclease inhibitor: structure and function. *Progress in nucleic acid research and molecular biology*, *80*, 349–374. [https://doi.org/10.1016/S0079-6603\(05\)80009-1](https://doi.org/10.1016/S0079-6603(05)80009-1)
- Dolinsky, T. J., Nielsen, J. E., McCammon, J. A., & Baker, N. A. (2004). PDB2PQR: an automated pipeline for the setup of Poisson-Boltzmann electrostatics

calculations. *Nucleic acids research*, *32*(Web Server issue), W665–W667. <https://doi.org/10.1093/nar/gkh381>

- Dominguez, C., Boelens, R., & Bonvin, A. M. (2003). HADDOCK: a protein− protein docking approach based on biochemical or biophysical information. *Journal of the American Chemical Society*, *125*(7), 1731-1737.
- Dong, G. Q., Fan, H., Schneidman-Duhovny, D., Webb, B., & Sali, A. (2013). Optimized atomic statistical potentials: assessment of protein interfaces and loops. *Bioinformatics (Oxford, England)*, *29*(24), 3158–3166. <https://doi.org/10.1093/bioinformatics/btt560>
- Ferreira, L. G., Dos Santos, R. N., Oliva, G., & Andricopulo, A. D. (2015). Molecular docking and structure-based drug design strategies. *Molecules (Basel, Switzerland)*, *20*(7), 13384–13421. <https://doi.org/10.3390/molecules200713384>
- Finn J. (2012). Application of SBDD to the discovery of new antibacterial drugs. *Methods in molecular biology (Clifton, N.J.)*, *841*, 291–319. [https://doi.org/10.1007/978-1-61779-520-6\\_13](https://doi.org/10.1007/978-1-61779-520-6_13)
- Fischer, E. (1894). Einfluss der Configuration auf die Wirkung der Enzyme. *Berichte der deutschen chemischen Gesellschaft*, *27*(3), 2985-2993.
- Garzon, J. I., Lopéz-Blanco, J. R., Pons, C., Kovacs, J., Abagyan, R., Fernandez-Recio, J., & Chacon, P. (2009). FRODOCK: a new approach for fast rotational protein-protein docking. *Bioinformatics (Oxford, England)*, *25*(19), 2544–2551. <https://doi.org/10.1093/bioinformatics/btp447>
- Gräwert, T. W., & Svergun, D. I. (2020). Structural Modeling Using Solution Small-Angle X-ray Scattering (SAXS). *Journal of molecular biology*, *432*(9), 3078–3092.<https://doi.org/10.1016/j.jmb.2020.01.030>
- Grosberg A. Y., Khokhlov A. R., Pande V. S. (1994). *Statistical Physics of Macromolecules*. AIP Press. [ISBN](https://en.wikipedia.org/wiki/ISBN_(identifier)) [1-56396-071-0](https://en.wikipedia.org/wiki/Special:BookSources/1-56396-071-0)
- Guex, N and Peitsch, M.C. (1996). Swiss-PdbViewer: A Fast and Easy-to-use PDB Viewer for Macintosh and PC. *Protein Data Bank Quaterly Newsletter,* 77, 7.
- Guex, N., & Peitsch, M. C. (1997). SWISS-MODEL and the Swiss-PdbViewer: an environment for comparative protein modeling. *Electrophoresis*, *18*(15), 2714– 2723.<https://doi.org/10.1002/elps.1150181505>
- H.M. Berman, J. Westbrook, Z. Feng, G. Gilliland, T.N. Bhat, H. Weissig, I.N. Shindyalov, P.E. Bourne. (2000) The Protein Data Bank *[Nucleic Acids Research](http://dx.doi.org/10.1093/nar/28.1.235)*, [28: 235-242.](http://dx.doi.org/10.1093/nar/28.1.235)
- Housecroft, C. E., & Sharpe, A. G. (2008). *Inorganic chemistry* (Vol. 1). Pearson Education. Chapter 2, 44-46.
- Humphrey, W., Dalke, A., & Schulten, K. (1996). VMD: visual molecular dynamics. *Journal of molecular graphics*, *14*(1), 33–28. [https://doi.org/10.1016/0263-7855\(96\)00018-5](https://doi.org/10.1016/0263-7855(96)00018-5)
- IBM Corp. (2020). IBM SPSS Statistics for Windows, Version 27.0. Armonk, NY: IBM Corp. (Released 2020) [https://www.ibm.com/analytics/spss-statistics](https://www.ibm.com/analytics/spss-statistics-software)[software](https://www.ibm.com/analytics/spss-statistics-software)
- Joon, S., Singla, R. K., & Shen, B. (2022). In Silico Drug Discovery for Treatment of Virus Diseases. *Advances in experimental medicine and biology*, *1368*, 73– 93. [https://doi.org/10.1007/978-981-16-8969-7\\_4](https://doi.org/10.1007/978-981-16-8969-7_4)
- Jurrus, E., Engel, D., Star, K., Monson, K., Brandi, J., Felberg, L. E., Brookes, D. H., Wilson, L., Chen, J., Liles, K., Chun, M., Li, P., Gohara, D. W., Dolinsky, T., Konecny, R., Koes, D. R., Nielsen, J. E., Head-Gordon, T., Geng, W., Krasny, R., … Baker, N. A. (2018). Improvements to the APBS biomolecular solvation software suite. *Protein science : a publication of the Protein Society*, *27*(1), 112– 128.<https://doi.org/10.1002/pro.3280>
- Kefala Georgia-Maria, (2021). "Improving ranking of models derived from protein-protein docking using Dipole Moment, Rg and pKa", *Aristotle University of Thessaloniki Faculty of Science, Physics Department*
- Kirchmair, J., Markt, P., Distinto, S., Wolber, G., & Langer, T. (2008). Evaluation of the performance of 3D virtual screening protocols: RMSD comparisons, enrichment assessments, and decoy selection--what can we learn from earlier mistakes?. *Journal of computer-aided molecular design*, *22*(3-4), 213–228. <https://doi.org/10.1007/s10822-007-9163-6>
- Kobe, B., & Kajava, A. V. (2001). The leucine-rich repeat as a protein recognition motif. *Current opinion in structural biology*, *11*(6), 725–732. [https://doi.org/10.1016/s0959-440x\(01\)00266-4](https://doi.org/10.1016/s0959-440x(01)00266-4)
- Lensink, M. F., Méndez, R., & Wodak, S. J. (2007). Docking and scoring protein complexes: CAPRI 3rd Edition. *Proteins*, *69*(4), 704–718. <https://doi.org/10.1002/prot.21804>
- Li, H., Robertson, A. D., & Jensen, J. H. (2005). Very fast empirical prediction and rationalization of protein pKa values. *Proteins*, *61*(4), 704–721. <https://doi.org/10.1002/prot.20660>
- Li, Q., & Kang, C. (2017). Erythropoietin Receptor Structural Domains. *Vitamins and hormones*, *105*, 1–17.<https://doi.org/10.1016/bs.vh.2017.02.005>
- Lin, X., Li, X., & Lin, X. (2020). A Review on Applications of Computational Methods in Drug Screening and Design. *Molecules (Basel, Switzerland)*, *25*(6), 1375.<https://doi.org/10.3390/molecules25061375>
- López-Blanco, J. R., Canosa-Valls, A. J., Li, Y., & Chacón, P. (2016). RCD+: Fast loop modeling server. *Nucleic acids research*, *44*(W1), W395–W400. <https://doi.org/10.1093/nar/gkw395>
- Mintseris, J., Wiehe, K., Pierce, B., Anderson, R., Chen, R., Janin, J., & Weng, Z. (2005). Protein-Protein Docking Benchmark 2.0: an update. *Proteins*, *60*(2), 214–216.<https://doi.org/10.1002/prot.20560>
- Miura K. (2018). An Overview of Current Methods to Confirm Protein-Protein Interactions. *Protein and peptide letters*, *25*(8), 728–733. <https://doi.org/10.2174/0929866525666180821122240>
- Onufriev, A. V., & Alexov, E. (2013). Protonation and pK changes in proteinligand binding. *Quarterly reviews of biophysics*, *46*(2), 181–209. <https://doi.org/10.1017/S0033583513000024>
- Pettersen, E. F., Goddard, T. D., Huang, C. C., Couch, G. S., Greenblatt, D. M., Meng, E. C., & Ferrin, T. E. (2004). UCSF Chimera--a visualization system for exploratory research and analysis. *Journal of computational chemistry*, *25*(13), 1605–1612.<https://doi.org/10.1002/jcc.20084>
- Quignot, C., Rey, J., Yu, J., Tufféry, P., Guerois, R., & Andreani, J. (2018). InterEvDock2: an expanded server for protein docking using evolutionary and biological information from homology models and multimeric inputs. *Nucleic acids research*, *46*(W1), W408–W416.<https://doi.org/10.1093/nar/gky377>
- Ramírez-Aportela, E., López-Blanco, J. R., & Chacón, P. (2016). FRODOCK 2.0: fast protein-protein docking server. *Bioinformatics (Oxford, England)*, *32*(15), 2386–2388.<https://doi.org/10.1093/bioinformatics/btw141>
- RCSB Protein Data Bank: powerful new tools for exploring 3D structures of biological macromolecules for basic and applied research and education in fundamental biology, biomedicine, biotechnology, bioengineering and energy sciences (2021) *Nucleic Acids Research* 49: D437–D451 doi: [10.1093/nar/gkaa1038](http://doi.org/10.1093/nar/gkaa1038)
- Russell, R. B., Alber, F., Aloy, P., Davis, F. P., Korkin, D., Pichaud, M., Topf, M., & Sali, A. (2004). A structural perspective on protein-protein interactions. *Current opinion in structural biology*, *14*(3), 313–324. <https://doi.org/10.1016/j.sbi.2004.04.006>
- Sabe, V. T., Ntombela, T., Jhamba, L. A., Maguire, G., Govender, T., Naicker, T., & Kruger, H. G. (2021). Current trends in computer aided drug design and a highlight of drugs discovered via computational techniques: A review. *European journal of medicinal chemistry*, *224*, 113705. <https://doi.org/10.1016/j.ejmech.2021.113705>
- Scarpino, A., Ferenczy, G. G., & Keserű, G. M. (2018). Comparative Evaluation of Covalent Docking Tools. *Journal of chemical information and modeling*, *58*(7), 1441–1458.<https://doi.org/10.1021/acs.jcim.8b00228>
- Syed, R. S., Reid, S. W., Li, C., Cheetham, J. C., Aoki, K. H., Liu, B., Zhan, H., Osslund, T. D., Chirino, A. J., Zhang, J., Finer-Moore, J., Elliott, S., Sitney, K., Katz, B. A., Matthews, D. J., Wendoloski, J. J., Egrie, J., & Stroud, R. M. (1998). Efficiency of signalling through cytokine receptors depends critically on receptor orientation. *Nature*, *395*(6701), 511–516. <https://doi.org/10.1038/26773>
- The PyMOL Molecular Graphics System, Version 1.2r3pre, Schrödinger, LLC. <https://pymol.org/2/>
- Tobi, D. (2010). Designing coarse grained-and atom based-potentials for protein-protein docking. *BMC Structural Biology*, *10*(1), 1-11.
- Tro, Nivaldo J. (2008). *Chemistry: A Molecular Approach.* Upper Saddle River: Pearson Education. 379-386.
- Vajda, S., Hall, D. R., & Kozakov, D. (2013). Sampling and scoring: a marriage made in heaven. *Proteins*, *81*(11), 1874–1884. <https://doi.org/10.1002/prot.24343>
- Vakser, I. A. (2014). Protein-protein docking: From interaction to interactome. *Biophysical journal*, *107*(8), 1785-1793.
- Van Zundert, G. C. P., Rodrigues, J. P. G. L. M., Trellet, M., Schmitz, C., Kastritis, P. L., Karaca, E., Melquiond, A. S. J., Van Dijk, M., de Vries S.J. & Bonvin, A. M. J. J. (2016). The HADDOCK2. 2 web server: user-friendly integrative modeling of biomolecular complexes. *Journal of molecular biology*, *428*(4), 720-725.
- Verkhivker, G. M., Bouzida, D., Gehlhaar, D. K., Rejto, P. A., Arthurs, S., Colson, A. B., Freer, S. T., Larson, V., Luty, B. A., Marrone, T., & Rose, P. W. (2000). Deciphering common failures in molecular docking of ligand-protein complexes. *Journal of computer-aided molecular design*, *14*(8), 731–751. <https://doi.org/10.1023/a:1008158231558>
- Viceconti, M., Pappalardo, F., Rodriguez, B., Horner, M., Bischoff, J., & Musuamba Tshinanu, F. (2021). In silico trials: Verification, validation and uncertainty quantification of predictive models used in the regulatory evaluation of biomedical products. *Methods (San Diego, Calif.)*, *185*, 120–127. <https://doi.org/10.1016/j.ymeth.2020.01.011>
- Yu, J., Vavrusa, M., Andreani, J., Rey, J., Tufféry, P., & Guerois, R. (2016). InterEvDock: a docking server to predict the structure of protein-protein interactions using evolutionary information. *Nucleic acids research*, *44*(W1), W542–W549.<https://doi.org/10.1093/nar/gkw340>